**MRR/H/14(4)05/2013** 

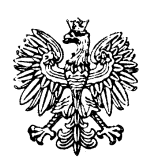

# **Minister Rozwoju Regionalnego**

**Narodowe Strategiczne Ramy Odniesienia 2007-2013 Wytyczne w zakresie wybranych zagadnień związanych z przygotowaniem projektów inwestycyjnych, w tym projektów generujących dochód** 

> **ZATWIERDZAM El***ż***bieta Bie***ń***kowska Minister Rozwoju Regionalnego**

Warszawa, 10 maja 2013 r.

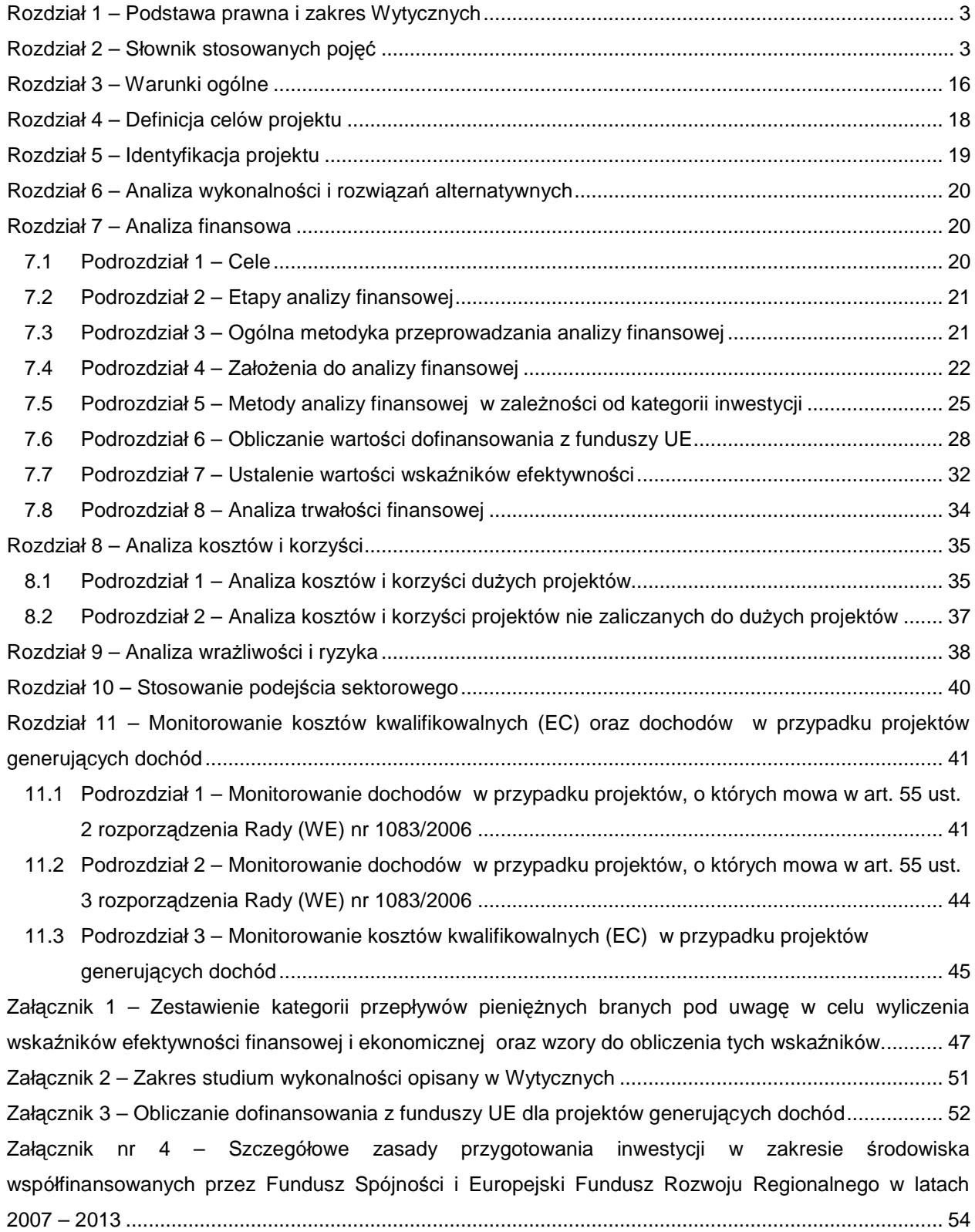

# Spis tre*ś*ci

#### **Rozdział 1 – Podstawa prawna i zakres Wytycznych**

- 1) Niniejszy dokument, zwany dalej "Wytycznymi", został wydany na podstawie art. 35 ust. 3 pkt 4b ustawy z dnia 6 grudnia 2006 r. o zasadach prowadzenia polityki rozwoju<sup>1</sup>.
- 2) Wytyczne skierowane są do wszystkich podmiotów uczestniczących we wdrażaniu pomocy w ramach programów operacyjnych.
- 3) Wytyczne określają sposób opracowania wybranych elementów studium wykonalności lub innego dokumentu określonego przez właściwą Instytucję Zarządzającą przygotowywanego na potrzeby analizy i oceny projektów inwestycyjnych, w tym w szczególności dużych projektów, o których mowa w art. 39 rozporządzenia Rady (WE) nr 1083/2006 z dnia 11 lipca 2006 r. ustanawiającego przepisy ogólne dotyczące Europejskiego Funduszu Rozwoju Regionalnego, Europejskiego Funduszu Społecznego oraz Funduszu Spójności i uchylającego rozporządzenie (WE) nr 1260/1999<sup>2</sup>, zwanego dalej "*rozporządzeniem Rady* (WE) nr 1083/2006", oraz projektów generujących dochód, o których mowa w art. 55 rozporz*ą*dzenia Rady (WE) nr 1083/2006.
- 4) Wytyczne wskazują sposoby określania maksymalnej wysokości dofinansowania w oparciu o metodę luki w finansowaniu, o której mowa w rozdziale 7.6, mającej zastosowanie do projektów generujących dochód zgodnie z art. 55 rozporz*ą*dzenia Rady (WE) nr 1083/2006.
- 5) Wytyczne określają kwestie związane z monitorowaniem dochodu generowanego przez projekty spełniające kryteria art. 55 rozporz*ą*dzenia Rady (WE) nr 1083/2006.
- 6) Wytyczne mają również zastosowanie w odniesieniu do projektów o charakterze nieinwestycyjnym, które podlegają przepisom art. 55 rozporz*ą*dzenia Rady (WE) nr 1083/2006, w zakresie który odnosi się do sposobu określania poziomu dofinansowania i monitorowania dochodu generowanego przez te projekty.
- 7) Wprowadzenie zmian w Wytycznych podlega trybowi określonemu w art. 35 ust. 7 ustawy z dnia 6 grudnia 2006 r. o zasadach prowadzenia polityki rozwoju i wymaga publikacji komunikatu Ministra Rozwoju Regionalnego na stronie internetowej oraz w Biuletynie Informacji Publicznej.

#### **Rozdział 2 – Słownik stosowanych pojęć**

Na potrzeby Wytycznych stosuje się poniższe definicje i objaśnienia:

**Analiza efektywności kosztowej:** jest to metoda oceny projektów, którą stosuje się wtedy, gdy zmierzenie korzyści w kategoriach pieniężnych nie jest w praktyce możliwe. Polega ona

<sup>&</sup>lt;sup>1</sup> Dz. U. z 2009r. Nr 84, poz. 712, Nr 157, poz. 1241, z 2011r. Nr 279, poz. 1644 oraz z 2012r. poz. 1237.<br><sup>2</sup> Dz. U. UE L 210 z 31.07.2006r., s. 25-78, z poźn. zm.

zazwyczaj na wyliczeniu jednostkowego kosztu korzyści generowanych przez projekt. Warunkiem przeprowadzenia takiej analizy jest możliwość skwantyfikowania korzyści; nie jest konieczne natomiast przypisanie korzyściom konkretnej ceny pieniężnej lub ekonomicznej wartości. Analiza kosztów i korzyści może zostać przeprowadzona przy zastosowaniu metodyki analizy efektywności kosztowej, w przypadku projektów, których korzyści nie mogą być zmierzone w kategoriach pieniężnych. W związku z tym, analiza efektywności kosztowej jest szczególnym typem analizy kosztów i korzyści. Przykładem analizy efektywności kosztowej jest analiza dynamicznego kosztu jednostkowego (DGC).

**Analiza ekonomiczna:** analiza posługująca się wartościami ekonomicznymi, które odzwierciedlają wartości, jakie społeczeństwo byłoby gotowe zapłacić za określone dobro lub usługę. Analiza ekonomiczna wycenia wszystkie czynniki zgodnie z ich wartością użytkową lub kosztem alternatywnym dla społeczeństwa. Analiza ekonomiczna jest szczególnym rodzajem analizy kosztów i korzyści – przeprowadzana jest w drodze skorygowania wyników analizy finansowej o efekty fiskalne, efekty zewnętrzne oraz ceny rozrachunkowe<sup>3</sup>. Podobnie jak w analizie finansowej, w analizie ekonomicznej stosuje się metodę zdyskontowanych przepływów pieniężnych (DCF). W jej wyniku następuje ustalenie wskaźników efektywności ekonomicznej projektu.

**Analiza finansowa:** analiza mająca na celu ustalenie wartości wskaźników efektywności finansowej projektu, weryfikację trwałości finansowej projektu oraz ustalenie właściwego (maksymalnego) dofinansowania z funduszy UE. Dokonywana jest ona zazwyczaj z punktu widzenia właściciela infrastruktury. W przypadku, gdy właściciel infrastruktury i jej operator są odrębnymi podmiotami, można zastosować skonsolidowaną metodę analizy (patrz: analiza skonsolidowana). W analizie finansowej, w celu ustalenia wskaźników efektywności finansowej oraz wyliczenia luki w finansowaniu, stosuje się metodę zdyskontowanych przepływów pieniężnych (DCF).

<sup>&</sup>lt;sup>3</sup> W przypadku projektów z sektora transportu w ramach oceny efektów ekonomicznych stosuje się specyficzne podejście polegające na nieuwzględnianiu w analizie ekonomicznej przychodów generowanych przez bezpośrednich użytkowników projektu (np. przychody z opłat za przejazd autostradą, przychody z opłat za dostęp do infrastruktury, przychody z biletów, przychody z działalności lotniczej i poza lotniczej). Tego typu przepływy finansowe nie powinny być traktowane jako korzyści ekonomiczne projektu transportowego i powinny zostać wyłączone z analizy efektywności ekonomicznej.

**Analiza kosztów i korzyści<sup>4</sup>** (ang. Cost-Benefit Analysis - CBA)**:** schemat analityczny, mający na celu ustalenie, czy lub w jakiej mierze dany projekt zasługuje na realizację z publicznego lub społecznego punktu widzenia. Analiza kosztów i korzyści różni się od zwykłej oceny finansowej tym, że uwzględnia również możliwe do skwantyfikowania zyski (korzyści – ang. benefits) i straty (koszty – ang. costs), niezależnie od tego, kto je ponosi. Analiza K/K przybiera często postać analizy ekonomicznej, w której koryguje się wyniki analizy finansowej o efekty fiskalne, efekty zewnętrzne oraz ceny rozrachunkowe<sup>5</sup>. Wyniki analizy K/K można wyrazić na wiele sposobów, w tym w postaci ekonomicznej wewnętrznej stopy zwrotu, ekonomicznej bieżącej wartości netto i współczynnika korzyści/koszty. Szczegółowe informacje na temat metodologii przeprowadzania analizy kosztów i korzyści można znaleźć w Przewodniku CBA, o którym mowa w Rozdziale 3 pkt 6 lit. b Wytycznych.

**Analiza ryzyka:** analiza, której celem jest ustalenie prawdopodobieństwa wygenerowania przez projekt określonych wyników, jak również ustalenie najbardziej prawdopodobnego przedziału odchyleń tych wyników od wartości reprezentującej najbardziej dokładny ich szacunek. Analiza ryzyka daje lepszą podstawę do oceny stopnia ryzykowności określonego projektu lub stosunkowego ryzyka obciążającego alternatywne projekty niż analiza wrażliwości (por. Przewodnik CBA).

**Analiza skonsolidowana:** szczególne podejście w ramach analizy finansowej, stosowane w przypadku projektów realizowanych w systemie kilku podmiotów, w których:

a) obok beneficjenta występuje operator (system beneficjent – operator), przy czym operator to podmiot odpowiedzialny za eksploatację majątku powstałego lub zmodernizowanego w wyniku zrealizowanych przez beneficjenta umów związanych z przeprowadzanym projektem inwestycyjnym. Operator może stać się właścicielem majątku wytworzonego w ramach powyższych umów,

b) występuje wiele podmiotów (system wielu podmiotów).

W przypadku analizowania projektu, w którego realizację zaangażowany jest więcej niż jeden podmiot, rekomendowane jest przeprowadzenie analizy dla projektu oddzielnie z punktu widzenia każdego z tych podmiotów (np. gdy projekt budowy drogi jest realizowany przez kilka gmin), a następnie sporządzenie analizy skonsolidowanej (tzn. ujęcie przepływów wcześniej

<sup>4</sup> W celu uporządkowania nomenklatury dotyczącej analizy kosztów i korzyści, analizy ekonomicznej oraz analizy efektywności kosztowej, należy zaznaczyć, że zarówno analiza ekonomiczna, jak i analiza efektywności kosztowej są szczególnymi rodzajami analizy kosztów i korzyści, wyróżnionymi ze względu na metodykę ich przeprowadzania. Patrz: definicje tych analiz.

<sup>&</sup>lt;sup>5</sup> Patrz przypis 3.

wyliczonych dla podmiotów zaangażowanych w realizację projektu i wyeliminowanie wzajemnych rozliczeń między tymi podmiotami związanych z realizacją projektu). Dla potrzeb dalszych analiz (analizy ekonomicznej oraz analizy wrażliwości i ryzyka) należy wykorzystywać wyniki analizy skonsolidowanej.

**Analiza trwałości finansowej:** analiza mająca na celu weryfikację faktu, czy wpływy finansowe (źródła finansowania projektu, łącznie z przychodami, w rozumieniu art. 55 ust. 1 rozporz*ą*dzenia Rady (WE) nr 1083/2006 oraz innymi wpływami) wystarczą na pokrycie wszystkich wydatków, w tym kosztów finansowych, rok po roku, na przestrzeni całego okresu odniesienia. Trwałość finansowa inwestycji zostaje potwierdzona, jeśli skumulowane przepływy pieniężne netto nie są ujemne w żadnym z analizowanych lat. Ponadto, trwałość finansowa powinna zostać zbadana w odniesieniu do beneficjenta/operatora.

**Analiza wrażliwości:** technika analityczna umożliwiająca systematyczne badanie tego, co dzieje się z wynikami projektu w sytuacji, kiedy zdarzenia odbiegają od ich wartości szacunkowych ustalonych na etapie prognozowania. Polega ona na określeniu wpływu zmiany pojedynczych zmiennych krytycznych o określoną procentowo wartość, na wartość finansowych i ekonomicznych wskaźników efektywności projektu oraz trwałość finansową projektu (i trwałość finansową beneficjenta/operatora) wraz z obliczeniem wartości progowych zmiennych w celu określenia, jaka zmiana procentowa zmiennych krytycznych zrównałaby NPV (ekonomiczną lub finansową) z zerem. Istotą analizy wrażliwości jest zasada, iż modyfikacji poddawana być powinna tylko jedna zmienna, podczas gdy inne parametry powinny pozostać niezmienione (por. Przewodnik CBA).

**Bieżąca wartość netto (NPV):** suma zdyskontowanych oddzielnie dla każdego roku przepływów pieniężnych netto (różnica pomiędzy wpływami i wydatkami) zaobserwowanych w całym okresie odniesienia, przy założonym stałym poziomie stopy dyskontowej. W ramach analizy finansowej wylicza się finansową bieżącą wartość netto - FNPV. Wyróżnia się finansową bieżącą wartość netto inwestycji (FNPV/C), która jest sumą zdyskontowanych strumieni pieniężnych netto generowanych przez projekt obliczoną bez względu na strukturę finansowania projektu oraz finansową bieżącą wartość netto kapitału (FNPV/K), będącą sumą zdyskontowanych strumieni pieniężnych netto wygenerowanych dla beneficjenta w wyniku realizacji rozważanej inwestycji, pozwalającą ocenić rentowność zaangażowanych środków krajowych.

W ramach analizy ekonomicznej ustala się ekonomiczną bieżącą wartość netto - ENPV. Ekonomiczna bieżąca wartość netto inwestycji (ENPV) jest sumą zdyskontowanych oddzielnie dla każdego roku korzyści społecznych netto (różnica ogółu zdyskontowanych korzyści

6

społecznych i kosztów społecznych związanych z projektem) zaobserwowanych w całym okresie odniesienia, przy założonym stałym poziomie społecznej stopy dyskontowej.

Szczegółowy zakres przepływów pieniężnych uwzględnianych w celu wyliczenia poszczególnych wskaźników oraz wzory dla ich wyliczenia przedstawiono w załączniku 1 oraz Przewodniku CBA.

**Całkowity koszt projektu/inwestycji:** wydatki kwalifikowalne i niekwalifikowalne, ponoszone do momentu zakończenia realizacji projektu. Obejmuje m.in. nakłady inwestycyjne na realizację projektu, powiększone o ewentualne rezerwy na nieprzewidziane wydatki, jeżeli instytucja zarządzająca przewiduje taką możliwość, koszty ogólne oraz inne koszty nie mające charakteru pieniężnego, o których mowa w wytycznych o kwalifikowalności wydatków, których wartość ustalana jest na zasadach określonych w tych wytycznych. Całkowity koszt inwestycji powinien zawierać podatek VAT, niezależnie od tego czy przepisy krajowe przewidują możliwość jego odzyskania, czy też taka możliwości nie została przewidziana. Podatek VAT powinien być ujęty w tabeli kosztu całkowitego jako osobna kategoria. Całkowity koszt inwestycji brany jest pod uwagę przy określaniu, czy dany projekt należy do kategorii dużych projektów, o których mowa w art. 39 rozporz*ą*dzenia Rady (WE) nr 1083/2006 oraz - w przypadku projektów współfinansowanych z Europejskiego Funduszu Rozwoju Regionalnego lub Funduszu Spójności - czy dany projekt podlega reżimowi prawnemu art. 55 ust. 1-4 ww. rozporządzenia (patrz definicja dużych projektów oraz definicja projektów generujących dochód).

**Ceny bieżące: (ceny nominalne)** są to ceny występujące faktycznie w danym czasie. Ceny takie uwzględniają efekt ogólnej inflacji i należy je odróżniać od cen stałych.

**Ceny rozrachunkowe** (**ceny ukryte** – ang. shadow prices)**:** alternatywny koszt dóbr, który zazwyczaj różni się od cen rynkowych i od wysokości regulowanych taryf. Użycie cen rozrachunkowych w ramach analizy ekonomicznej projektu pozwala ująć w bardziej adekwatny sposób rzeczywiste koszty nakładów i rzeczywiste korzyści dla społeczeństwa. Szczegółowe informacje na temat przekształcania cen rynkowych na ceny rozrachunkowe wraz z przykładowymi czynnikami konwersji przedstawione zostały w Przewodniku CBA.

**Ceny stałe: (ceny realne)** ceny według roku bazowego (tj. pierwszego roku przyjętego okresu odniesienia), stosowanie których pozwala wyeliminować wpływ inflacji na dane finansowe i ekonomiczne. Należy odróżniać je od cen bieżących.

**Dostępność cenowa taryf:** zasada ta oznacza, iż poziom taryf powinien uwzględniać zdolność gospodarstw domowych do płacenia za usługi. Poziom taryf może zostać ustalony poprzez odniesienie się do określonego procentu dochodu do dyspozycji gospodarstw domowych.

7

**Duże projekty:** zgodnie z art. 39 rozporz*ą*dzenia Rady (WE) nr 1083/2006 są to projekty o całkowitym koszcie przekraczającym 50 mln EUR. W celu ustalenia, czy całkowity koszt danego projektu przekracza próg dużego projektu, a tym samym czy dany projekt jest dużym projektem w rozumieniu art. 39 rozporz*ą*dzenia Rady (WE) nr 1083/2006, należy zastosować kurs wymiany EUR/PLN, stanowiący średnią arytmetyczną miesięcznych obrachunkowych kursów stosowanych przez Komisję Europejską z ostatnich sześciu miesięcy poprzedzających miesiąc złożenia wniosku o dofinansowanie<sup>6</sup>. Ustalony w momencie złożenia wniosku kurs wymiany EUR/PLN jest stosowany również w celu identyfikacji, czy dany projekt nie uzyskał statusu dużego projektu w przypadku zmiany całkowitego kosztu na późniejszym etapie.

**Dyskontowanie:** proces dostosowywania przyszłej wartości kosztu lub korzyści do ich obecnej wartości przy użyciu stopy dyskontowej, w celu ujęcia wartości pieniądza w czasie. Dyskontowanie odbywa się poprzez przemnożenie przyszłej wartości kosztu lub korzyści przez współczynnik dyskontowy, który maleje wraz z upływem czasu. Wzór na współczynnik dyskontowy przedstawiony został w załączniku 1. W związku z faktem, iż na potrzeby dyskontowania pierwszy rok okresu odniesienia traktowany jest jako "rok zerowy" (t=0; współczynnik dyskontowy =1) prognoza przepływów pieniężnych powinna obejmować okres od roku zerowego do roku n, gdzie n oznacza liczbę lat okresu odniesienia przyjętego do analizy pomniejszoną o 1 (patrz: definicja okresu odniesienia oraz Załącznik 1).

**Efekt zewnętrzny:** zjawisko polegające na przeniesieniu części kosztów lub korzyści wynikających z projektu na podmioty trzecie (tj. inne niż beneficjent projektu i użytkownicy usług projektowych) niezależnie od ich woli bez odpowiedniej rekompensaty pieniężnej. Efekty zewnętrzne mogą być pozytywne lub negatywne.

**Koszty operacyjne:** dla potrzeb ustalania wskaźników efektywności finansowej oraz wyliczania wartości dofinansowania przyjmuje się, że są to koszty eksploatacji i utrzymania (np. wynagrodzenia, surowce, elektryczność), koszty administracyjne i ogólne, koszty związane ze sprzedażą i dystrybucją. Ponadto, w kosztach operacyjnych można uwzględnić podatki dochodowe i inne podatki bezpośrednie i pośrednie, jeżeli stanowią rzeczywisty wydatek beneficjenta/operatora. Przy określaniu kosztów operacyjnych na potrzeby analizy projektu nie należy uwzględniać pozycji, które nie powodują rzeczywistego wydatku pieniężnego, nawet jeżeli pozycje takie są zazwyczaj wykazywane w bilansie lub rachunku zysków i strat. Do kosztów operacyjnych nie należy zatem zaliczać kosztów amortyzacji oraz rezerw na

 $\overline{a}$ 

<sup>6</sup> Miesięczne obrachunkowe kursy wymiany stosowane przez Komisję Europejską publikowane są w mediach elektronicznych

<sup>(</sup>http://ec.europa.eu/budget/inforeuro/index.cfm?fuseaction=currency\_historique&currency=153&Language=en)

nieprzewidziane wydatki. Jako koszty operacyjne nie są również traktowane koszty kapitałowe (np. odsetki od kredytów<sup>7</sup>). Na potrzeby wyliczenia wskaźnika luki w finansowaniu razem z kosztami operacyjnymi należy ująć również nakłady odtworzeniowe związane z elementami infrastruktury, o krótkim okresie użytkowania (patrz: definicja nakładów odtworzeniowych) jak również zmiany w kapitale obrotowym netto (patrz: definicja zmian w kapitale obrotowym netto). W przypadku niektórych typów projektów, tj. termomodernizacja lub modernizacja ich realizacja może spowodować oszczędność kosztów operacyjnych w stosunku do scenariusza bez projektu. Dla projektów, o których mowa w art. 55 ust. 1 rozporz*ą*dzenia Rady (WE) nr 1083/2006, oszczędność kosztów operacyjnych powinna zostać uwzględniona w analizie luki w finansowaniu, chyba że nastąpi równoważne zmniejszenie środków dotychczas otrzymywanych od podmiotów publicznych, np. dotacji na działalność operacyjną<sup>8</sup>. Oszczędność kosztów może zostać pominięta jeżeli beneficjent przedstawi szczegółowy mechanizm ustalania wysokości otrzymywanej dotacji, zgodnie z którym korzyści wynikające z oszczędności kosztów operacyjnych będą równe co do wartości obniżeniu kwoty dotacji dla danego podmiotu. Przy obliczaniu luki w finansowaniu można pominąć tylko oszczędności kosztów operacyjnych do wysokości kwoty obniżenia dotacji.

**Metoda/zasada kasowa:** metoda rachunkowości polegająca na ujmowaniu operacji księgowych tylko wtedy, gdy następuje wpływ środków pieniężnych lub ponoszone są wydatki. Zasadę tę należy odróżniać od zasady memoriału.

**Metodologia CBA:** dokument, o którym mowa w Rozdziale 3 pkt 6 lit. a Wytycznych.

 $\overline{a}$ 

**Nakłady inwestycyjne na realizację projektu (koszty inwestycji):** wydatki ponoszone w związku z realizacją projektu do momentu oddania powstałego majątku do użytkowania. Nakłady inwestycyjne na realizację projektu obejmują głównie nakłady na środki trwałe, wartości niematerialne i prawne oraz nakłady na przygotowanie projektu (w tym przygotowanie dokumentacji projektowej, doradztwo)<sup>9</sup>. Podatek VAT, który może zostać odzyskany w oparciu o przepisy krajowe, nie powinien być uwzględniony.

<sup>&</sup>lt;sup>7</sup> Koszty kapitałowe, tj. odsetki od zaciągniętych kredytów nie są uwzględniane w analizie finansowej efektywności inwestycji FNPV/C (oraz analizie luki w finansowaniu). Brane są one natomiast pod uwagę przy obliczaniu efektywności kapitału własnego.

<sup>8</sup> Dla projektów, które nie generują przychodów w rozumieniu art. 55 ust. 1 rozporz*ą*dzenia Rady (WE) nr 1083/2006, samo wystąpienie oszczedności kosztów operacyjnych nie jest czynnikiem, który przesądza o konieczności zastosowania metody luki w finansowaniu.

<sup>&</sup>lt;sup>9</sup> Jeżeli na rzecz projektu wnoszony jest wkład niepieniężny (w rozumieniu *Krajowych wytycznych* dotycz*ą*cych kwalifikowania wydatków w ramach funduszy strukturalnych i Funduszu Spójno*ś*ci w okresie programowania 2007-2013 oraz wytycznych dotyczących kwalifikowalności wydatków w ramach

W ramach analizy finansowej i ekonomicznej, jako odrębne kategorie od nakładów inwestycyjnych na realizację projektu należy uwzględnić:

- ponoszone w okresie eksploatacji projektu niezbędne nakłady odtworzeniowe na pewne elementy infrastruktury o okresie użytkowania krótszym niż okres odniesienia analizy,

- zmiany w kapitale obrotowym netto w całym okresie odniesienia.

Na potrzeby wyliczenia **wskaźnika luki w finansowaniu** zdyskontowane nakłady odtworzeniowe i zdyskontowane zmiany w kapitale obrotowym netto traktowane są na takich samych zasadach jak zdyskontowane koszty operacyjne, tzn. powiększają one zdyskontowane koszty operacyjne przy wyliczaniu zdyskontowanego przychodu netto (DNR). Zdyskontowana wartość rezydualna środków trwałych również uwzględniana jest przy obliczaniu zdyskontowanych przychodów netto, przy czym powiększa ona przychody. Zdyskontowane nakłady inwestycyjne na realizację projektu (bez ewentualnych rezerw na nieprzewidziane wydatki, które nie są brane pod uwagę w analizie przepływów finansowych) stanowią natomiast zdyskontowany koszt inwestycji (DIC).

**Nakłady odtworzeniowe:** nakłady o charakterze inwestycyjnym ponoszone w okresie eksploatacji projektu (po zakończeniu jego realizacji), przeznaczone na **niezbędne** odtworzenie pewnych elementów projektu, o okresie użytkowania krótszym niż okres odniesienia analizy. Nakłady te muszą mieć charakter niezbędny dla zapewnienia operacyjności projektu w przyjętym okresie odniesienia (tj. okresie życia ekonomicznego projektu). Na potrzeby Wytycznych – zgodnie z zaleceniami Komisji Europejskiej – przyjęto, że przy obliczaniu luki w finansowaniu nakłady odtworzeniowe projektu ujmowane są razem z kosztami operacyjnymi, gdyż ponoszone są w fazie operacyjnej projektu. W związku z tym, brane są one pod uwagę przy wyliczaniu przychodów netto projektu (DNR), a nie zdyskontowanych kosztów inwestycyjnych (DIC) (patrz: Rozdział 7.6). Wnioskodawca powinien szczegółowo uzasadnić we wniosku o dofinansowanie konieczność poniesienia tych nakładów dla zapewnienia operacyjności projektu.

**Okres odniesienia (horyzont czasowy inwestycji):** okres, za który należy sporządzić prognozę przepływów pieniężnych generowanych przez analizowany projekt, liczony od roku złożenia wniosku o dofinansowanie<sup>10</sup>. Przepływy związane z realizacją projektu (w tym nakłady

poszczególnych programów operacyjnych) powinien on również zostać uwzględniony w nakładach inwestycyjnych oraz przy określaniu wartości rezydualnej.

<sup>&</sup>lt;sup>10</sup> W szczególnych przypadkach, np. w celu zachowania spójności pomiędzy Wytycznymi, a dodatkowymi wytycznymi Instytucji Zarządzającej dla danego programu operacyjnego (np. Niebieskie księgi dla sektora transportu) okres odniesienia może być liczony od roku w którym rozpoczynają się prace budowlane lub ponoszona jest pierwsza płatność za zakupiony towar, jednakże wskaźniki efektywności projektu powinny

na przygotowanie projektu), poniesione przed rokiem złożenia wniosku o dofinansowanie powinny zostać uwzględnione w analizie w pierwszym roku odniesienia (tzn. roku złożenia wniosku) w wartościach niezdyskontowanych (patrz: definicja dyskontowania). Okres odniesienia obejmuje okres realizacji projektu (inwestycji) oraz okres życia ekonomicznego projektu. Jako punkt odniesienia przyjmuje się zalecane przez Komisję Europejską referencyjne okresy odniesienia (patrz: Rozdział 7.4 pkt 1 lit.  $e^{11}$ . Okres odniesienia jest taki sam w analizie finansowej i w analizie ekonomicznej.

**Projekt:** operacja o jasno określonych celach, składająca się z całej serii robót, działań lub usług, której celem jest wykonanie niepodzielnego zadania, posiadającego sprecyzowany charakter gospodarczy lub techniczny. Zespoły działań tworzących projekt powinny zachować spójny i skoordynowany charakter i prowadzić do ściśle określonego celu. W ramach projektu operuje się również następującymi pojęciami:

- **etap projektu** – jest technicznie i finansowo niezależny i cechuje się własną efektywnością,

- **grupa projektów** – powstaje wówczas, gdy projekty o mniejszej wartości bądź wielkości zostają ze sobą połączone (zgrupowane) w jeden duży projekt. Może to nastąpić, jeżeli tylko projekty te są ze sobą odpowiednio powiązane. Projekty można uznać za powiązane, jeżeli są zlokalizowane na tym samym obszarze / wzdłuż tego samego korytarza transportowego, są częścią ogólnego planu dla obszaru / korytarza transportowego, są nadzorowane przez tę samą instytucję, która odpowiada za ich koordynację i monitorowanie.

**Projekt inwestycyjny:** projekt zdefiniowany jak wyżej, zakładający realizację określonej inwestycji.

**Projekty generujące dochód<sup>12</sup> (inne stosowane pojęcia: przychód netto, dochód netto):**  w myśl art. 55 rozporz*ą*dzenia Rady (WE) nr 1083/2006 są to wszelkie projekty współfinansowane z Europejskiego Funduszu Rozwoju Regionalnego lub Funduszu Spójności,

 $\overline{a}$ 

zostać obliczone na moment możliwie bliski momentowi podejmowania decyzji o dofinansowaniu inwestycji, w celu dostarczenia informacji o bieżącej wartości projektu i aktualnie ocenianej efektywności projektu.

<sup>&</sup>lt;sup>11</sup> Długość przyjętego okresu odniesienia ma znaczenie przy określaniu wartości rezydualnej środków trwałych. Przyjmując dla konkretnego projektu, np. z sektora środowiskowego zalecany przez Komisję Europejską 30-letni okres odniesienia, w ramach którego etap realizacji projektu stanowi 3 lata od złożenia wniosku o dofinansowanie, etap eksploatacji projektu wyniesie 27 lat. Jeżeli ten 27-letni okres eksploatacji wynikający z przyjętego okresu odniesienia jest krótszy niż zakładany przez wnioskodawcę okres ekonomicznego życia projektu (związany z przyjętym okresem amortyzacji) środki trwałe projektu w ostatnim roku odniesienia będą wykazywały wartość rezydualną.

<sup>12</sup> Definicja dochodu wynikająca z art. 55 rozporz*ą*dzenia Rady (WE) nr 1083/2006 jest inna niż definicja dochodu wynikająca z przepisów o rachunkowości czy przepisów podatkowych.

których całkowity koszt przekracza 1 mln  $EUR^{13}$ , obejmujące inwestycję w infrastrukturę, korzystanie z której podlega opłatom ponoszonym **bezpośrednio przez korzystających** oraz wszelkie projekty pociągające za sobą sprzedaż gruntu lub budynków lub dzierżawę gruntu lub najem budynków, lub wszelkie inne odpłatne świadczenie usług, dla których wartość bieżąca przychodów w rozumieniu art. 55 ust. 1 rozporządzenia Rady (WE) nr 1083/2006 przewyższa wartość bieżącą kosztów operacyjnych. **Projektami generującymi dochody nie są projekty**, które podlegają **zasadom pomocy publicznej w rozumieniu art. 107 TFUE (dawniej art. 87 TWE)**, w tym pomocy de minimis **lub dla których wsparcie związane jest z instrumentami inżynierii finansowej** w rozumieniu art. 44 rozporz*ą*dzenia Rady (WE) nr 1083/2006 oraz Sekcji 8 rozporz*ą*dzenia Komisji (WE) nr 1828/2006 z dnia 8 grudnia 2006 r. ustanawiaj*ą*ce szczegółowe zasady wykonania rozporz*ą*dzenia Rady (WE) nr 1083/2006 ustanawiaj*ą*cego przepisy ogólne dotycz*ą*ce Europejskiego Funduszu Rozwoju Regionalnego, Europejskiego Funduszu Społecznego oraz Funduszu Spójno*ś*ci oraz rozporz*ą*dzenia (WE) nr 1080/2006 Parlamentu Europejskiego i Rady w sprawie Europejskiego Funduszu Rozwoju Regionalnego<sup>14</sup>, zwanego dalej "rozporządzeniem Komisji (WE) nr 1828/2006".

W celu ustalenia, czy całkowity koszt danego projektu przekracza powyższy próg, należy zastosować kurs wymiany EUR/PLN, stanowiący średnią arytmetyczną miesięcznych obrachunkowych kursów stosowanych przez Komisję Europejską z ostatnich sześciu miesięcy poprzedzających miesiąc złożenia wniosku o dofinansowanie (patrz przypis nr 6 str. 8 Wytycznych).

 $\overline{a}$ 

<sup>&</sup>lt;sup>13</sup> Art. 55 ust. 5 rozporządzenia Rady (WE) nr 1083/2006 przed wejściem w życie rozporządzenia Rady (WE) nr 1341/2008 z dnia 18 grudnia 2008 r. zmieniającego rozporządzenie (WE) nr 1083/2006 ustanawiające przepisy ogólne dotyczące Europejskiego Funduszu Rozwoju Regionalnego, Europejskiego Funduszu Społecznego oraz Funduszu Spójności w odniesieniu do niektórych projektów generujących dochody, zwanego dalej "rozporządzeniem Rady (WE) nr 1341/2008", przewidywał konieczność monitorowania wszystkich projektów generujących dochód, natomiast w odniesieniu do projektów generujących dochód, których całkowity koszt wynosił mniej niż 200 tys. EUR, dopuszczał stosowanie proporcjonalnych metod monitorowania dochodu generowanego przez te projekty. Rozporz*ą*dzenie Rady (WE) nr 1341/2008 stosuje się od dnia 1 sierpnia 2006 r. Instytucje Zarządzające mogą zatem podjąć decyzję o przeprowadzeniu ponownej kalkulacji luki z uwzględnieniem brzmienia art. 55 ust. 5 wprowadzonego rozporz*ą*dzeniem Rady (WE) nr 1341/2008 lub o pozostawieniu dotychczas obowiązującego rozwiązania w odniesieniu do wszystkich naborów (także jeszcze nie przeprowadzonych) w danym działaniu/poddziałaniu. Zastosowanie brzmienia art. 55 ust. 5 wprowadzonego rozporz*ą*dzeniem Rady (WE) nr 1341/2008 wymaga spójnego podejścia i uwzględnienia również naborów trwających oraz już przeprowadzonych. Możliwość stosowania art. 55 ust. 5 w brzmieniu obowiązującym przed dniem wejścia w życie rozporządzenia Rady (WE) nr 1341/2008 wynika z "Revised guidance note on article 55 for ERDF and CF of Council regulation (EC) No 1083/2006: revenue-generating projects", COCOF 07/0074/09.

<sup>14</sup> Dz. U. L 371 z 27.12.2006 r., s. 1-169, z późn. zm.

Sposób określania, czy projekt spełnia kryteria projektu generującego dochód wskazany został szczegółowo w rozdziale 7.6 Wytycznych.

W art. 55 rozporz*ą*dzenia Rady (WE) nr 1083/2006 wyróżniono dwie kategorie projektów generujących dochód:

- **projekty infrastrukturalne oraz inne projekty, dla których istnieje możliwość obiektywnego oszacowania dochodu z wyprzedzeniem (art. 55 ust. 2)**. Dla tych projektów istnieją wystarczające dane oraz doświadczenie wynikające z realizacji podobnych inwestycji, umożliwiające oszacowanie dwóch głównych czynników mających wpływ na wysokość dochodów generowanych przez te projekty, tzn. wielkości popytu na dobra lub usługi dostarczane przez projekt oraz stosowanych za ich udostępnienie taryf. Zdaniem Komisji Europejskiej do tej kategorii projektów należy zdecydowana większość projektów generujących dochód objętych dofinansowaniem z funduszy strukturalnych i Funduszu Spójności. Wysokość dofinansowania wspólnotowego dla tych projektów ustalana jest przy zastosowaniu metody luki w finansowaniu. Projekty te powinny zostać objęte monitorowaniem generowanego dochodu (patrz: Rozdział 11.1).

- **projekty, dla których nie można obiektywnie oszacować dochodu z wyprzedzeniem (art. 55 ust 3)**. W przypadku tej kategorii projektów, z celów projektu i założeń wnioskodawcy wynika, że projekt będzie generował przychody w rozumieniu art. 55 ust. 1 rozporz*ą*dzenia Rady (WE) nr 1083/2006, jednak ze względu na niemożność obiektywnego oszacowania przychodów i kosztów operacyjnych wnioskodawca nie jest w stanie obiektywnie oszacować dochodu z wyprzedzeniem. Projekty te należy zatem traktować jako projekty potencjalnie generujące dochód, w związku z czym muszą one zostać objęte monitorowaniem generowanego dochodu (patrz: Rozdział 11.2). Główną przyczyną uniemożliwiającą oszacowanie dochodu na etapie wniosku o dofinansowanie (ex ante) jest najczęściej innowacyjny charakter realizowanego projektu, pociągający za sobą brak danych bądź wcześniejszego doświadczenia z projektów podobnego rodzaju, które pozwoliłyby na wiarygodne oszacowanie popytu na dobra i usługi dostarczane przez projekt (popyt w tym przypadku generowany jest przez samą innowację). Tego typu projekty mogą wystąpić przykładowo w obszarach, o których mowa w art. 4 pkt 1 rozporz*ą*dzenia Rady (WE) nr 1080/2006 (tj. badania i rozwój technologiczny, innowacyjność i przedsiębiorczość). Dla tej kategorii projektów generujących dochód dofinansowanie wspólnotowe ustalane przy zastosowaniu stopy dofinansowania określonej dla danego działania (bez konieczności wyliczania luki w finansowaniu), z zastrzeżeniem, że dochód wygenerowany przez projekt w okresie do 5 lat po jego zakończeniu, spełniający przesłanki art. 55 rozporz*ą*dzenia Rady

13

(WE) nr 1083/2006, zostanie zwrócony przez beneficjenta do właściwej instytucji przyznającej pomoc proporcjonalnie do udziału wydatków kwalifikowalnych w całkowitym koszcie projektu oraz proporcjonalnie do udziału współfinansowania wspólnotowego w wydatkach kwalifikowalnych.

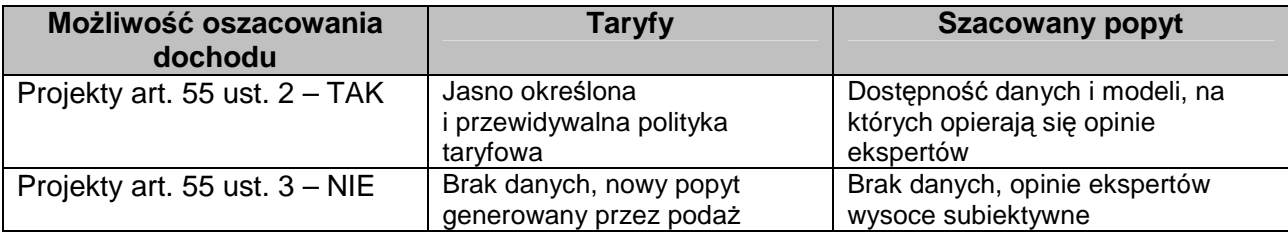

**Dochód generowany przez projekt (inne stosowane pojęcia: przychód netto, dochód netto):** 

- dla projektów, dla których istnieje możliwość oszacowania dochodu z wyprzedzeniem - jest to różnica między wartością bieżącą przychodów w rozumieniu art. 55 ust. 1 rozporz*ą*dzenia Rady (WE) nr 1083/2006 oraz wartością bieżącą kosztów operacyjnych, spodziewanych w trakcie realizacji projektu oraz w późniejszym okresie funkcjonowania. Jeżeli różnica ta jest dodatnia zdyskontowany przychód netto należy powiększyć o zdyskontowaną wartość rezydualną.

- dla projektów, dla których nie można obiektywnie oszacować dochodu z wyprzedzeniem – jest to różnica pomiędzy rzeczywistymi przychodami wygenerowanym w okresie do 5 lat po zakończeniu projektu a rzeczywistymi kosztami operacyjnymi projektu.

**Przewodnik CBA:** dokument, o którym mowa w Rozdziale 3 pkt 6 lit. b Wytycznych.

**Różnicowy model finansowy:** model finansowy sporządzany dla projektu, w którym zestawia się przepływy pieniężne dla scenariusza "podmiot (lub działalność gospodarcza) z projektem" oraz scenariusza "podmiot (lub działalność gospodarcza) bez projektu" i poprzez porównanie tych przepływów ustala się przepływy różnicowe, stanowiące podstawę m.in. dla ustalenia wskaźnika luki w finansowaniu, wartości dofinansowania projektu oraz ustalenia wartości wskaźników efektywności finansowej projektu.

**Stopa dyskontowa:** stopa, przy użyciu której przyszłe wartości sprowadza się do wartości bieżącej, wyrażająca alternatywny koszt kapitału.

**Wartość rezydualna:** wartość środków trwałych netto uzyskanych na etapie realizacji projektu lub w okresie jego eksploatacji, wynikająca z nakładów inwestycyjnych na realizację projektu oraz nakładów odtworzeniowych, ustalona na koniec ostatniego roku okresu odniesienia przyjętego do analizy. Okres amortyzacji dla każdego typu aktywa powinien odzwierciedlać jego ekonomicznie uzasadniony okres użytkowania, w oparciu o jego oczekiwaną przydatność dla beneficjenta, a nie minimalny okres amortyzacji wynikający z właściwych przepisów prawnych.

Wartość rezydualna występuje wtedy, gdy okres ekonomicznej użyteczności środków trwałych jest dłuższy niż okres ich eksploatacji wynikający z przyjętego okresu odniesienia (patrz: definicja okresu odniesienia). W przypadku gruntów wartość rezydualna wynosi 100% wartości początkowej.

W przypadku, w którym budynki użyteczności publicznej będące przedmiotem projektu (np. szpitale, muzea, uniwersytety) będą wykorzystywane w tym samym celu po zakończeniu okresu odniesienia i nie ma możliwości potencjalnego osiągnięcia korzyści finansowej w wyniku sprzedaży obiektu, można przyjąć, iż wartość rezydualna wynosi 0.

Wnioskodawca powinien uzasadnić we wniosku o dofinansowanie przyjętą wartość rezydualną. Wartość rezydualna środków trwałych netto w ostatnim roku odniesienia wykazywana jest w tabelach finansowych ze znakiem przeciwnym do wydatków i de facto powiększa wpływy projektu, obok przychodów w rozumieniu art. 55 ust. 1 rozporz*ą*dzenia Rady (WE) nr 1083/2006.

**Wewnętrzna stopa zwrotu (IRR):** stopa dyskontowa, przy której bieżąca wartość netto strumienia kosztów i korzyści równa jest 0. W ramach analizy finansowej ustalana jest finansowa stopa zwrotu (FRR). Natomiast w ramach analizy ekonomicznej,, kiedy szacunki dokonywane są na podstawie cen rozrachunkowych, otrzymujemy ekonomiczną stopę zwrotu (ERR). Wewnętrzną stopę zwrotu porównuje się z wysokością wskaźnika wzorcowego (np. wysokością stopy dyskontowej przyjętej do analizy wyrażającej alternatywny koszt kapitału), aby ocenić efektywność proponowanego projektu. Szerzej kwestię finansowej i ekonomicznej wewnętrznej stopy zwrotu opisano w odpowiednich podrozdziałach Wytycznych poświęconych tym analizom.

Szczegółowy zakres przepływów pieniężnych uwzględnianych w celu wyliczenia poszczególnych wskaźników oraz wzory dla ich wyliczenia przedstawiono w załączniku 1.

**Wskaźnik "luki w finansowaniu":** w przypadku projektów generujących dochód (dla których istnieje możliwość oszacowania dochodu z wyprzedzeniem) jest to ta część zdyskontowanych nakładów inwestycyjnych na realizację projektu, która nie jest pokryta sumą zdyskontowanych dochodów (przychodów netto) z projektu (wyrażona w % w odniesieniu do wartości tych nakładów). Sposób obliczania tego wskaźnika przedstawiono w Rozdziale 7.6 pkt 12 Wytycznych, (patrz również: definicja nakładów inwestycyjnych na realizację projektu, definicja projektów generujących dochód oraz definicja dochodu).

**Wynagrodzenie ukryte:** wynagrodzenie odzwierciedlające rzeczywisty alternatywny koszt pracy, o poziomie innym (na ogół niższym) niż wynagrodzenie obserwowane w gospodarce

15

(tzw. wynagrodzenie finansowe), na skutek zniekształceń rynku pracy (takich jak płace minimalne, świadczenia z tytułu bezrobocia itp.) (por. Załącznik D Przewodnika CBA).

**Zwykle oczekiwana rentowność:** zasada ta jest zachowana wówczas, gdy projekt generuje dochód w wysokości pozwalającej na pokrycie alternatywnego kosztu wkładu w projekt (czyli najlepszego alternatywnego zwrotu, uzyskanego przez siłę roboczą, zarządzanie i kapitał własny inwestora) a jednocześnie nie występuje nadmierne finansowanie projektu. Aby do projektu mógł zostać wniesiony wkład wspólnotowy finansowa bieżąca wartość netto z inwestycji co do zasady powinna być ujemna a finansowa stopa zwrotu z inwestycji niższa od stopy dyskontowej przyjętej do analizy. Ograniczenie to nie odnosi się do projektów objętych pomocą publiczną. Przykładowe wartości wskaźnika FRR/C zaobserwowane dla różnych kategorii inwestycji w poprzednich okresach programowania przedstawione zostały w Przewodniku CBA, w rozdziale 2.4.3. Finansowy zwrot z inwestycji.

**Zmiany w kapitale obrotowym netto w okresie odniesienia:** wzrost lub spadek kapitału obrotowego netto w danym okresie. Kapitał obrotowy netto stanowi różnicę pomiędzy aktywami bieżącymi i zobowiązaniami bieżącymi. Ponieważ kapitał obrotowy netto jest z natury zasobem, w celu przekształcenia go w strumień pieniężny rozważane powinny być wyłącznie przyrosty roczne, tj. zmiany w stosunku do poziomu kapitału obrotowego netto w poprzednim roku. Wzrost kapitału obrotowego netto w stosunku do poprzedniego roku traktowany jest jako rodzaj nakładu poniesionego w danym roku na rzecz projektu. Zmiany w kapitale obrotowym netto w całym okresie odniesienia powinny być wykazywane jako odrębna kategoria od nakładów inwestycyjnych na realizację projektu. Przy obliczaniu wskaźnika luki w finansowaniu zmiany te ujmowane są razem z kosztami operacyjnymi przy wyliczaniu przychodów netto (DNR).

#### **Rozdział 3 – Warunki ogólne**

1) Dla każdego projektu inwestycyjnego wnioskodawca, ubiegający się o dofinansowanie z funduszy Unii Europejskiej (fundusze UE), powinien przedstawić studium wykonalności lub inny dokument, zwany dalej "Innym Dokumentem", określony przez Instytucję Zarządzającą, umożliwiający dokonanie oceny projektu przez właściwą instytucję oraz dokonanie identyfikacji, czy projekt jest projektem generującym dochód w myśl art. 55 rozporz*ą*dzenia Rady (WE) nr 1083/2006, jak również umożliwiającym określenie wysokości dofinansowania z funduszy UE.

- 2) W Wytycznych nie przedstawiono warunków sporządzania całego studium wykonalności czy Innego Dokumentu, a jedynie wybrane elementy tych opracowań. Szczegółowy zakres studium wykonalności lub Innego Dokumentu, wymaganego w ramach poszczególnych osi priorytetowych programów operacyjnych, określony zostanie przez właściwe Instytucje Zarządzające. Elementy studium wykonalności lub Innego Dokumentu opisane w Wytycznych nie powinny być rozumiane jako minimalny zakres studium wykonalności czy Innego Dokumentu.
- 3) W Wytycznych opisano sposób sporządzania następujących elementów studium wykonalności lub Innego Dokumentu:
	- a) definicja celów projektu,
	- b) identyfikacja projektu,
	- c) analiza wykonalności i rozwiązań alternatywnych,
	- d) analiza finansowa,
	- e) analiza kosztów i korzyści,
	- f) analiza wrażliwości i ryzyka.

W poszczególnych rozdziałach Wytycznych przedstawione zostały zalecenia dotyczące zakresu danego rodzaju analizy wymaganego dla poszczególnych rodzajów projektów, w szczególności dla dużych projektów oraz projektów generujących dochód.

Ponadto, w odniesieniu do liter a-c, w Wytycznych przedstawione zostały jedynie najbardziej kluczowe elementy, stanowiące podsumowanie bardziej szczegółowych analiz, jakie powinny być przedmiotem rozdziałów studium wykonalności poprzedzających elementy będące przedmiotem Wytycznych. W załączniku 2 do Wytycznych przedstawiono graficznie zakres elementów studium wykonalności objęty Wytycznymi.

- 4) O ile Instytucja Zarządzająca nie określi tego inaczej, wskazane powyżej elementy studium wykonalności lub Innego Dokumentu, wnioskodawca przygotowuje w oparciu o Wytyczne. Załącznik obliczeniowy stanowiący część studium lub Innego Dokumentu powinien umożliwiać weryfikację poprawności dokonanych wyliczeń (odblokowane formuły) oraz powinien zawierać wydzieloną część zawierającą złożenia będące podstawą wyliczeń. Nie jest zasadne umieszczanie w formułach wyliczeń wartości liczbowych "dopisywanych" do treści formuł wyliczeń (np. odręczne "dopisywanie" stawki VAT itp.).
- 5) W przypadku dużych projektów, zakres informacji przedkładanych Komisji został szczegółowo określony w art. 40 rozporz*ą*dzenia Rady (WE) nr 1083/2006.
- 6) W zakresie nieuregulowanym Wytycznymi, przy sporządzaniu powyższych informacji należy kierować się szczegółowymi zasadami określonymi przez Komisję Europejską w dokumentach:
	- a) Wytyczne dotycz*ą*ce metodologii przeprowadzania analizy kosztów i korzy*ś*ci. Dokument roboczy nr 4, Nowy okres programowania 2007-2013, Komisja Europejska 2006 (ang. Guidance on the methodology for carrying out Cost-Benefit Analysis)<sup>15</sup>, zwany dalej "Metodologią CBA",
	- b) Komisja Europejska, 2008, Przewodnik do analizy kosztów i korzy*ś*ci projektów *inwestycyjnych* (ang. Guide to cost-benefit analysis of investment projects)<sup>16</sup>, zwany dalej "Przewodnikiem CBA".
- 7) W przypadku projektów realizowanych w ramach partnerstwa publiczno-prywatnego (PPP) w rozumieniu ustawy z dnia 19 grudnia 2008 r. o partnerstwie publiczno-prywatnym<sup>17</sup>, przy sporządzaniu analiz uwzględnia się Wytyczne i dokumenty wskazane w pkt 6.

## **Rozdział 4 – Definicja celów projektu**

- 1) Zdefiniowanie celów jest niezbędnym etapem służącym identyfikacji i analizie projektu. Stanowi ono punkt wyjścia do przeprowadzenia jakiejkolwiek oceny inwestycji.
- 2) Cele projektu, zarówno te bezpośrednie, jak i pośrednie, powinny zostać określone w oparciu o analizę potrzeb danego środowiska gospodarczo-społecznego, z uwzględnieniem zjawisk najbardziej adekwatnych do skali oddziaływania projektu.
- 3) Należy zwrócić uwagę, aby cele projektu zdefiniowane w analizie spełniały następujące założenia:
	- a) jasno wskazywały, jakie korzyści społeczno-ekonomiczne można osiągnąć dzięki wdrożeniu projektu,
	- b) były logicznie powiązane ze sobą, w przypadku gdy w ramach projektu realizowanych jest jednocześnie kilka celów,
	- c) uwzględniały wszystkie najważniejsze bezpośrednie i pośrednie skutki społecznoekonomiczne przedsięwzięcia,

<sup>&</sup>lt;sup>15</sup> http://ec.europa.eu/regional\_policy/sources/docoffic/2007/working/wd4\_cost\_en.pdf <sup>16</sup> Angielska wersja dokumentu:

http://ec.europa.eu/regional\_policy/sources/docgener/guides/cost/guide2008\_en.pdf; polska wersja dokumentu:

http://www.funduszeeuropejskie.gov.pl/PoradnikBeneficjenta/Strony/poradnik\_projekty\_inwestycyjne.aspx <sup>17</sup>Dz. U. z 2009 r. Nr 19, poz. 100, z późn. zm.

- d) określały, czy całkowite korzyści (tzw. całościowy przyrost dobrobytu) osiągnięte w wyniku realizacji projektu uzasadniają jego koszt,
- e) były logicznie powiązane z ogólnymi celami omawianych funduszy, tj. wymagane jest określenie zbieżności celów projektu z celami realizacji danej osi priorytetowej programu operacyjnego,
- f) były uzupełnione o metodę pomiaru poziomu ich osiągnięcia,
- g) korzyści osiągnięte w ramach danego celu powinny być wyrażone w konkretnych wartościach/parametrach społeczno-ekonomicznych.

#### **Rozdział 5 – Identyfikacja projektu**

- 1) Identyfikacja projektu powinna dostarczyć zwięzłej i jednoznacznej informacji na temat całościowej koncepcji i logicznych ram projektu. Obejmuje ona zatem następujące kwestie:
	- a) zarys i ogólny charakter projektu (tj. prezentację projektu jako przedmiotu przedsięwzięcia wraz z opisem, całkowitym kosztem inwestycji, lokalizacją itd.),
	- b) analizę projektu w kontekście całego układu infrastruktury, tj. funkcjonalne i rzeczowe powiązania między danym projektem a istniejącą infrastrukturą.
- 2) Przy identyfikacji projektu należy zwrócić uwagę na operowanie pojęciami związanymi z projektem. W związku z powyższym, identyfikacja projektu powinna również jasno wskazywać, do którego z pojęć odnosi się analiza, mając na uwadze, że zdefiniowany projekt powinien stanowić samodzielną jednostkę analizy. Niekiedy dla celów analizy należy uznać kilka podprojektów za jeden duży projekt, szczególnie w przypadku, gdy któraś z faz realizacji nie może być uznana sama w sobie za operacyjną (patrz: Rozdział 2, definicja projektu).
- 3) Identyfikacja projektu wymaga również ustalenia całkowitego kosztu projektu w celu określenia, czy analizowany projekt został uznany za projekt duży w myśl art. 39 rozporz*ą*dzenia Rady (WE) nr 1083/2006 oraz czy podlega zasadom pomocy publicznej w myśl art. 107 TFUE (dawniej art. 87 TWE).
- 4) Niezbędne jest także ustalenie na podstawie wyników analizy finansowej oraz przy uwzględnieniu wszystkich przesłanek wskazanych w art. 55 rozporządzenia Rady (WE) nr 1083/2006 - czy projekt należy do którejś z kategorii projektów generujących dochód (patrz: Rozdział 2, definicja projektów generujących dochód oraz Rozdział 7.6, Obliczanie warto*ś*ci dofinansowania z funduszy UE, pkt 2).

#### **Rozdział 6 – Analiza wykonalności i rozwiązań alternatywnych**

- 1) Na wnioskodawcy spoczywa obowiązek wykazania, że wybrany przez niego wariant realizacji projektu reprezentuje najlepsze rozwiązanie spośród wszelkich możliwych alternatywnych rozwiązań.
- 2) W tym celu wnioskodawca powinien przeprowadzić analizę wykonalności i rozwiązań alternatywnych.
- 3) W ramach analizy wykonalności i rozwiązań alternatywnych wnioskodawca powinien poddać analizie ograniczoną liczbę istotnych i technicznie wykonalnych rozwiązań.
- 4) Przeprowadzenie analizy wykonalności poszczególnych rozwiązań alternatywnych ma na celu określenie możliwych wariantów realizacji projektu, zidentyfikowanego zgodnie z warunkami określonymi w Rozdziale 5, a tym samym umożliwia wybór najlepszego wariantu realizacji danego projektu inwestycyjnego spośród analizowanych.
- 5) Informacje uzyskane w wyniku tej analizy powinny jasno wskazywać i potwierdzać zasadność wyboru danego wariantu realizacji projektu.
- 6) W wyniku przeprowadzenia analizy wykonalności i rozwiązań alternatywnych wnioskodawca powinien dokonać wyboru wariantu realizacji projektu oraz sformułować uzasadnienie wyboru danego wariantu realizacji projektu.

#### **Rozdział 7 – Analiza finansowa**

#### **7.1 Podrozdział 1 – Cele**

- 1) Przeprowadzenie analizy finansowej ma na celu w szczególności:
	- a) ocenę finansowej rentowności inwestycji i kapitału własnego (krajowego), a także finansowej bieżącej wartości netto poprzez ustalenie wartości wskaźników efektywności finansowej projektu,
	- b) weryfikację trwałości finansowej projektu i beneficjenta/operatora,
	- c) ustalenie właściwego (maksymalnego) dofinansowania z funduszy UE.
- 2) Istota analizy finansowej przeprowadzanej dla potrzeb wnioskowania o dofinansowanie projektu z funduszy UE polega na ustaleniu (maksymalnej) wysokości dofinansowania, która z jednej strony czyni inwestycję wykonalną, z drugiej zaś uniemożliwia przekazanie nieuzasadnionej kwoty beneficjentowi, poprzez zastosowanie stopy dofinansowania UE dla danego działania wyłącznie do tej części nakładów inwestycyjnych, których nie da się sfinansować z przyszłych opłat wnoszonych przez użytkowników.

## **7.2 Podrozdział 2 – Etapy analizy finansowej**

- 1) W ramach analizy finansowej należy przeprowadzić m.in. następujące działania:
	- a) określenie założeń dla analizy finansowej,
	- b) ustalenie, czy projekt generuje przychody w rozumieniu art. 55 ust. 1 rozporz*ą*dzenia Rady (WE) nr 1083/2006, oraz czy istnieje możliwość ich oszacowania z wyprzedzeniem,
	- c) zestawienie przepływów pieniężnych projektu,
	- d) ustalenie, czy wartość bieżąca przychodów w rozumieniu art. 55 ust. 1 rozporz*ą*dzenia Rady (WE) nr 1083/2006 generowanych przez projekt przekracza wartość bieżącą kosztów operacyjnych, tzn. czy projekt jest projektem generującym dochód (dotyczy projektów, dla których istnieje możliwość oszacowania dochodu z wyprzedzeniem, patrz: Rozdział 2, definicja projektów generujących dochód oraz Rozdział 7.6, Obliczanie warto*ś*ci dofinansowania z funduszy UE),
	- e) ustalenie poziomu dofinansowania projektu z funduszy UE w oparciu o metodę luki w finansowaniu (dotyczy projektów generujących dochód, dla których istnieje możliwość oszacowania dochodu z wyprzedzeniem) $^{18}$ ,
	- f) określenie źródeł finansowania projektu,
	- g) ustalenie wartości wskaźników efektywności finansowej projektu,
	- h) analizę finansowej trwałości.

-

#### **7.3 Podrozdział 3 – Ogólna metodyka przeprowadzania analizy finansowej**

- 1) Analizę finansową przeprowadza się w oparciu o metodologię zdyskontowanych przepływów pieniężnych (ang. Discounted Cash Flow – zwana dalej "metodologią/analizą DCF").
- 2) Zgodnie z definicją Komisji Europejskiej, określoną w Metodologii CBA, metodologia DCF charakteryzuje się następującymi cechami:
	- a) obejmuje skonsolidowaną analizę finansową, z punktu widzenia równocześnie właściciela infrastruktury, jak i podmiotu gospodarczego ją eksploatującego (operatora infrastruktury), w przypadku, gdy są oni odrębnymi podmiotami (patrz: Rozdział 2, definicja analizy skonsolidowanej),

<sup>18</sup> Dla projektów nie generujących dochodu w rozumieniu art. 55 rozporz*ą*dzenia Rady (WE) nr 1083/2006 oraz dla projektów generujących dochody w rozumieniu art. 55 ust. 1 rozporz*ą*dzenia Rady (WE) nr 1083/2006, dla których nie ma możliwości oszacowania dochodu z wyprzedzeniem, dofinansowanie UE ustalane jest na ogólnych zasadach określonych przez Instytucję Zarządzającą (patrz: Rozdział 7.6).

- b) bierze co do zasady wyłącznie przepływ środków pieniężnych, tj. rzeczywistą kwotę pieniężną wypłacaną lub otrzymywaną przez dany projekt (wyjątek: patrz: Rozdział 2, definicja nakładów inwestycyjnych na realizację projektu, przypis nr 9). W rezultacie, niepieniężne pozycje rachunkowe, jak amortyzacja czy rezerwy na pokrycie nieprzewidzianych wydatków nie mogą być przedmiotem analizy finansowej,
- c) uwzględnia przepływy środków pieniężnych w tym roku, w którym zostały dokonane i ujęte w danym okresie odniesienia (metoda kasowa). Wyjątek stanowią nakłady inwestycyjne na realizację projektu poniesione przed pierwszym rokiem okresu odniesienia – powinny one zostać uwzględnione w pierwszym roku odniesienia w wartościach niezdyskontowanych,
- d) uwzględnia wartość rezydualną, w przypadku, gdy okres ekonomicznej użyteczności środków trwałych projektu przekracza przyjęty okres odniesienia (patrz: Rozdział 2, definicja okresu odniesienia oraz wartości rezydualnej),
- e) uwzględnia wartość pieniądza w czasie przy sumowaniu przepływów finansowych w różnych latach. Przyszłe przepływy środków pieniężnych dyskontuje się w celu uzyskania ich wartości bieżącej za pomocą współczynnika dyskontowego, którego wielkość jest ustalana przy użyciu stopy dyskontowej przyjętej dla celów przeprowadzenia analizy finansowej według metodologii DCF (patrz: Rozdział 2, definicja dyskontowania).

#### **7.4 Podrozdział 4 – Zało***ż***enia do analizy finansowej**

- 1) Analiza finansowa powinna się opierać na następujących założeniach, spójnych dla wszystkich projektów w danym sektorze:
	- a) może być wykonywana w cenach nominalnych lub realnych, o ile instytucja zarządzająca nie określi inaczej,
	- b) powinna być sporządzona:

- w cenach netto (bez podatku VAT) w przypadku, gdy podatek VAT nie stanowi wydatku kwalifikowalnego, ponieważ może zostać odzyskany w oparciu o przepisy krajowe lub,

- w cenach brutto (wraz z podatkiem VAT), gdy podatek VAT stanowi wydatek kwalifikowalny (ponieważ nie może zostać odzyskany w oparciu o przepisy krajowe) oraz gdy jest on niekwalifikowalny, ale stanowi rzeczywisty nieodzyskiwalny wydatek podmiotu ponoszącego wydatki (np. został poniesiony przed rozpoczęciem okresu kwalifikowalności wydatków przez podmiot nie będący płatnikiem VAT). Podatek VAT powinien zostać wyodrębniony jako osobna kategoria.

Zasady klasyfikujące VAT, jako wydatek kwalifikowalny bądź niekwalifikowalny znajdują się w Krajowych wytycznych dotycz*ą*cych kwalifikowania wydatków w ramach funduszy strukturalnych i Funduszu Spójno*ś*ci w okresie programowania 2007-2013 oraz wytycznych dotyczących kwalifikowalności wydatków w ramach poszczególnych programów operacyjnych,

- c) zaleca się wykorzystanie dwóch scenariuszy (wariantów) makroekonomicznych: podstawowego i pesymistycznego. Podstawowy scenariusz makroekonomiczny wykorzystywany jest w całej analizie projektu, natomiast scenariusz pesymistyczny może zostać wykorzystany przy analizie wrażliwości i ryzyka. Dla pierwszych 5 lat prognozy przepływów / projekcji finansowej, należy korzystać z wariantów rozwoju gospodarczego Polski, które są zamieszczone na stronie internetowej Ministerstwa Rozwoju Regionalnego<sup>19</sup>. Dla pozostałego okresu analizy należy stosować wartości, jak z ostatniego roku ww. wariantów. Warianty te będą podlegały okresowej aktualizacji. W przypadku stawek podatkowych (w tym stawek podatku VAT), należy stosować ich bieżące wartości, zgodnie z odpowiednimi obowiązującymi przepisami. Największe znaczenie mają następujące założenia makroekonomiczne:
	- i) stopa wzrostu PKB,
	- ii) wskaźnik inflacji,
	- iii) kursy wymiany walut,
	- iv) WIBOR,

 $\overline{a}$ 

- v) stopa bezrobocia,
- vi) stopa realnego wzrostu płac.

Podczas sporządzania analizy finansowej należy wziąć pod uwagę te ww. założenia makroekonomiczne, które mają swoje uzasadnienie w kontekście specyfiki projektu, sektora itp., a także inne, które z punktu widzenia beneficjenta/operatora i projektu są istotne do uwzględnienia przy sporządzaniu analizy. W przypadku, gdy znane są już rzeczywiste wartości danych makroekonomicznych dla lat będących przedmiotem analizy powinny być one wykorzystane zamiast danych pochodzących ze scenariuszy,

d) zalecana finansowa stopa dyskontowa, jaka powinna zostać przyjęta w analizie finansowej dla inwestycji planowanych do dofinansowania z funduszy UE wynosi:

<sup>&</sup>lt;sup>19</sup> http://www.funduszeeuropejskie.gov.pl/Dokumenty/wytycznepolskie/who/Strony/wytyczne.aspx

- i) 8% dla analizy finansowej przeprowadzanej w cenach nominalnych,
- ii) 5% dla analizy finansowej przeprowadzanej w cenach stałych (realnych).

W przypadku projektów realizowanych w strukturze PPP możliwe jest stosowanie wyższej wartości finansowej stopy dyskontowej w oparciu o zasadę zwykle oczekiwanej rentowności tak, aby odzwierciedlała ona wyższy koszt alternatywny kapitału dla sektora prywatnego, właściwy dla danego przedsięwzięcia w ramach PPP, w zakresie niesprzecznym z przepisami dotyczącymi PPP. W takim przypadku wysokość stopy dyskontowej może zostać zaakceptowana przez właściwą instytucję wyznaczoną w procesie oceny projektu. Ponadto, wyższa stopa dyskontowa musi być uzasadniona przez projektodawcę w odniesieniu do konkretnego projektu, poprzez przedstawienie, jeśli jest to możliwe, dowodu poprzednich zwrotów inwestora z podobnych projektów<sup>20</sup>. Zaleca się jednak, aby nie przekraczała ona poziomu finansowej stopy dyskontowej określonego w lit. d o więcej niż dwa punkty procentowe,

- e) okres odniesienia powinien odzwierciedlać okres życia ekonomicznego projektu planowanego do dofinansowania z funduszy UE (patrz: Rozdział 2, definicja okresu odniesienia w części). Komisja Europejska zaleca następujące referencyjne okresy odniesienia określone dla poszczególnych sektorów<sup>21</sup>:
	- i) energetyka 15-25 lat,
	- ii) gospodarka wodna i ochrona środowiska 30 lat,
	- iii) kolejnictwo 30 lat,
	- iv) porty morskie i lotnicze 25 lat,
	- v) drogi 25-30 lat,
	- vi) przemysł 10 lat,
	- vii) inne 15 lat,
- f) podane w lit. e okresy mają charakter indykatywny i dopuszcza się stosowanie innych okresów odniesienia w przypadku podania przez beneficjenta odpowiedniego uzasadnienia; przy czym wytyczne zawarte w "Szczegółowych zasadach przygotowania inwestycji w zakresie *ś*rodowiska współfinansowanych przez Fundusz Spójno*ś*ci i Europejski Fundusz Rozwoju Regionalnego w latach 2007-2013" są w tym zakresie nadrzędne w odniesieniu do projektów, do których te wytyczne się odnoszą,

 $20$  Na podstawie Metodologii CBA, str. 8 i 17.

<sup>&</sup>lt;sup>21</sup> Na podstawie Metodologii CBA, str. 7.

- g) okres amortyzacji dla każdego typu aktywa powinien odzwierciedlać jego ekonomicznie uzasadniony okres użytkowania, w oparciu o jego oczekiwaną przydatność dla beneficjenta, a nie minimalny okres amortyzacji wynikający z właściwych przepisów prawnych. Amortyzacja, ze względu na fakt, iż nie stanowi faktycznego przepływu pieniężnego, nie jest uwzględniana w kosztach operacyjnych w ramach analizy finansowej. Wpływa ona jednak na wartość rezydualną i może mieć pośredni wpływ na wysokość luki w finansowaniu jeśli jest uwzględniana przy określaniu poziomu taryf,
- h) jeżeli instytucja zarządzająca przewiduje taką możliwość koszty kwalifikowalne (EC) mogą uwzględniać rezerwy na nieprzewidziane wydatki, pod warunkiem, że wartość tych rezerw nie przekracza 10% całkowitych nakładów inwestycyjnych bez tych rezerw, a do proponowanego projektu załączona jest szczegółowa analiza ryzyka, uzasadniająca utworzenie rezerwy. Rezerw na nieprzewidziane wydatki nie uwzględnia się dla potrzeb wyliczania wskaźnika luki w finansowaniu, wskaźników rentowności finansowej i ekonomicznej oraz trwałości projektu z uwagi na fakt, iż nie stanowią one przepływu środków pieniężnych. W związku z tym, wartość rezerw na nieprzewidziane wydatki powinna być prezentowana oddzielnie od nakładów inwestycyjnych na realizację projektu.

# **7.5 Podrozdział 5 – Metody analizy finansowej w zale***ż***no***ś***ci od kategorii inwestycji**

- 1) Wyróżnia się dwie kategorie inwestycji, które są przedmiotem różnych metod analizy finansowej. Kwalifikacji poszczególnej inwestycji do danej kategorii dokonuje się na podstawie odpowiedzi uzyskanych na następujące pytania:
	- a) czy możliwe jest oddzielenie strumienia przychodów projektu od ogólnego strumienia przychodów beneficjenta?
	- b) czy możliwe jest oddzielenie strumienia kosztów operacyjnych i nakładów inwestycyjnych na realizację projektu od ogólnego strumienia kosztów operacyjnych i nakładów inwestycyjnych beneficjenta?
- 2) **Kategoria 1** dotyczy inwestycji, dla których możliwe jest oddzielenie przepływów pieniężnych związanych z projektem od ogólnych przepływów pieniężnych beneficjenta. Ma ona miejsce wówczas, jeśli na oba wyżej wymienione pytania zostały udzielone **pozytywne odpowiedzi**. W tej sytuacji możliwe jest zastosowanie **metody standardowej**, polegającej na uwzględnieniu w analizie jedynie przepływów pieniężnych w ramach projektu UE**.**
- 3) Analiza finansowa przeprowadzona w oparciu o **metodę standardową** ma zastosowanie w szczególności do projektów, realizowanych przy założeniu, że środki dłużne

przeznaczone na finansowanie realizacji projektu spłacane będą w oparciu o nadwyżkę finansową generowaną w oparciu o działalność prowadzoną w wyniku realizacji projektu, a zabezpieczeniem spłaty tego zadłużenia będzie majątek powstały w wyniku realizacji projektu. Nie jest to jednak powszechnie występujący typ projektu w przypadku inwestycji dofinansowanych z funduszy UE.

- 4) W metodzie standardowej należy w szczególności określić prognozowane na przestrzeni całego okresu odniesienia:
	- a) wydatki, tj. nakłady inwestycyjne na realizację projektu współfinansowanego ze środków UE, nakłady odtworzeniowe w ramach ww. projektu, zmiany w kapitale obrotowym netto oraz koszty działalności operacyjnej,
	- b) przychody w rozumieniu art. 55 ust 1 rozporz*ą*dzenia Rady (WE) nr 1083/2006 generowane przez projekt.
- 5) W razie potrzeby zapoznania się ze szczegółowym opisem dotyczącym metodologii przeprowadzania analizy finansowej, należy odnieść się do Przewodnika CBA.
- 6) **Kategoria 2** dotyczy inwestycji, dla których niemożliwe jest rozdzielenie przepływów pieniężnych, zarówno osobno dla kategorii przychodów oraz kosztów, jak i dla obydwu kategorii równocześnie. Występuje ona wówczas, jeśli odpowiedź przynajmniej na jedno z pytań wymienionych w pkt 1 **jest negatywna**. W tym przypadku niemożliwe jest zastosowanie metody standardowej, w związku z czym analiza finansowa przeprowadzana jest **metodą złożoną**, która opiera się na różnicowym (przyrostowym) modelu finansowym.
- 7) W ramach **metody złożonej** dopuszczalne jest stosowanie dwóch podejść:
	- a) strumienie pieniężne szacowane są jako różnica pomiędzy strumieniami pieniężnymi dla scenariusza "podmiot z projektem" (operator z inwestycją) oraz strumieniami pieniężnymi dla scenariusza "podmiot bez projektu" (operator bez inwestycji). Metoda ta ma zastosowanie w poniższych przypadkach:

i) w branżach regulowanych i/lub branżach sieciowych, w tym w szczególności dla projektów dotyczących wody, kanalizacji, odpadów i sieci grzewczych/ ciepłownictwa,

ii) zalecana jest dla całego sektora regulowanego (gospodarka wodna, energetyka, telekomunikacja itd.), w którym wartość projektu inwestycyjnego jest znacząca w porównaniu z wartością netto istniejących aktywów podmiotu,

b) strumienie pieniężne szacowane są jako różnica pomiędzy strumieniami pieniężnymi dla scenariusza "działalność gospodarcza z projektem" oraz strumieniami pieniężnymi dla scenariusza "działalność gospodarcza bez projektu". W ramach działalności gospodarczej dla potrzeb Wytycznych można wyróżnić:

- i) usługę (działalność) / pakiet usług oferowanych w obrębie zdefiniowanego obszaru,
- ii) usługę (działalność) / pakiet usług oferowanych w ramach kilku regionów,
- iii) nowy produkt wytwarzany w już istniejącej fabryce,
- iv) inne.

Takie podejście umożliwia uproszczenie obliczeń. W przypadku podmiotu działającego na obszarze całej Polski, nie ma potrzeby analizowania jego finansów w skali całego kraju, wystarczy przeprowadzić analizę finansów w aspekcie danego regionu bądź usługi (działalności), o ile tego typu dane są możliwe do wyodrębnienia z ksiąg rachunkowych firmy. Zamiast poddawać analizie wielobranżowy podmiot, wystarczy przyjrzeć się przepływom finansowym generowanym przez fabrykę, która jest unowocześniana. W przypadku branż sieciowych (np. koleje), wystarczające byłoby zatem przeprowadzenie analizy wybranej części sieci (np. jednej linii).

- 8) W złożonej metodzie analizy finansowej przepływy finansowe powinny zostać obliczone zgodnie z metodologią **różnicowego modelu finansowego**, wg następujących założeń:
	- a) należy sporządzić prognozę wartości przepływów pieniężnych obejmujących nakłady inwestycyjne (inne niż związane z projektem UE), nakłady odtworzeniowe związane z tymi inwestycjami (inne niż związane z projektem UE), zmiany w kapitale obrotowym netto w związku z tymi inwestycjami, koszty operacyjne i przychody w rozumieniu art. 55 ust. 1 rozporządzenia Rady (WE) nr 1083/2006 (inne niż wynikające z projektu UE) dla podmiotu/operatora (działalność gospodarcza) bez inwestycji (scenariusz bez projektu UE) dla poszczególnych lat okresu odniesienia,
	- b) należy sporządzić prognozę dla podmiotu/operatora (działalność gospodarcza) z inwestycją (scenariusz z projektem) uwzględniając:
		- i) wszystkie nakłady inwestycyjne, łącznie z nakładami inwestycyjnymi na realizację projektu UE (bez rezerw na nieprzewidziane wydatki w nakładach inwestycyjnych projektu współfinansowanego ze środków UE),
		- ii) wszystkie nakłady odtworzeniowe,
		- iii) zmiany w kapitale obrotowym netto,
		- iv) wszystkie koszty operacyjne,
		- v) wszystkie przychody w rozumieniu art. 55 ust. 1 rozporz*ą*dzenia Rady (WE) nr 1083/2006 uwzględniające ewentualną korektę taryf, biorąc pod uwagę dostępność cenową (tzw. affordability), jeżeli jest to przewidziane w szczegółowych wytycznych dla poszczególnych programów operacyjnych, zwanymi dalej: "wytycznymi sektorowymi").

Wynikiem sporządzenia powyższej prognozy jest ustalenie wartości przepływów pieniężnych obejmujących nakłady inwestycyjne, nakłady odtworzeniowe, koszty operacyjne, zmiany w kapitale obrotowym netto i przychody w scenariuszu z projektem.

c) poszczególne kategorie przepływów pieniężnych dla projektu (m.in. przychód, koszty operacyjne) stanowią różnicę pomiędzy odpowiednimi kategoriami przepływów pieniężnych dla scenariusza "podmiot (lub działalność gospodarcza) z projektem" oraz scenariusza "podmiot (lub działalność gospodarcza) bez projektu". Tak uzyskane przepływy określa się jako przepływy przyrostowe lub różnicowe. Przepływy różnicowe są wykorzystywane między innymi dla ustalenia wskaźnika luki w finansowaniu.

#### **7.6 Podrozdział 6 – Obliczanie warto***ś***ci dofinansowania z funduszy UE**

- 1) Analiza finansowa stanowi podstawę do wyliczenia luki w finansowaniu, umożliwiającej oszacowanie wysokości dofinansowania z funduszy UE dla projektów generujących dochód.
- 2) Projektem generującym dochód (przychód netto) jest **projekt współfinansowany przez Europejski Fundusz Rozwoju Regionalnego lub Fundusz Spójności, którego całkowity koszt przekracza 1 mln EUR**, w wyniku realizacji którego generowane będą przychody w rozumieniu art. 55 ust. 1 rozporz*ą*dzenia Rady (WE) nr 1083/2006, pod warunkiem, iż:
	- a) zdyskontowane przychody w rozumieniu art. 55 ust. 1 rozporządzenia Rady (WE) nr 1083/2006 przewyższają zdyskontowane koszty operacyjne (w przypadku projektu, dla którego można oszacować dochód z wyprzedzeniem) lub rzeczywiste przychody generowane przez projekt w okresie do 5 lat od jego zakończenia przewyższają koszty operacyjne projektu w tym okresie (w przypadku projektu, dla którego nie można oszacować dochodu z wyprzedzeniem),
	- b) wsparcie nie stanowi pomocy publicznej w rozumieniu art. 107 TFUE (dawniej art. 87 TWE), w tym pomocy de minimis,
	- c) wsparcie nie jest związane z instrumentami inżynierii finansowej w rozumieniu art. 44 rozporządzenia Rady (WE) nr 1083/2006 oraz Sekcji 8 rozporządzenia Komisji (WE) nr 1828/2006.
- 3) W przypadku wątpliwości czy dane przepływy pieniężne generowane przez projekt, o charakterze opłaty za korzystanie z wytworzonych w ramach projektu dóbr lub świadczonych usług stanowią przychód w rozumieniu art. 55 ust. 1 rozporz*ą*dzenia Rady (WE) nr 1083/2006 należy w pierwszej kolejności zbadać występowanie przesłanki "wnoszenia opłaty przez bezpośredniego korzystającego". Opłaty które nie pochodzą

z opłat ponoszonych bezpośrednio przez korzystających nie stanowią przychodów w rozumieniu art. 55 ust. 1 rozporządzenia Rady (WE) nr 1083/2006<sup>22</sup>. Pomimo uwzględniania tylko części wpływów generowanych przez projekt, przy wyliczaniu poziomu dofinansowania uwzględnia się w takim przypadku wszystkie koszty operacyjne projektu.

- 4) Jeżeli zdyskontowane przychody w rozumieniu art. 55 ust. 1 rozporz*ą*dzenia Rady (WE) nr 1083/2006 są niższe niż zdyskontowane koszty operacyjne projekt nie stanowi projektu generującego dochód, bez względu na wielkość wartości rezydualnej $^{23}$ .
- 5) Dla wszystkich projektów nie podlegających przepisom art. 55 rozporz*ą*dzenia Rady (WE) nr 1083/2006 poziom dofinansowania ustala się przy zastosowaniu stopy dofinansowania określonej dla danego działania w szczegółowym opisie priorytetów danego programu operacyjnego<sup>24</sup>.
- 6) Dla wszystkich projektów, które generują przychody w rozumieniu art. 55 ust. 1 rozporz*ą*dzenia Rady (WE) nr 1083/2006, dla których nie można obiektywnie oszacować poziomu dochodu z wyprzedzeniem, które jednocześnie spełniają wszystkie pozostałe kryteria projektów generujących dochód określone w art. 55 rozporz*ą*dzenia Rady (WE) nr 1083/2006 (patrz: pkt 2 niniejszego podrozdziału), poziom dofinansowania ustala się przy zastosowaniu stopy dofinansowania określonej dla danego działania w szczegółowym opisie priorytetów danego programu operacyjnego<sup>25</sup>, z zastrzeżeniem, że dochód w rozumieniu art. 55 rozporz*ą*dzenia Rady (WE) nr 1083/2006 wygenerowany przez projekt w okresie do 5 lat po jego zakończeniu, zostanie zwrócony przez beneficjenta do właściwej instytucji przyznającej pomoc proporcjonalnie do udziału wydatków kwalifikowalnych w nakładach inwestycyjnych oraz proporcjonalnie do udziału współfinansowania wspólnotowego w wydatkach kwalifikowalnych. (patrz: Rozdział 11.2 Monitorowanie dochodów w przypadku projektów, o których mowa w art. 55 ust. 3 rozporz*ą*dzenia Rady (WE) nr 1083/2006).

<sup>&</sup>lt;sup>22</sup> Przykładowo, w przypadku projektów z zakresu ochrony zdrowia opłaty ponoszone bezpośrednio przez pacjentów stanowią przychód projektu. Natomiast środki pochodzące z kontraktu NFZ nie są brane pod uwagę do obliczania kwoty dofinansowania, gdyż nie stanowią przychodu w rozumieniu art. 55. Stanowią one rodzaj dotacji operacyjnej, która powinna zostać uwzględniona jako wpływ w analizie trwałości finansowej.

<sup>&</sup>lt;sup>23</sup> Zdyskontowana wartość rezydualna nie jest brana pod uwagę przy ustalaniu czy projekt jest projektem generującym dochód. W przypadku projektów generujących dochód wartość rezydualna powinna zostać uwzględniona przy obliczaniu wskaźnika luki w finansowaniu, powiększając przychód netto (DNR).

<sup>&</sup>lt;sup>24</sup> W przypadku, gdy występuje zróżnicowanie w ramach danego działania ze względu na typ projektu/beneficjenta, stosuje się stopę właściwą dla danego typu projektu/beneficjenta.

<sup>25</sup> Patrz przypis 24.

- 7) Dla wszystkich projektów generujących dochód, dla których istnieje możliwość oszacowania dochodu z wyprzedzeniem, poziom dofinansowania ustala się przy zastosowaniu metody luki w finansowaniu (patrz: Rozdział 2, definicja projektów generujących dochód oraz pkt 12 niniejszego podrozdziału).
- 8) W przypadku projektów objętych częściowo pomocą publiczną w rozumieniu art. 107 TFUE (dawniej art. 87 TWE), a częściowo nią nie objętych, do części nie objętej pomocą publiczną należy zastosować odpowiednio powyższe zasady dotyczące ustalania poziomu dofinansowania w oparciu o metodę luki w finansowaniu.
- 9) Metoda luki w finansowaniu ma na celu określenie poziomu wydatków kwalifikowalnych, zgodnie z art. 55 ust. 2 rozporz*ą*dzenia Rady (WE) nr 1083/2006, stanowiącego podstawę ustalenia poziomu dofinansowania, który z jednej strony gwarantuje, że projekt będzie miał wystarczające zasoby finansowe na jego realizację, z drugiej zaś pozwala uniknąć przyznania nienależnych korzyści odbiorcy pomocy, czyli finansowania projektu w wysokości wyższej niż jest to konieczne (tzn. zapewniającej rentowność projektu na poziomie wyższym niż tzw. "zwykle oczekiwana rentowność", patrz: Rozdział 2, definicja).
- 10) W celu obliczenia wskaźnika luki w finansowaniu należy odnieść się do przepływów pieniężnych oszacowanych na podstawie metody standardowej lub złożonej, uwzględniając następujące kategorie zdyskontowanych przepływów pieniężnych:
	- a) zdyskontowane nakłady inwestycyjne na realizację projektu (DIC), bez rezerw na nieprzewidziane wydatki,
	- b) zdyskontowane przychody projektu, w rozumieniu art. 55 ust. 1 rozporz*ą*dzenia Rady (WE) nr 1083/2006,
	- c) zdyskontowane koszty operacyjne projektu (powiększone o zdyskontowane nakłady odtworzeniowe w ramach projektu dofinansowanego z funduszy UE oraz zdyskontowane zmiany w kapitale obrotowym netto),
	- d) zdyskontowana wartość rezydualna.
- 11) W celu wyliczenia wskaźnika luki w finansowaniu zdyskontowany przychód netto (dochód = przychody w rozumieniu art. 55 ust. 1 rozporz*ą*dzenia Rady (WE) nr 1083/2006 – zdyskontowane koszty operacyjne) powiększa się o zdyskontowaną wartość rezydualną.
- 12) Algorytm przedstawiający sposób obliczania luki w finansowaniu w projekcie został zaprezentowany poniżej:

#### **a) krok 1. Określenie wskaźnika luki w finansowaniu (R):**

# **R = Max EE/DIC**

gdzie:

- **Max EE** to maksymalny wydatek kwalifikowalny **= DIC - DNR** (art. 55 ust. 2 rozporz*ą*dzenia Rady (WE) nr 1083/2006),

- **DIC** to suma zdyskontowanych nakładów inwestycyjnych na realizacj*ę* projektu, bez rezerw na nieprzewidziane wydatki,

- **DNR** to suma zdyskontowanych przychodów netto (dochodów) powi*ę*kszonych o warto*ść* rezydualn*ą* = suma zdyskontowanych przychodów – suma zdyskontowanych kosztów operacyjnych + zdyskontowana wartość rezydualna,

b) **krok 2. Określenie "kwoty decyzji" (Decision Amount, DA)**, tzn. kwoty, dla której ma zastosowanie stopa współfinansowania dla danej osi priorytetowej<sup>26</sup> (dla dużych projektów jest to kwota decyzji, o której mowa w art. 41 ust. 2 rozporz*ą*dzenia Rady (WE) nr 1083/2006). Niezależnie od wielkości projektu jest to kwota wydatków kwalifikowalnych, która powinna zostać umieszczona w umowie o dofinansowanie i stanowi podstawę do określenia wysokości dofinansowania unijnego $^{27}$ :

# $DA = EC^*R$

gdzie:

-

- **EC** to koszty kwalifikowalne (niezdyskontowane), spełniające kryteria kwalifikowalności prawnej, tj. zgodne art. 56 rozporządzenia nr 1083/2006, z Krajowymi wytycznymi dotycz*ą*cymi kwalifikowania wydatków w ramach funduszy strukturalnych i Funduszu Spójno*ś*ci w okresie programowania 2007-2013 oraz wytycznymi dotyczącymi kwalifikowalności wydatków w ramach poszczególnych programach operacyjnych – mogą one zawierać rezerwę na nieprzewidziane wydatki do maksymalnej wysokości określonej w Rozdziale 7.4 pkt 1 lit. h Wytycznych, jeżeli instytucja zarządzająca dopuszcza taką możliwość.

<sup>&</sup>lt;sup>26</sup> W przypadku, w którym w ramach priorytetu zróżnicowany został poziom dofinansowania w poszczególnych działaniach ze względu na rodzaj projektu/beneficjenta, stosuje się stopę dofinansowania właściwą dla danego rodzaju projektu/beneficjenta w ramach określonego działania. Podział środków pomiędzy działania oraz rodzaj projektu/beneficjenta w ramach szczegółowego opisu priorytetów oraz poziomy dofinansowania są określone przez właściwą instytucję zarządzającą.

 $27$  Kwota wydatków kwalifikowalnych określona w kroku drugim (kwota decyzji, DA) jest to kwota wydatków, które spełniają kryterium prawnej (art. 56 rozporz*ą*dzenia Rady (WE) nr 1083/2006), oraz finansowej (art. 55 rozporz*ą*dzenia Rady (WE) nr 1083/2006) kwalifikowalności. Jest to kwota wydatków kwalifikowalnych, która jest wykazywana w umowie o dofinansowanie.

32

4) Efektywność finansowa inwestycji może być oceniona przez oszacowanie finansowej bieżącej wartości netto i finansowej stopy zwrotu z inwestycji (FNPV/C i FRR/C). Wskaźniki te obrazują zdolność przychodów netto (dochodów) do pokrycia kosztów inwestycji, bez względu na sposób ich finansowania. W tym celu jako wpływy projektu przyjmuje się wyłącznie przychody w rozumieniu art. 55 ust. 1 rozporz*ą*dzenia Rady (WE) nr 1083/2006 oraz wartość rezydualną. Pozostałe wpływy, tj. dotacje o charakterze operacyjnym, dochody z kontraktu z NFZ itd. należy traktować jako jedno ze źródeł finansowania i uwzględnić we wpływach całkowitych w analizie trwałości finansowej projektu.

5) Finansowa bieżąca wartość netto inwestycji (FNPV/C) jest sumą zdyskontowanych

strumieni pieniężnych netto generowanych przez projekt. Finansowa wewnętrzna stopa

3) Dla wszystkich projektów inwestycyjnych, niezależnie od wartości ich całkowitych kosztów, należy wyliczyć dwa pierwsze wskaźniki. Natomiast wskaźnik FNPV/K oraz FRR/K należy wyliczyć jedynie dla dużych projektów oraz w przypadku projektów realizowanych w strukturze PPP.

- 2) Wskaźniki efektywności finansowej projektu, to:
	- a) finansowa bieżąca wartość netto inwestycji (FNPV/C),
	-
	-
	-
	- b) finansowa wewnętrzna stopa zwrotu z inwestycji (FRR/C),
	-
	-
	-
	-
	-
	-
	-
	-
	-
	- c) finansowa bieżąca wartość netto kapitału (FNPV/K),
	- d) finansowa wewnętrzna stopa zwrotu z kapitału (FRR/K).

**Dotacja UE = DA\*Max CRpa** 

13) Przykład obliczenia luki w finansowaniu oraz ustalenia wartości dofinansowania z funduszy

**7.7 Podrozdział 7 – Ustalenie warto***ś***ci wska***ź***ników efektywno***ś***ci** 

1) Ustalenie wartości wskaźników finansowej efektywności projektu dokonywane jest

na podstawie przepływów pieniężnych określonych przy zastosowaniu metody standardowej

w decyzji Komisji przyjmującej program operacyjny (art. 53 ust. 6) $^{28}$ .

- **Finansowy zwrot z inwestycji**
- **Finansowy zwrot z kapitału własnego**
- 
- 

c) **krok 3. Określenie (maksymalnej) dotacji UE:** 

UE przedstawiono w Załączniku 3 do Wytycznych.

gdzie:

bądź złożonej.

zwrotu z inwestycji (FRR/C) jest stopą dyskontową, przy której wartość FNPV/C wynosi zero, tzn. bieżąca wartość przyszłych przychodów jest równa bieżącej wartości kosztów projektu.

- 6) Dla projektu wymagającego dofinansowania z funduszy UE wskaźnik FNPV/C nie uwzględniający dofinansowania z funduszy UE powinien mieć wartość ujemną, a FRR/C wartość niższą od stopy dyskontowej użytej w analizie finansowej. Ujemna wartość FNPV/C świadczy o tym, że przychody generowane przez projekt nie pokryją kosztów i że dla realizacji projektu potrzebne będzie dofinansowanie. W przypadku, gdy FRR/C jest niższa od przyjętej stopy dyskontowej, FNPV/C jest ujemna, co oznacza, że bieżąca wartość przyszłych przychodów jest niższa niż bieżąca wartość kosztów projektu.
- 7) Dla dużych projektów oraz projektów realizowanych w strukturze PPP oblicza się dodatkowo efektywność finansową kapitału własnego (krajowego) (FNPV/K, FRR/K). W celu wyliczenia tych wskaźników, uwzględnia się jako wydatki: kapitał własny z państwa członkowskiego (zarówno publiczny, jak i prywatny) po jego opłaceniu (tj. uwzględnieniu obsługi kosztów finansowania z tych źródeł), kredyty finansowe i pożyczki w czasie, kiedy są one spłacane, wraz z kosztami ich obsługi, koszty operacyjne oraz jako wpływy: przychody i wartość rezydualną. W kalkulacji nie bierze się pod uwagę grantu UE. Wkład kapitałowy powinien być uwzględniany na dzień, w którym został rzeczywiście wpłacony na rzecz projektu lub zwrócony (w przypadku pożyczek).
- 8) Finansowa bieżąca wartość netto kapitału (FNPV/K) jest sumą zdyskontowanych strumieni pieniężnych netto wygenerowanych dla beneficjenta w wyniku realizacji rozważanej inwestycji. Finansowa wewnętrzna stopa zwrotu z kapitału (FRR/K) jest równa stopie dyskontowej, dla której wartość FNPV/K wynosi zero. Projekt uznaje się za efektywny dla podmiotu realizującego projekt, jeżeli wskaźnik FNPV/K jest dodatni, co świadczy o tym, iż zdyskontowane wpływy przewyższają zdyskontowane wydatki związane z projektem.
- 9) Co do zasady, w przypadku projektów planowanych do dofinansowania z funduszy UE, wskaźnik FRR/K nie powinien przewyższać wartości finansowej stopy dyskontowej przyjętej w ramach analizy finansowej, w celu uniknięcia nadmiernego zwrotu z projektu kosztem unijnego podatnika.
- 10) Zestawienie kategorii przepływów pieniężnych branych pod uwagę w celu wyliczenia poszczególnych wskaźników efektywności finansowej oraz wzory do obliczenia powyższych wskaźników zostały przedstawione w Załączniku 1 do Wytycznych oraz w Przewodniku CBA.

11) W Przewodniku CBA przedstawione zostały przykładowe tabele finansowe, które mogą być stosowane w analizie efektywności finansowej, jeżeli instytucja zarządzająca nie postanowi inaczej. Należy jednak pamiętać, iż Wytyczne - w odróżnieniu od Przewodnika CBA umożliwiają ujmowanie podatków dochodowych i innych podatków bezpośrednich ponoszonych przez beneficjenta/operatora jako koszty operacyjne, zarówno w ramach analizy efektywności finansowej inwestycji, efektywności finansowej kapitału własnego, jak i analizy trwałości finansowej (w Przewodniku CBA w analizie efektywności finansowej inwestycji oraz efektywności finansowej kapitału własnego pomija się te podatki).

#### **7.8 Podrozdział 8 – Analiza trwało***ś***ci finansowej**

- 1) Analiza trwałości finansowej projektu polega na wykazaniu, że zasoby finansowe na realizację analizowanego projektu zostały zapewnione i są one wystarczające do sfinansowania kosztów projektu podczas jego realizacji, a następnie eksploatacji.
- 2) Analiza trwałości finansowej projektu powinna obejmować co najmniej następujące działania:
	- a) analizę zasobów finansowych projektu,
	- b) analizę sytuacji finansowej beneficjenta/operatora.
- 3) Analiza zasobów finansowych projektu zakłada dokonanie weryfikacji trwałości finansowej projektu i polega na zbadaniu salda niezdyskontowanych skumulowanych przepływów pieniężnych generowanych przez projekt. Projekt uznaje się za trwały finansowo, jeżeli saldo to jest większe bądź równe zeru we wszystkich latach objętych analizą. Oznacza to wówczas, że planowane wpływy i wydatki zostały odpowiednio czasowo zharmonizowane tak, że przedsięwzięcie ma zapewnioną płynność finansową.
- 4) Analiza sytuacji finansowej beneficjenta/operatora polega na sprawdzeniu trwałości finansowej nie tylko samego projektu, ale również beneficjenta/operatora z projektem. Jeżeli operator zbankrutuje, trwałość samej inwestycji straci znaczenie. Analiza przepływów pieniężnych powinna wykazać, że beneficjent/operator z projektem ma dodatnie roczne saldo przepływów pieniężnych pod koniec każdego roku wdrażania i działalności.
- 5) Bardziej szczegółowe wytyczne w tym zakresie mogą być zawarte w wytycznych sektorowych.
- 6) Przy analizie trwałości finansowej bierze się pod uwagę wszystkie przypływy pieniężne, w tym również te wpływy na rzecz projektu, które nie stanowią przychodów w rozumieniu art. 55 ust. 1 rozporz*ą*dzenia Rady (WE) nr 1083/2006, np. dotacje o charakterze operacyjnym.

#### **Rozdział 8 – Analiza kosztów i korzyści**

1) Sporządzanie analizy kosztów i korzyści wynika z konieczności oszacowania kosztów i korzyści projektu z punktu widzenia całej społeczności. Analiza finansowa wykonywana jest bowiem jedynie z punktu widzenia beneficjenta.

# **8.1 Podrozdział 1 – Analiza kosztów i korzy***ś***ci du***ż***ych projektów**

- 1) W przypadku dużych projektów, zgodnie z art. 40 rozporz*ą*dzenia Rady (WE) nr 1083/2006, obowiązkowe jest przeprowadzenie pełnej analizy kosztów i korzyści. Ponadto, w odniesieniu do korzyści nie dających się zmierzyć w jednostkach monetarnych, zalecane jest przeprowadzenie analizy jakościowej i ilościowej, poprzez wymienienie i opisanie wszystkich istotnych środowiskowych, gospodarczych i społecznych efektów projektu oraz – jeśli to możliwe – zaprezentowanie ich w kategoriach ilościowych.
- 2) Na ogół analizę kosztów i korzyści przeprowadza się w drodze przeprowadzenia analizy ekonomicznej, chyba, że zmierzenie korzyści projektu w kategoriach pieniężnych nie jest praktycznie możliwe.
- 3) Analiza ekonomiczna przeprowadzana jest w drodze skorygowania wyników analizy finansowej o efekty fiskalne, efekty zewnętrzne oraz ceny rozrachunkowe<sup>29</sup>. Metodologię przeprowadzania analizy ekonomicznej omówiono w kolejnych punktach niniejszego rozdziału.
- 4) Do oszacowania kosztów i korzyści ekonomicznych stosowana jest, podobnie jak w analizie finansowej, metodologia DCF.
- 5) Koszty i korzyści są ujmowane w ramach analizy ekonomicznej w cenach realnych. W związku z tym, w przypadku, gdy analiza finansowa przeprowadzana była w cenach nominalnych, w ramach analizy ekonomicznej należy dokonać korekty cen o inflację.
- 6) Zgodnie z Metodologią CBA, zaleca się stosowanie społecznej stopy dyskontowej na poziomie 5,5%, chyba że w wytycznych sektorowych przewidziano inaczej.
- 7) Podstawą do przeprowadzenia analizy ekonomicznej są przepływy środków pieniężnych określone w analizie finansowej. Przy określaniu ekonomicznych wskaźników efektywności należy jednak dokonać niezbędnych korekt dotyczących:
	- a) efektów fiskalnych (transferów),
	- b) efektów zewnętrznych,
	- c) przekształceń z cen rynkowych na ceny rozrachunkowe.

<sup>29</sup> Patrz przypis 3.

- 8) Korekty fiskalne polegają m.in. na skorygowaniu następujących pozycji:
	- a) odliczeniu podatków pośrednich od cen nakładów i produktów (np. podatku VAT, który w analizie finansowej był uwzględniany w cenach),
	- b) odliczeniu subwencji i wpłat, mających charakter wyłącznie przekazu pieniężnego tzw. "czyste" płatności transferowe na rzecz osób fizycznych (np. płatności z tytułu ubezpieczeń społecznych),
	- c) uwzględnieniu w cenie tych konkretnych podatków pośrednich / subwencji / dotacji, które mają za zadanie zmienić efekty zewnętrzne. Jednakże należy pamiętać, aby w trakcie analizy nie liczyć ich podwójnie (przykładowo jako podatek włączony do danej ceny oraz jako szacunkowy zewnętrzny koszt środowiskowy).
- 9) Korekta dotycząca efektów zewnętrznych ma na celu ustalenie wartości negatywnych i pozytywnych skutków projektu (odpowiednio kosztów i korzyści zewnętrznych). Ponieważ efekty zewnętrzne, z samej definicji, następują bez pieniężnego przepływu, nie są one uwzględnione w analizie finansowej, w związku z czym muszą zostać oszacowane i wycenione. W przypadku, gdy wyrażenie ich za pomocą wartości pieniężnych jest niemożliwe, należy skwantyfikować je w kategoriach materialnych w celu dokonania oceny jakościowej. Należy wówczas wyraźnie zaznaczyć, że nie zostały one ujęte przy obliczaniu wskaźników analizy ekonomicznej.
- 10) Przekształcenie z cen rynkowych w ceny rozrachunkowe (ukryte ang. shadow prices) ma na celu uwzględnienie czynników mogących oderwać ceny od równowagi konkurencyjnej (tj. skutecznego rynku), takich jak: niedoskonałości rynku, monopole, bariery handlowe, regulacje w zakresie prawa pracy, niepełna informacja itp. Przeliczanie cen rynkowych na rozrachunkowe ma na celu zapewnienie, że te ostatnie będą odzwierciedlały koszt alternatywny wkładu w projekt oraz gotowość klienta do zapłaty za produkt końcowy. W szczególności, w przypadku, gdy wynagrodzenie finansowe nie odzwierciedla alternatywnego kosztu pracy, należy skorygować je do poziomu wynagrodzenia ukrytego (ang. shadow wage). Szczegółowe informacje na temat przekształcania cen rynkowych na ceny rozrachunkowe wraz z przykładowymi czynnikami konwersji przedstawione zostały w Przewodniku CBA.
- 11) W celu dokonania oceny ekonomicznej projektu należy posłużyć się następującymi ekonomicznymi wskaźnikami efektywności:
	- a) ekonomiczną wartością bieżącą netto (ENPV), która powinna być większa od zera,
	- b) ekonomiczną stopą zwrotu (ERR), która powinna przewyższać przyjętą stopę dyskontową,
c) relacją korzyści do kosztów (B/C), która powinna być wyższa od jedności.

- 12) Ekonomiczna, bieżąca wartość netto inwestycji jest różnicą ogółu zdyskontowanych korzyści i kosztów związanych z inwestycją. Uznaje się, że projekt jest efektywny ekonomicznie, jeżeli wskaźnik ekonomicznej bieżącej wartości netto jest dodatni. Z reguły, jeżeli wartość ENPV jest ujemna, projekt nie zostaje zakwalifikowany do dofinansowania z funduszy UE. Wyjątkiem jest sytuacja, gdy projekt wykazuje ujemną ENPV, lecz powoduje znaczące korzyści, których nie można było wycenić, lecz zostały przedstawione w formie wyszczególnienia z dokładnym opisem i przeprowadzono ich ocenę jakościową.
- 13) Ekonomiczna, wewnętrzna stopa zwrotu z inwestycji (ERR) określa ekonomiczny zwrot z projektu. W przypadku, gdy wartość ENPV wynosi zero, tzn. bieżąca wartość przyszłych korzyści ekonomicznych jest równa bieżącej wartości kosztów ekonomicznych projektu, ERR jest równe przyjętej stopie dyskontowej. W przypadku, gdy ERR jest niższe od przyjętej stopy dyskontowej, ENPV jest ujemne, co oznacza, że bieżąca wartość przyszłych korzyści ekonomicznych jest niższa niż bieżąca wartość kosztów ekonomicznych projektu. Jeżeli ekonomiczna, wewnętrzna stopa zwrotu jest mniejsza od zastosowanej stopy dyskontowej, wówczas projekt nie jest efektywny ekonomicznie.
- 14) Wskaźnik korzyści do kosztów B/C ustala się jako stosunek zdyskontowanych korzyści do sumy zdyskontowanych kosztów generowanych w okresie odniesienia. Uznaje się, że inwestycja jest efektywna, jeżeli wskaźnik B/C jest większy lub równy jedności, co oznacza, że wartość korzyści przekracza wartość kosztów inwestycji.
- 15) Wzory do obliczenia powyższych wskaźników zostały przedstawione w Załączniku 1 do Wytycznych oraz w Przewodniku CBA.
- 16) Zaleca się, aby te czynniki społeczno-gospodarcze, których nie da się wyrazić w wartościach pieniężnych, zostały opisane ilościowo i jakościowo z uwzględnieniem wszystkich istotnych społecznych, ekonomicznych i środowiskowych skutków realizacji projektu.
- 17) Szczegółowy sposób przeprowadzania analizy kosztów i korzyści, uwzględniający specyfikę różnych kategorii inwestycji został przedstawiany przez Komisję Europejską w Przewodniku CBA.

# **8.2 Podrozdział 2 – Analiza kosztów i korzy***ś***ci projektów nie zaliczanych do du***ż***ych projektów**

1) W przypadku pozostałych projektów (nie zaliczanych do projektów dużych) zaleca się, aby analiza kosztów i korzyści została przeprowadzona w sposób uproszczony i opierała się

na oszacowaniu ilościowych i jakościowych skutków realizacji projektu<sup>30</sup>. Beneficjent powinien wymienić i opisać wszystkie istotne środowiskowe, gospodarcze i społeczne efekty projektu oraz – jeśli to możliwe – zaprezentować je w kategoriach ilościowych. Ponadto beneficjent może odnieść się do analizy efektywności kosztowej wykazując, że realizacja danego projektu inwestycyjnego stanowi dla społeczeństwa najtańszy wariant. Przykładowy opis założeń i metodyki ww. analizy można znaleźć w:

- a) Aneksie 2 do Szczegółowych zasad przygotowania inwestycji w zakresie *ś*rodowiska współfinansowanych przez Fundusz Spójno*ś*ci i Europejski Fundusz Rozwoju Regionalnego w latach 2007-2013, które w tym zakresie mogą być stosowane niezależnie od sektora,
- b) Przewodniku CBA rozdział 2.7 ( polska wersja językowa str. 73 i nast.).
- 2) Możliwe jest jednak sporządzenie analizy kosztów i korzyści w szerszym zakresie.

## **Rozdział 9 – Analiza wrażliwości i ryzyka**

- 1) Zgodnie z art. 40 lit. e rozporz*ą*dzenia Rady (WE) nr 1083/2006 w przypadku dużych projektów należy dokonać "oceny ryzyka".
- 2) Przeprowadzenie oceny ryzyka ma na celu oszacowanie trwałości finansowej inwestycji finansowanej funduszy UE. Powinna ona zatem wykazać, czy określone czynniki ryzyka nie spowodują utraty płynności finansowej.
- 3) Ocena ryzyka wymaga dokonania dwóch głównych kroków:
	- a) analizy wrażliwości poprzez wskazanie zmiennych krytycznych projektu i określenie wpływu procentowej zmiany zmiennej na wskaźniki efektywności projektu oraz na stan skumulowanego salda przepływów pieniężnych w każdym roku analizy wraz z obliczeniem wartości progowych zmiennych w celu określenia, jaka zmiana procentowa zmiennych zrównałaby NPV (ekonomiczną lub finansową) z zerem,
	- b) analizy ryzyka poprzez określenie rozkładu prawdopodobieństwa zmiennych krytycznych oraz oszacowanie rozkładu prawdopodobieństwa finansowych i ekonomicznych wskaźników efektywności projektu, a także trwałości finansowej lub sporządzenie jakościowej oceny ryzyka.

-

<sup>&</sup>lt;sup>30</sup> Konieczność przeprowadzenia pełnej analizy kosztów i korzyści, zgodnie z podrozdziałem 8.1 przedmiotowych wytycznych, może wynikać z postanowień instytucji zarządzającej lub komitetu monitorującego, np. kryteria wyboru projektów odnoszące się do wartości wskaźnika ERR lub ENPV.

- 4) Analiza ryzyka w pełnym zakresie powinna zostać przeprowadzona pod warunkiem, że istnieje możliwość sformułowania prawidłowych wniosków co do rozkładu prawdopodobieństwa krytycznych zmiennych. W przypadku, gdy nie jest to możliwe, wnioskodawca powinien sporządzić przynajmniej jakościową ocenę ryzyka, zgodnie z wytycznymi przedstawionymi w poniższych punktach.
- 5) Analiza wrażliwości ma na celu wskazanie jak zmiany w wartościach krytycznych zmiennych projektu wpłyną na wyniki analiz przeprowadzonych dla projektu, a w szczególności na wartość wskaźników efektywności finansowej i ekonomicznej projektu oraz trwałość finansową. Analizy wrażliwości dokonuje się poprzez identyfikację zmiennych krytycznych w drodze zmiany pojedynczych zmiennych o określoną procentowo wartość i obserwowanie występujących w rezultacie wahań w finansowych i ekonomicznych wskaźnikach efektywności oraz trwałości finansowej. Jednorazowo zmianie poddawana być powinna tylko jedna zmienna, podczas gdy inne parametry powinny pozostać niezmienione. Według Metodologii CBA, za krytyczne uznaje się te zmienne, w przypadku których zmiana ich wartości o +/- 1 % powoduje odpowiednią zmianę wartości bazowej NPV o co najmniej +/- 1 %. Możliwe jest jednak przyjęcie innych kryteriów wyznaczenia zmiennych krytycznych. W ramach analizy wrażliwości należy również dokonać obliczenia wartości progowych zmiennych w celu określenia, jaka zmiana procentowa w zmiennych zrównałaby NPV (ekonomiczną lub finansową) z zerem.
- 6) Przykładowe zmienne, jakie mogą być poddane analizie w ramach analizy wrażliwości:
	- a) ceny za oferowane usługi,
	- b) koszty realizacji inwestycji (nakłady inwestycyjne),
	- c) dane makroekonomiczne, mające zastosowanie dla danego projektu, określone w scenariuszach makroekonomicznych, o których mowa w rozdziale 7.4 pkt 1 lit. c, np. zmiana wskaźnika inflacji z wariantu podstawowego na wariant pesymistyczny,
	- d) natężenie ruchu, liczba podróżnych,
	- e) wolumen oferowanych usług (np. liczba pojazdów, liczba pociągów); procent wykorzystania istniejących mocy,
	- f) koszty robocizny, stawki godzinowe za robociznę, liczba pracowników,
	- g) ceny jednostkowe materiałów, zużycie energii, wolumen zużytych materiałów, ceny energii, ceny ropy naftowej i innych paliw, koszty kluczowych materiałów itp.
- 7) Niezależnie od powyższej listy, zmienne poddane analizie w ramach analizy wrażliwości powinny być dobrane w sposób odpowiadający specyfice projektu, sektora, beneficjenta/operatora.
- 8) Analiza ryzyka polega na przypisaniu krytycznym zmiennym zidentyfikowanym na etapie analizy wrażliwości właściwego rozkładu prawdopodobieństwa i oszacowaniu rozkładu prawdopodobieństwa finansowych i ekonomicznych wskaźników efektywności i trwałości projektu.
- 9) Należy zaznaczyć, że w niektórych przypadkach (np. brak historycznych danych na temat podobnych projektów) sformułowanie prawidłowych wniosków co do rozkładu prawdopodobieństwa krytycznych zmiennych może się okazać dość trudne. W takich przypadkach należy sporządzić przynajmniej jakościową ocenę ryzyka, aby podeprzeć wyniki analizy wrażliwości. W przypadku projektów nie zaliczanych do projektów dużych, analizę ryzyka można ograniczyć do jakościowej oceny ryzyka, poprzez dokonanie opisowej oceny prawdopodobieństwa materializacji danego ryzyka, przypisując każdej wartości krytycznych zmiennych jedną z trzech kategorii prawdopodobieństwa: niskie, średnie, wysokie. Dodatkowo, należy opisać, w jakich okolicznościach prawdopodobieństwa przyporządkowane poszczególnym zmiennym mogą się zmienić<sup>31</sup>.
- 10) Szczegółowy sposób przeprowadzania analizy wrażliwości i ryzyka, uwzględniający specyfikę różnych kategorii inwestycji został przedstawiany przez Komisję Europejską w Przewodniku CBA.
- 11) W przypadku projektów nie będących dużymi projektami wymogi odnośnie przeprowadzania analizy wrażliwości i ryzyka określa instytucja zarządzająca.

# **Rozdział 10 – Stosowanie podejścia sektorowego**

- 1) Ze względu na oczywiste i możliwe różnice w podejściu do stosowania analizy finansowej i ekonomicznej w odniesieniu do poszczególnych sektorów przyjmuje się możliwość dopracowania założeń określonych w niniejszym dokumencie w oparciu o odrębny dokument, tj. dodatkowe wytyczne instytucji zarządzającej dla danego programu/sektora, wytyczne JASPERS przyjęte przez Ministerstwo Rozwoju Regionalnego (np. Niebieskie księgi dla sektora transportu), dokumenty określające zakres studium wykonalności itd.
- 2) Dokumentem dla projektów z zakresu gospodarki wodno-ściekowej i odpadów są Szczegółowe zasady przygotowania inwestycji w zakresie *ś*rodowiska współfinansowanych

-

<sup>&</sup>lt;sup>31</sup> IZ może zobowiązać beneficjenta do przedstawienia bardziej szczegółowych danych, np. opisania sposobu zdefiniowania kategorii prawdopodobieństwa oraz wskazania po czyjej stronie znajduje się ryzyko (np. beneficjenta, wykonawców itp.). Ponadto w przypadku uwzględnienia przez beneficjenta w wartości całkowitej projektu rezerwy na nieprzewidziane wydatki, IZ może zobowiązać beneficjenta do uwzględnienia tej okoliczności w jakościowej analizie ryzyka oraz uzasadnienia takiego podejścia.

przez Fundusz Spójno*ś*ci i Europejski Fundusz Rozwoju Regionalnego w latach 2007-2013 (załącznik nr 4 do wytycznych).

# **Rozdział 11 – Monitorowanie kosztów kwalifikowalnych (EC) oraz dochodów w przypadku projektów generujących dochód**

- 1) Instytucja Zarządzająca powinna zapewnić odpowiednie procedury monitorowania dochodów generowanych przez projekty spełniające kryteria art. 55 rozporządzenia Rady (WE) nr 1083/2006<sup>32</sup>.
- 2) Instytucja Zarządzająca może ustanowić procedurę monitorowania kosztów kwalifikowalnych w ww. projektach.
- 3) Procedury monitorowania dochodów powinny obejmować okres do przedłożenia do Komisji Europejskiej dokumentów zamknięcia programu.
- 4) Procedury monitorowania dochodów powinny zostać zróżnicowane w zależności od kategorii projektów generujących dochód, tzn.:
	- a) kategorii projektów, o których mowa w art. 55 ust. 2 rozporz*ą*dzenia Rady (WE) nr 1083/2006 - dla których dochód został oszacowany przez beneficjenta ex ante na etapie wniosku o dofinansowanie,
	- b) kategorii projektów, o których mowa w art. 55 ust. 3 rozporz*ą*dzenia Rady (WE) nr 1083/2006, dla których nie można było oszacować dochodów z wyprzedzeniem.

# **11.1 Podrozdział 1 – Monitorowanie dochodów**

# **w przypadku projektów, o których mowa w art. 55 ust. 2 rozporz***ą***dzenia Rady (WE) nr 1083/2006**

- 1) Procedury monitorowania dochodu generowanego przez projekty, o których mowa w art. 55 ust. 2 rozporz*ą*dzenia Rady (WE) nr 1083/2006 powinny dostarczać informacji na temat następujących aspektów:
	- a) czy w ramach projektu pojawiły się inne lub nowe **źródła** przychodów, które nie zostały wzięte pod uwagę w analizie sporządzanej na etapie wniosku o dofinansowanie, zwanej dalej "analizą ex ante", przy obliczaniu luki w finansowaniu, a które spełniają przesłanki przychodów, o których mowa w art. 55 ust. 1 rozporz*ą*dzenia Rady (WE) nr 1083/2006,

<sup>&</sup>lt;sup>32</sup> Procedury monitorowania powinny umożliwić również identyfikację projektów, które na podstawie analizy ex-ante nie zostały uznane za projekty generujące dochód, a w których mogą wystąpić nowe źródła przychodów lub może nastąpić zmiana polityki taryfowej, co będzie skutkować koniecznością obliczenia luki w finansowaniu i ewentualnym zwrotem części dofinansowania z funduszy UE.

- b) czy od momentu przyznania dofinansowania nastąpiły istotne zmiany w stosowanej dotychczas polityce taryfowej.
- 2) Przykładowo, przyjęte przez Instytucję Zarządzającą procedury mogą polegać m.in. na monitorowaniu tych aspektów przez Instytucję Zarządzającą w ramach kontroli trwałości projektu oraz na zobowiązaniu beneficjenta w umowie o dofinansowanie do informowania Instytucji Zarządzającej o wystąpieniu sytuacji, o których mowa w pkt 1.
- 3) W przypadku wystąpienia przynajmniej jednej sytuacji, o której mowa w pkt 1, Instytucja Zarządzająca powinna zobowiązać beneficjenta do przeprowadzenia ponownej kalkulacji luki w finansowaniu. Analizując przepływy pieniężne na potrzeby metodologii luki w finansowaniu należy zastąpić prognozowane wcześniej wartości wartościami rzeczywistymi, dla tych lat okresu odniesienia, dla których jest to już możliwe. Dla pozostałego okresu należy natomiast zaktualizować szacowane wartości, uwzględniając nowe źródła przychodów i/lub istotnie zmienioną politykę taryfową. Wszystkie pozycje w ramach analizy powinny zostać zdyskontowane na ten sam rok bazowy, dla którego przeprowadzona została analiza ex ante.
- 4) Innym lub nowym źródłem przychodów, o których mowa w ust. 1 nie jest przychód, którego źródłem jest:

- zmiana polityki taryfowej wynikająca z przepisów obowiązującego prawa i zmian makroekonomicznych, niezależnych od beneficjenta,

- zmiana skali świadczonych usług generujących przychody ze źródeł uwzględnionych wcześniej w analizie finansowej,

- zmiana zakresu rzeczowego projektu nie powodująca generowania przychodów z innych źródeł niż uwzględnione wcześniej w analizie finansowej.

5) Jeżeli wskaźnik luki w finansowaniu ex ante jest wyższy od nowego wskaźnika luki w finansowaniu, konieczny będzie **zwrot dofinansowania** przez beneficjenta w wysokości odpowiadającej różnicy pomiędzy wysokością dotacji UE obliczoną ex ante a nowym poziomem dotacji UE obliczonym przy uwzględnieniu okoliczności wynikających z monitorowania. Stosowne postanowienia powinny być przewidziane w umowie o dofinansowanie.

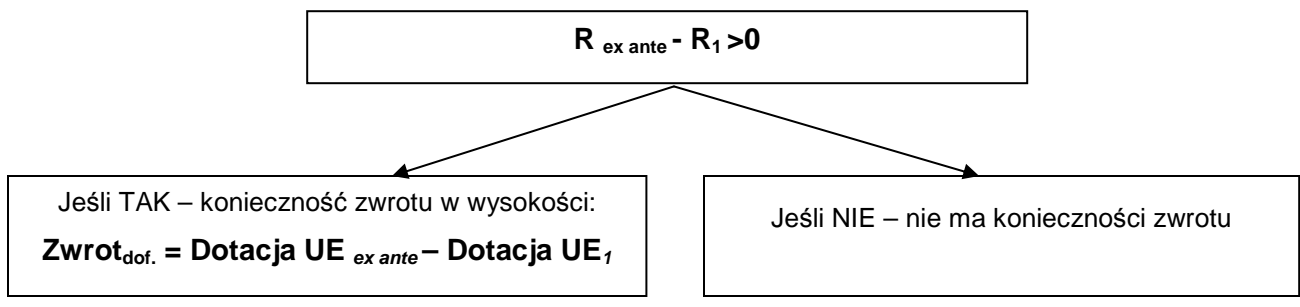

**R ex ante** – wskaźnik luki w finansowaniu obliczony w ramach analizy ex ante na etapie składania wniosku o dofinansowanie,

**R<sup>1</sup>** – nowy wskaźnik luki w finansowaniu obliczony w wyniku monitorowania dochodu generowanego przez projekt.

- 6) Instytucja Zarządzająca powinna informować Instytucję Certyfikującą o zwrotach dofinansowania, dokonanych zgodnie z pkt 4, oraz uwzględnić je przy sporządzaniu deklaracji wydatków i wniosków o płatność przesyłanych do instytucji certyfikującej, zgodnie z Wytycznymi Ministra Rozwoju Regionalnego w zakresie warunków certyfikacji oraz przygotowania prognoz wniosków o płatno*ść* do Komisji Europejskiej w Programach Operacyjnych w ramach NSRO na lata 2007-2013.
- 7) Podsumowując, należy jednoznacznie podkreślić, iż zwrot dofinansowania przez beneficjenta wynikający z monitorowania dochodu generowanego przez projekt powinien mieć miejsce jedynie w przypadku stwierdzenia przez Instytucję Zarządzającą wystąpienia innych lub nowych źródeł przychodów, które nie zostały uwzględnione w analizie ex ante lub wystąpienia istotnych zmian w polityce taryfowej, które jednocześnie powodują, iż wskaźnik luki w finansowaniu obliczony ex ante (na etapie wniosku o dofinansowanie) **jest wyższy** od nowego wskaźnika luki w finansowaniu obliczonego przy uwzględnieniu tych okoliczności. Inne aspekty, takie jak stwierdzone różnice pomiędzy faktycznym a oszacowanym ex ante z należytą starannością popytem na dobra i usługi dostarczane przez projekt lub zmiany innych zewnętrznych czynników ekonomicznych, np. znaczący wzrost cen w gospodarce, którego nie można było przewidzieć na etapie analizy ex ante nie powinny być traktowane jako przesłanki do żądania zwrotu części dofinansowania od beneficjenta, z zastrzeżeniem podrozdziału 3. Tym niemniej, jeżeli zostanie wykazane, iż beneficjent celowo niedoszacował dochodu generowanego przez projekt w celu zmaksymalizowania dotacji UE lub celowo przeszacował koszty inwestycyjne projektu, przypadek taki będzie stanowić nieprawidłowość, do której zastosowanie będą miały art. 98 i 99 rozporządzenia Rady (WE) nr 1083/2006.

# **11.2 Podrozdział 2 – Monitorowanie dochodów w przypadku projektów, o których mowa w art. 55 ust. 3 rozporz***ą***dzenia Rady (WE) nr 1083/2006**

- 1) Przyjęte przez Instytucję Zarządzającą procedury powinny zapewniać Instytucji Zarządzającej informacje dotyczące przychodów w rozumieniu art. 55 ust. 1 rozporz*ą*dzenia Rady (WE) nr 1083/2006, generowanych przez projekty po zakończeniu ich realizacji.
- 2) Przykładowo, procedury te mogą polegać na zobowiązaniu beneficjenta w umowie o dofinansowanie do systematycznego przedkładania w okresie pięciu lat od zakończenia projektu (nie później jednak niż przed przedłożeniem do Komisji Europejskiej dokumentów zamknięcia programu) informacji na temat przychodów generowanych przez projekt w podziale na poszczególne źródła ich pochodzenia wraz ze wskazaniem kosztów operacyjnych związanych z funkcjonowaniem projektu, jak również monitorowaniu tych kwestii w ramach kontroli trwałości projektu.
- 3) W oparciu o informacje uzyskane z prowadzonego monitorowania Instytucja Zarządzająca powinna sprawdzać, czy projekt generuje dochód w myśl art. 55 rozporz*ą*dzenia Rady (WE) nr 1083/2006, tzn. czy przychody w rozumieniu w art. 55 ust. 1 rozporz*ą*dzenia Rady (WE) nr 1083/2006 przewyższają koszty operacyjne funkcjonowania inwestycji.
- 4) Wszystkie dochody, o których mowa pkt 3, stwierdzone przez Instytucję Zarządzającą w okresie do pięciu lat od zakończenia realizacji projektu (nie później jednak niż przed przedłożeniem do Komisji Europejskiej dokumentów zamknięcia programu) powinny zostać zwrócone przez beneficjenta w wysokości proporcjonalnej do udziału wydatków kwalifikowalnych w całkowitym koszcie inwestycji na realizację projektu oraz proporcjonalnej do udziału współfinansowania wspólnotowego w wydatkach kwalifikowalnych - stosowne postanowienia przewidujące powyższą możliwość muszą zostać uwzględnione w umowie o dofinansowanie.
- 5) Instytucja Zarządzająca powinna informować Instytucję Certyfikującą o stwierdzonych dochodach generowanych przez projekty oraz uwzględnić je przy sporządzaniu deklaracji wydatków i wniosków o płatność przesyłanych do instytucji certyfikującej, zgodnie z Wytycznymi Ministra Rozwoju Regionalnego w zakresie warunków certyfikacji oraz przygotowania prognoz wniosków o płatno*ść* do Komisji Europejskiej w Programach Operacyjnych w ramach NSRO na lata 2007-2013.

Instytucja Certyfikująca na podstawie informacji uzyskanych od Instytucji Zarządzającej dokonuje stosownego odliczenia dochodów generowanych przez projekty od wydatków kwalifikowalnych zadeklarowanych Komisji Europejskiej nie później niż w dniu częściowego lub końcowego zamknięcia programu operacyjnego. Wniosek o płatność salda końcowego powinien zostać odpowiednio skorygowany.

# **11.3 Podrozdział 3 – Monitorowanie kosztów kwalifikowalnych (EC) w przypadku projektów generujących dochód**

- 1) Procedury monitorowania kosztów kwalifikowalnych w projektach, o których mowa w art. 55 ust. 2 rozporz*ą*dzenia Rady (WE) nr 1083/2006, powinny dostarczać informacji na temat tego, czy w ramach projektu zmniejszyły się koszty kwalifikowalne.
- 2) W przypadku wystąpienia sytuacji, o której mowa w pkt 1, Instytucja Zarządzająca zobowiązuje beneficjenta do ponownego obliczenia wysokości dofinansowania zgodnie ze wzorem:

Dotacja UE = EC \* R \* Max CRpa

gdzie:

- $EC -$  aktualna wartość kosztów kwalifikowalnych projektu<sup>33</sup>,
- R wskaźnik luki finansowej obliczony w ramach analizy ex ante na etapie składania wniosku o dofinansowanie,
- Max CRpa maksymalna wielkość współfinansowania określona dla osi priorytetowej w decyzji Komisji przyjmującej program (art. 53 ust. 6)<sup>34</sup>.
- 3) Przyjmując procedurę monitorowania kosztów kwalifikowalnych w projekcie Instytucja Zarządzająca określa poziom zmiany kosztów w projekcie, którego przekroczenie będzie przesłanką do zmiany poziomu dofinansowania w projekcie z uwzględnieniem podejścia zawartego w pkt 2.
- 4) W systemie monitorowania kosztów kwalifikowalnych Instytucja Zarządzająca powinna określić termin, w którym należy dokonać sprawdzenia należnej kwoty dofinansowania. Termin ten może być warunkowany osiągnięciem określonej wartości kosztów kwalifikowalnych w umowach zawartych przez beneficjenta z wykonawcami w stosunku do wartości kosztów kwalifikowalnych określonych w umowie o dofinansowanie.
- 5) Mając na uwadze, iż sprawdzenie należnej kwoty dofinansowania może mieć miejsce przed ostatecznym rozliczeniem umów zawartych z wykonawcami, Instytucja Zarządzająca może określić poziom rezerwy na nieprzewidziane wydatki, które mogą wystąpić przed ostatecznym rozliczeniem projektu.

-

 $\frac{33}{10}$  Należy uwzględnić aktualny poziom stawek podatku VAT.

<sup>&</sup>lt;sup>34</sup> Patrz przypis 26.

- 6) Szczegółowe zasady i tryb aktualizacji kwoty dofinansowania w projekcie powinny zostać uregulowane w umowie o dofinansowanie.
- 7) Jeżeli oprócz sytuacji określonej w pkt 1 wystąpi również jedna z przesłanek, o których mowa w podrozdziale 11.1 pkt 1, do określenia nowej wysokości dofinansowania będą miały zastosowanie odpowiednio podrozdziały 11.1 i 11.2. Aktualizacja luki w finansowaniu odbędzie się w oparciu o zaktualizowane założenia finansowe w tym nową wartość kosztów całkowitych.
- 8) Instytucja Zarządzająca ma prawo do nałożenia na beneficjenta obowiązku pełnej rekalkulacji luki finansowej w sytuacji znaczącej zmiany całkowitych kosztów w projekcie. Poziom zmiany kosztów całkowitych, który będzie obligował beneficjenta do przeprowadzenia pełnej rekalkulacji luki finansowej określa Instytucja Zarządzająca.

**Załącznik 1 – Zestawienie kategorii przepływów pieniężnych branych pod uwagę w celu wyliczenia wskaźników efektywności finansowej i ekonomicznej oraz wzory do obliczenia tych wskaźników.** 

# **1) Wskaźniki efektywności finansowej projektu**

- a) Kategorie przepływów pieniężnych branych pod uwagę w celu wyliczenia wskaźników efektywności finansowej.
	- FNPV/C, FRR/C:
		- Przychody w rozumieniu art. 55 ust. 1 rozporz*ą*dzenia Rady (WE) nr 1083/2006,
		- Wartość rezydualna,
		- **Koszty operacyjne,**
		- **EXEC** Zmiany w kapitale obrotowym netto,
		- Nakłady odtworzeniowe w ramach projektu,
		- **Nakłady inwestycyjne na realizację projektu.**

FNPV/K, FRR/K:

- Przychody w rozumieniu art. 55 ust. 1 rozporz*ą*dzenia Rady (WE) nr 1083/2006,
- Wartość rezydualna,
- **Koszty operacyjne,**
- **EXEC** Zmiany w kapitale obrotowym netto,
- **Koszty finansowania, w tym odsetki**
- **Spłaty kredytów,**
- **Krajowy wkład prywatny,**
- Krajowy wkład publiczny.

Uwaga: w kalkulacji FNPV/K oraz FRR/K nie bierze się pod uwagę wartości dofinansowania z funduszy UE, gdyż celem ustalenia wartości FNPV/K i FRR/K jest ustalenie zwrotu i wartości bieżącej kapitału krajowego zainwestowanego w projekt. Por. Przewodnik CBA (wersja polska str. 39) z zastrzeżeniem różnic wynikających z Wytycznych.

b) Wzory do obliczenia wskaźników efektywności finansowej:

# **FNPV/C Finansowa bieżąca wartość netto inwestycji**

WZÓR

$$
FNPV / C(S) = \sum_{t=0}^{n} a_t S_t^C = \frac{S_0^C}{(1+r)^0} + \frac{S_1^C}{(1+r)^1} + ... + \frac{S_n^C}{(1+r)^n}
$$

gdzie:

 $S^C$  – salda przepływów pieniężnych generowanych przez projekt w poszczególnych latach przyjętego okresu odniesienia analizy,

n – okres odniesienia (liczba lat) **-1,**

a – finansowy współczynnik dyskontowy,

$$
a_t = \frac{1}{\left(1 + r\right)^t}
$$

r – przyjęta finansowa stopa dyskontowa,

## **FRR/C Finansowa wewnętrzna stopa zwrotu z inwestycji**

WZÓR

$$
FNPV / C(S) = \sum_{t=0}^{n} \frac{S_t^C}{(1 + FRR / C)^t} = 0
$$

gdzie:

 $S^C$  – salda przepływów pieniężnych generowanych przez projekt w poszczególnych latach przyjętego okresu odniesienia analizy,

n – okres odniesienia (liczba lat) **-1.**

## **FNPV/K Finansowa bieżąca wartość netto kapitału**

WZÓR

$$
FNPV / K(S) = \sum_{t=0}^{n} a_t S_t^{K} = \frac{S_0^{K}}{(1+r)^{0}} + \frac{S_1^{K}}{(1+r)^{1}} + ... + \frac{S_n^{K}}{(1+r)^{n}}
$$

gdzie:

S<sup>K</sup> – salda przepływów pieniężnych dla podmiotu realizującego projekt w poszczególnych latach przyjętego okresu odniesienia analizy generowane w związku z wdrożeniem projektu,

n – okres odniesienia (liczba lat) **-1,**

a – finansowy współczynnik dyskontowy,

$$
a_t = \frac{1}{\left(1 + r\right)^t}
$$

r – przyjęta finansowa stopa dyskontowa.

#### **FRR/K Finansowa wewnętrzna stopa zwrotu z kapitału**

WZÓR

$$
FNPV / K(S) = \sum_{t=0}^{n} \frac{S_t^{K}}{(1 + FRR / K)^t} = 0
$$

gdzie:

SK – salda przepływów pieniężnych dla podmiotu realizującego projekt w poszczególnych latach przyjętego okresu odniesienia analizy generowane w związku z wdrożeniem projektu,

n – okres odniesienia (liczba lat) **-1.**

#### **2. Wskaźniki efektywności ekonomicznej projektu**

Wzory do obliczenia wskaźników efektywności finansowej.

## **ENPV Ekonomiczna bieżąca wartość netto**

WZÓR

$$
ENPV = \sum_{t=0}^{n} a_t S_t^E = \frac{S_0^E}{(1+r)^0} + \frac{S_1^E}{(1+r)^1} + ... + \frac{S_n^E}{(1+r)^n}
$$

gdzie:

 $S^{E}$  – salda strumieni ekonomicznych kosztów i korzyści generowanych w wyniku realizacji projektu w poszczególnych latach przyjętego okresu odniesienia analizy,

n – okres odniesienia (liczba lat) **-1,** 

a – ekonomiczny współczynnik dyskontowy,

$$
a_t = \frac{1}{\left(1 + r\right)^t}
$$

r – przyjęta ekonomiczna stopa dyskontowa.

#### **ERR Ekonomiczna wewnętrzna stopa zwrotu**

WZÓR

$$
ENPV = \sum_{t=0}^{n} \frac{S_t^E}{(1 + ERR)^t} = 0
$$

gdzie:

 $S^{E}$  – salda strumieni ekonomicznych kosztów i korzyści generowanych w wyniku realizacji projektu w poszczególnych latach przyjętego okresu odniesienia analizy, n – okres odniesienia (liczba lat) **-1.**

#### **B/C Wskaźnik korzyści-koszty**

WZÓR

$$
B/C = \frac{\displaystyle\sum_{t=0}^{n} a_t B_t^E}{\displaystyle\sum_{t=0}^{n} a_t C_t^E} = \frac{\displaystyle\frac{B_0^E}{(1+r)^0} + \frac{B_1^E}{(1+r)^1} + ... + \frac{B_n^E}{(1+r)^n}}{(1+r)^0} \\ + \frac{C_0^E}{(1+r)^1} + ... + \frac{C_n^E}{(1+r)^n}
$$

gdzie:

B<sup>E</sup> – strumienie korzyści ekonomicznych generowanych w wyniku realizacji projektu w poszczególnych latach przyjętego okresu odniesienia analizy,

 $C^{E}$  – strumienie kosztów ekonomicznych generowanych w wyniku realizacji projektu w poszczególnych latach przyjętego okresu odniesienia analizy,

n – okres odniesienia (liczba lat) **-1,**

a – ekonomiczny współczynnik dyskontowy,

$$
a_t = \frac{1}{(1+r)^t}
$$

r – przyjęta społeczna stopa dyskontowa.

## **Załącznik 2 – Zakres studium wykonalności opisany w Wytycznych**

Na szaro oznaczono elementy studium wykonalności opisane w Wytycznych w sposób skrótowy, ze względu na fakt, iż założono, że dokładna analiza dotycząca tych zagadnień powinna zostać przeprowadzona w rozdziałach poprzedzających część studium wykonalności, której poświęcono Wytyczne. Zakłada się, że w części studium wykonalności, której elementy opisano w Wytycznych przedstawione zostanie podsumowanie zagadnień dotyczących identyfikacji projektu, definicji celów projektu oraz analizy wykonalności i rozwiązań alternatywnych.

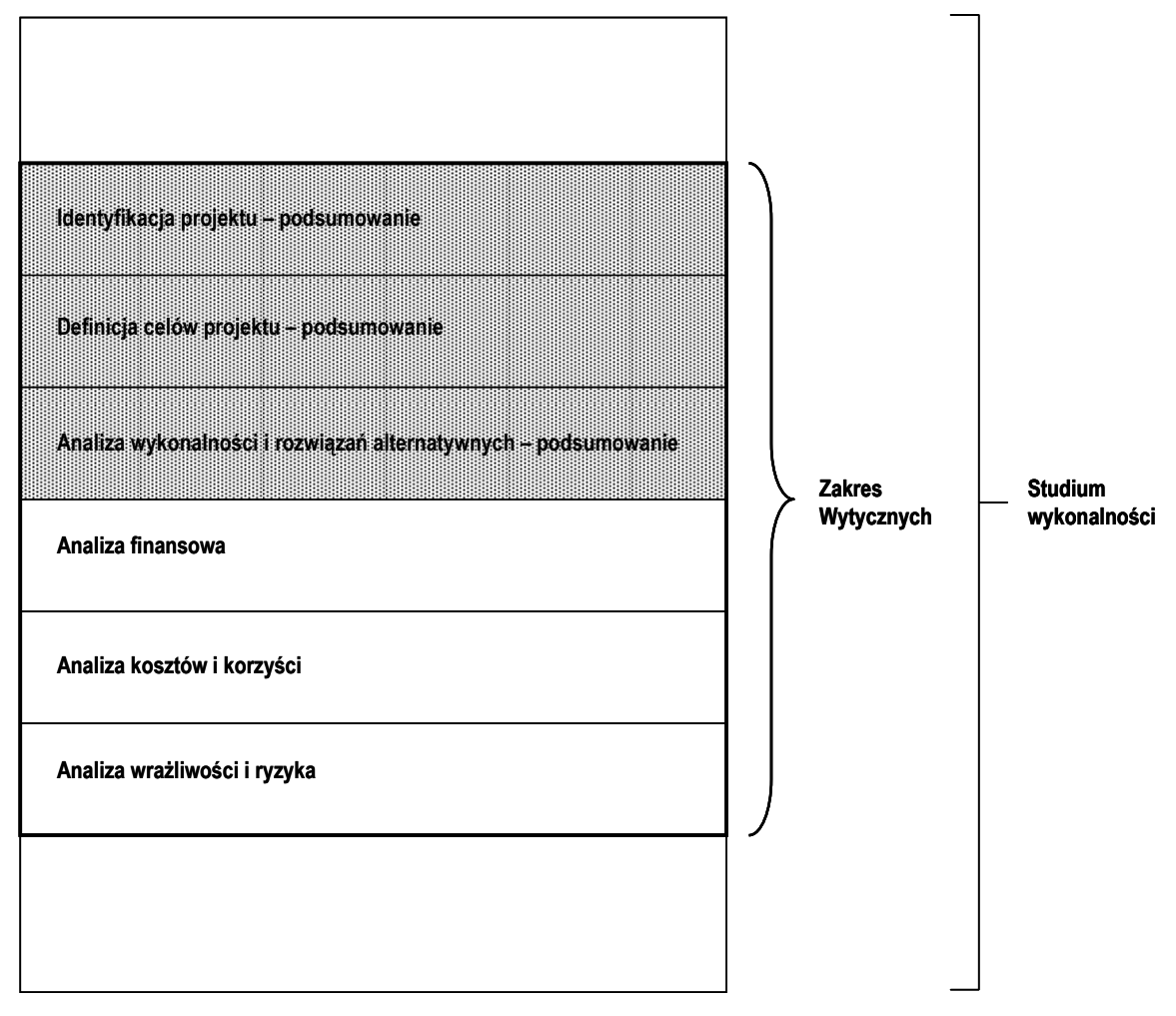

# **Załącznik 3 – Obliczanie dofinansowania z funduszy UE dla projektów generujących dochód**

Obliczenie wysokości dofinansowania dla projektów generujących dochód (niezależnie od wartości ich całkowitych kosztów) składa się z następujących kroków:

- a) wyliczenie kosztu kwalifikowalnego projektu w oparciu o kosztorys EC,
- b) wyliczenie wskaźnika luki w finansowaniu R,
- c) wyliczenie podstawy ustalania poziomu dofinansowania ( $EC^*R$ ) (tzw. "kwoty decyzji"); kwota ta w przypadku dużych projektów umieszczana jest w decyzji KE zatwierdzającej dofinansowanie dla projektów,
- d) wyliczenie wartości dofinansowania z funduszy UE dla projektu jako iloczynu podstawy ustalania poziomu dofinansowania (EC\*R) i stopy dofinansowania dla danej osi priorytetowej (Max CRpa)<sup>35</sup>.

#### **Przykład liczbowy:**

Dla projektu polegającego na budowie nowej oczyszczalni ścieków całkowity koszt inwestycji wynosi 12 milionów EUR (koszt kwalifikowalny EC: 10 mln EUR, koszt niekwalifikowalny: 2 mln EUR). Wartość bieżąca przyszłych dochodów: wynikających z opłat ponoszonych przez użytkowników pomniejszonych o koszty utrzymania infrastruktury oszacowano na 1,5 mln EUR. Wartość bieżąca nakładów inwestycyjnych na realizację projektu wynosi 9,5 mln EUR. Poziom dofinansowania dla osi priorytetowej, w ramach której realizowany będzie projekt, wynosi 85%.

Dane – podsumowanie:

 $EC = 10$  mln EUR  $DNR = 1,5$  mln EUR  $DIC = 9.5$  mln  $EUR$  $Max$  CRpa = 85%

Wyliczenie wartości dofinansowania z funduszy UE – rozwiązanie.

- Wyliczenie wskaźnika luki w finansowaniu (R)  $R = (DIC-DNR)/DIC=(9.5 mln EUR - 1.5 mln EUR) / 9.5 mln EUR = 84.2%$
- Ustalenie wartości "kwoty decyzji" (DA) DA = EC \* R = 10 mln EUR \* 84,2% = 8,42 mln EUR
- Ustalenie wartości dofinansowania z funduszy UE (Dotacja UE) Dotacja UE = DA \* Max CRpa =  $8,42$  mln EUR \*  $85\%$  =  $7,157$  mln EUR

1

<sup>&</sup>lt;sup>35</sup> Patrz przypis 26.

 Ustalenie efektywnej stopy dofinansowania projektu z UE: Dotacja UE / EC = 7,157 mln EUR / 10 mln EUR = 71,6%. **Załącznik nr 4 – Szczegółowe zasady przygotowania inwestycji w zakresie środowiska współfinansowanych przez Fundusz Spójności i Europejski Fundusz Rozwoju Regionalnego w latach 2007 – 2013<sup>36</sup>**

**Struktura dokumentu:** 

**Wstęp** 

- **1. Analiza opcji**
- **2. Plan inwestycyjny**
- **3. Analiza finansowa** 
	- 3.1. Założenia i struktura modelu
	- 3.2. Kalkulacja przepływów finansowych
	- 3.3. Analiza luki finansowej
	- 3.4. Analiza efektywności
	- 3.5. Trwałość finansowa
	- 3.6. Analiza wrażliwości i ryzyka

#### **4. Analiza kosztów i korzyści**

- 4.1. Duże projekty
- 4.2. Małe projekty

#### **5. Literatura**

**ANEKS 1:** Metodyka wyznaczania w ramach aglomeracji zakresu sieci kanalizacyjnej, która może być objęta finansowaniem z Funduszu Spójności

**ANEKS 2:** Analiza efektywności kosztowej w oparciu o dynamiczny koszt jednostkowy (Dynamic Generation Cost)

**ANEKS 3:** Metoda szacowania dochodu do dyspozycji

1

<sup>&</sup>lt;sup>36</sup> Niniejsza wersja dokumentu dotyczy projektów, dla których wniosek o dofinansowanie składany będzie po dniu jej publikacji. Zgodnie z pkt 11 pkt 1 i 2 Wytycznych w zakresie wybranych zagadnie*ń* zwi*ą*zanych z przygotowaniem projektów inwestycyjnych, w tym projektów generuj*ą*cych dochód do kompetencji IZ należy zapewnienie odpowiednich procedur dotyczących monitorowania dochodów oraz kosztów kwalifikowanych, w tym określenie sytuacji, w których wymagana będzie rekalkulacja luki finansowej. Do kompetencji IZ należy również określenie wersji Wytycznych, zgodnie z którą dokonywana będzie rekalkulacja.

#### **Wstęp**

-

Komisja Europejska została zobowiązana do opracowania indykatywnych wytycznych dotyczących przygotowania i oceny dużych projektów (rozporządzenie Rady nr 1083/2006 artykuł 40). W związku z tym Dyrekcja Generalna ds. Polityki Regionalnej stworzyła "Wytyczne w sprawie metodyki prowadzenia analizy kosztów i korzyści społecznych" (KE 2006), inaczej określane tu jako "Metodologia KE do CBA"<sup>37</sup>. Metodologia KE do CBA ma charakter ogólny i przewiduje tworzenie przez państwa członkowskie szczegółowych wytycznych obowiązujących w poszczególnych krajach. Zgodnie z zapisem w ramce na stronie 3:

"W celu zapewnienia spójności w państwie członkowskim proponuje się, aby państwa członkowskie opracowały własne wytyczne ramowe biorąc pod uwagę szczególne uwarunkowania instytucjonalne, w szczególności odnośnie sektorów transportu i środowiska".

Niniejszy dokument ("Zasady") odnosi się do projektów w zakresie środowiska, jakie mają być wspierane przez Fundusz Spójności (FS) i Europejski Fundusz Rozwoju Regionalnego (EFRR) w Perspektywie Finansowej UE na lata 2007-2013. Jednak dokument skupia się przede wszystkim na infrastrukturze komunalnej (wodzie, ściekach i odpadach stałych). Z uwagi na specyfikę projektów z zakresu energii odnawialnej i efektywnego wykorzystania energii powinny być one traktowane osobno, a niniejsze Zasady się do nich nie odnoszą.

Zasady te będą w praktyce wykorzystywane przez instytucje odpowiedzialne za ocenę wniosków FS i EFRR w sektorze środowiska - w szczególności przez Narodowy Fundusz Ochrony Środowiska i Gospodarki Wodnej (NFOŚiGW) do instruowania potencjalnych beneficjentów odnośnie oceny finansowej i ekonomicznej projektów.

Kluczowe różnice między obowiązującymi w poprzedniej perspektywie finansowej wytycznymi NFOŚiGW a nowymi Zasadami można podsumować następująco:

- występuje rozróżnienie między projektami poniżej i powyżej 50 milionów EUR (koszty kwalifikowalne + niekwalifikowalne + VAT). Ma to na celu uproszczenie przygotowania dokumentacji i zmniejszenie jego kosztów. W praktyce dotyczy to jedynie obliczania FRR/K i FNPV/K;
- zgodnie ze zmianami w rozporządzeniach UE i instrukcjach przedstawionych przez Dyrekcję Generalną ds. Polityki Regionalnej w Metodologii KE do CBA, obecny dokument stosuje skorygowaną, poprawioną metodę liczenia luki finansowej;
- w oparciu o najlepszą praktykę międzynarodową w bankowości i w zakresie analizy finansowej, Zasady zalecają wykonanie jako analizy scenariuszy analizy wrażliwości i analizy ryzyka. Ponadto zaleca się badanie, w jaki sposób różne rodzaje ryzyka wpływają na saldo środków pieniężnych beneficjenta (a nie projektu);

 $37$  W dokumencie tym Komisja stosuje bardzo szeroką definicję terminu "analiza kosztów i korzyści społecznych" (z ang. Cost Benefit Analysis, CBA). Przedmiotowe wytyczne stosują ten termin w znaczeniu określonym w teorii i praktyce ekonomicznej, tzn. traktują analizę kosztów i korzyści społecznych jako ocenę ekonomiczną z punktu widzenia społeczeństwa. Zorientowany w temacie czytelnik zauważy, że analiza finansowa, w tym także analiza luki finansowej, jest dokonywana z punktu widzenia inwestora i nie stanowi części analizy kosztów i korzyści społecznych. Dokumentem pomocnym przy sporządzaniu CBA jest również opublikowany przez KE w 2008 r. dokument Guide to Cost Benefit Analysis of Investment Projects, którego zarówno angielska jak i polska wersja<br>językowa dostępne są pod pod adresem: językowa dostępne są pod adresem:

http://www.funduszeeuropejskie.gov.pl/PoradnikBeneficjenta/Strony/poradnik\_projekty\_inwestycyjne.aspx

- pełna analiza kosztów i korzyści społecznych (CBA) zalecana jest jedynie w przypadku projektów powyżej 50 mln EUR. Dla projektów poniżej 50 milionów EUR zalecany jest szczegółowy opis oddziaływań społeczno-ekonomicznych projektu pod względem jakościowym i ilościowym;
- została zaproponowana nowa metoda szacowania dochodu do dyspozycji gospodarstw domowych. Oparta jest ona na danych zebranych przez Główny Urząd Statystyczny (GUS).

## **1. Analiza opcji**

Analiza opcji jest decydująca dla właściwej identyfikacji zakresu inwestycji oraz wyboru najbardziej opłacalnego rozwiązania technicznego. Szczegóły podejścia do pierwszej z wymienionych kwestii dotyczącego budowy sieci kanalizacyjnej są przedstawione w aneksie 1, podczas gdy omówienie drugiej kwestii znajduje się w aneksie 2. Poniżej przedstawione są niektóre aspekty analizy.

Analiza opcji powinna być wykonana na wczesnym etapie przygotowania projektu, w miarę możliwości we wstępnym studium wykonalności. W sytuacji, gdy potencjalny beneficjent poniósł już znaczne koszty inwestycji (np. projekty techniczne), bardzo trudno jest nakłonić go do rozwiązania alternatywnego.

Analiza opcji powinna faktycznie przyczyniać się do określania zakresu projektu. W związku z tym beneficjent powinien skupić się na ograniczonej liczbie istotnych i technicznie wykonalnych opcji. Dobrymi przykładami jest porównanie:

- budowy kolektora do sąsiadującego miasta z budową własnej oczyszczalni ścieków;
- budowy sieci kanalizacji ciśnieniowej z budową sieci grawitacyjnej;
- zastosowania termicznej utylizacji z kompostowaniem i składowaniem odpadów (może to dotyczyć zarówno gospodarki osadami ściekowymi, jak i gospodarki komunalnymi odpadami stałymi).

Z drugiej strony trudne jest uzyskanie wartościowych wniosków poprzez analizę czysto technicznych możliwości, pomijając kontekst środowiskowy, czy przyjmując do porównań niewykonalne opcje. Takimi przykładami będzie porównanie:

- budowy kamionkowej sieci kanalizacyjnej z budową sieci z PVC (zwykle istnieje wystarczające techniczne uzasadnienie wyboru danego materiału);
- budowy kanalizacji zbiorczej z budową szczelnych zbiorników bezodpływowych (o ile druga opcja jest techniczne możliwa, może być trudna do wyegzekwowania);
- wariantu bezinwestycyjnego (oznaczającego brak zgodności z wymogami prawa) z wariantem zapewniającym pełną zgodność.

Podsumowując, głównym celem analizy opcji jest doradzenie potencjalnemu beneficjentowi i zarządzającemu dotacjami, która opcja pozwala na uzyskanie efektu ekologicznego przy najniższym koszcie dla całego społeczeństwa.

## **2. Plan inwestycyjny**

Plan inwestycyjny powinien być podzielony na dwie kategorie: (1) inwestycje rozwojowe i modernizacyjne; (2) inwestycje odtworzeniowe. Struktura planu inwestycyjnego powinna być zatem następująca:

- 1) Inwestycje rozwojowe i modernizacyjne:
	- a. Projekt współfinansowany ze środków UE;
	- b. Inne inwestycje rozwojowe i modernizacyjne.
- 2) Inwestycje odtworzeniowe<sup>38</sup>:
	- a. Inwestycje odtworzeniowe w ramach Projektu współfinansowanego ze środków UE;
	- b. Inwestycje odtworzeniowe dotyczące innych inwestycji rozwojowych i modernizacyjnych;
	- c. Inwestycje odtworzeniowe dla istniejącego majątku (poza Projektem UE)<sup>39</sup>.

Dalsze zalecenia:

1

• Nakłady inwestycyjne Projektu współfinansowanego ze środków UE (1.a) powinny zawierać rezerwę. Rezerwa kwalifikuje się do finansowania z UE, ale nie jest uwzględniana w obliczeniu luki finansowej. Zatem ta kategoria wydatków powinna być wydzielona.

#### **3. Analiza finansowa**

Celem analizy finansowej projektów finansowanych dotacją jest oszacowanie wysokości wsparcia, które z jednej strony sprawia, że inwestycja jest finansowo wykonalna, z drugiej zaś beneficjent nie otrzymuje zbyt wiele środków dotacyjnych. Cel ten jest osiągany dzięki zastosowaniu analizy luki finansowej.

Drugim celem analizy finansowej jest weryfikacja, czy inwestycja jest finansowo trwała, tzn. czy beneficjent będzie zdolny do wdrożenia projektu a operator będzie generował wystarczającą nadwyżkę finansową do pokrycia wszystkich kosztów działalności operacyjnej oraz wydatków inwestycyjnych (łącznie z koniecznymi odtworzeniami). Cel ten jest osiągany poprzez badanie sald środków pieniężnych systemu w okresie eksploatacji aktywów finansowanych z dotacji.

<sup>&</sup>lt;sup>38</sup> Moment poniesienia nakładów odtworzeniowych powinien wynikać z faktycznego okresu użytkowania danego składnika

majątkowego, a ich wysokość z faktycznego stopnia zużycia oraz zmiany wartości pieniądza w czasie.

<sup>&</sup>lt;sup>39</sup> Kategorie 1b, 2b, 2c występować będą zarówno w scenariuszu z projektem jak i w scenariuszu bez projektu. W rezultacie przepływy pieniężne dla Projektu UE, powstałe poprzez odjęcie przepływów pieniężnych dla *scenariusza z projektem*  od przepływów pieniężnych dla *scenariusza bez projektu,* będą zawierać jedynie kategorie 1a i 2a. W analizie nie można pominąć kategorii 1b, 2b i 2c, gdyż prowadziłoby to do opracowania *scenariusza, w którym żadne działania nie są podejmowane.* Poziom taryf i wynikający z niego poziom dochodów netto wygenerowanych przez projekt zależy bowiem od amortyzacji wszystkich aktywów.

#### **3.1 Założenia i struktura modelu**

Analiza powinna być oparta na przejrzystych założeniach, w miarę możliwości jednolitych dla wszystkich polskich projektów. Dotyczy to zarówno założeń makroekonomicznych, jak i stopy dyskontowej.

Zaleca się wykorzystanie 2 scenariuszy makroekonomicznych: podstawowego i pesymistycznego (ten ostatni miałby zastosowanie w przypadku analizy wrażliwości). Dla pierwszych 5 lat projekcji finansowej, analitycy powinni wykorzystywać warianty gospodarczego rozwoju Polski przygotowane przez instytucję wskazaną przez rząd Polski. Dla pozostałego okresu analizy powinny być stosowane wartości, jak z ostatniego roku ww. wariantów, chyba, że istnieją poważne przesłanki, by sądzić, że po piątym roku projekcji finansowej będą występowały długookresowe odchylenia. Cała analiza będzie oparta na podstawowym scenariuszu makroekonomicznym.

Drugi ze scenariuszy powinien być wykorzystywany w analizie wrażliwości. Niektóre założenia makroekonomiczne (np. kurs wymiany PLN/EUR) mogą mieć silny wpływ na saldo środków pieniężnych.

Następujące założenia makroekonomiczne mają największe znaczenie:

- kurs wymiany;
- inflacja;
- WIBOR;
- wzrost PKB;
- realny wzrost płac;
- stopa bezrobocia;
- stawki podatku dochodowego i VAT.

Dyrekcja Generalna ds. Polityki Regionalnej zaleca 5% realną stopę dyskontową. Oczekuje się, że wskaźnik inflacji będzie się kształtował - w mającym tu znaczenie dłuższym okresie na poziomie 3%. Wydaje się to być dobrym szacunkiem, biorąc pod uwagę kryteria Maastricht. Zatem zalecana nominalna stopa dyskontowa dla inwestycji środowiskowych wspieranych przez UE wynosi 8%.

Dalsze zalecenia:

- Model powinien składać się z trzech części: założeń, obliczeń i wyników.
- Arkusz z założeniami powinien zawierać wszystkie wprowadzane dane (zarówno założenia, jak i dane liczbowe).
- W arkuszu z obliczeniami nie powinny być wpisywane żadne dane, powinny one być powiązane formułami z danymi wprowadzonymi w arkuszu z założeniami.
- Arkusze z wynikami powinny zawierać wszystkie tabele i załączniki do studium wykonalności; nie powinny tam występować żadne obliczenia; cała zawartość powinna być pobierana albo z arkusza obliczeń, albo z arkusza założeń.
- Arkusz kalkulacyjny z pełnym modelem finansowym powinien być udostępniony instytucjom odpowiedzialnym za ocenianie wniosków o dotacje. Arkusz kalkulacyjny nie powinien być chroniony. Powinien być aktywny i udostępniony.
- Podstawowy scenariusz makroekonomiczny jest wykorzystywany w całym modelu; pesymistyczny scenariusz makroekonomiczny jest wykorzystywany jedynie w przypadku analizy wrażliwości.
- Analiza powinna być wykonana w cenach nominalnych.
- Horyzont czasowy analizy zależy od rodzaju inwestycji i jej technicznoekonomicznego okresu życia. W przypadku wody i ścieków jest to okres 30-letni, a

dla gospodarki odpadami jest to okres 20-letni. Uwzględniają one zarówno okres realizacji, jak i okres eksploatacji projektu.

- Okres amortyzacji dla każdego typu aktywów powinien odzwierciedlać ich faktyczny okres użytkowania, a nie minimalny okres amortyzacji wynikający z przepisów prawa.
- Wskazanie w modelu wielkości odpisów amortyzacyjnych winno być zgodne z polityką rachunkowości, a w tym z polityką naliczania amortyzacji stosowaną przez beneficjenta oraz przyjętą na lata przyszłe (w całym okresie analizy).

Podsumowując, model finansowy powinien dostarczać oceny przepływów środków pieniężnych wykorzystywanych w analizie luki finansowej i analizie trwałości finansowej. Z punktu widzenia podmiotu zarządzającego dotacjami jest istotne, aby beneficjenci wykorzystywali jednolite założenia. Ważne jest również skonstruowanie modelu w sposób ułatwiający dokonywanie przeglądu (weryfikacji). Pod tym względem decydujące jest oddzielenie arkusza z założeniami i wprowadzonymi danymi od arkusza obliczeń.

#### **3.2 Obliczenie przepływów finansowych**

-

Metoda ta jest oparta na różnicowym modelu finansowym. Opiera się on na następujących założeniach.

- 1. Sporządzana jest prognoza dla podmiotu/operatora bez inwestycji (scenariusz bez projektu). Beneficjent bierze pod uwagę następujące inwestycje z planu inwestycyjnego (zob. sekcja 2 powyżej): 1.b) pozostałe inwestycje rozwojowe i modernizacyjne; 2.b) inwestycje odtworzeniowe dla innych inwestycji rozwojowych i modernizacyjnych; 2.c) inwestycje odtworzeniowe istniejących aktywów. Należy uwzględnić zmiany w poziomie kosztów działalności operacyjnej.
- 2. Sporządzana jest prognoza dla podmiotu/operatora z inwestycją (scenariusz z projektem). Beneficjent uwzględnia całość planu inwestycyjnego (bez rezerwy w wydatkach inwestycyjnych Projektu UE) oraz zmiany w kosztach działalności operacyjnej.
- 3. Przepływy finansowe dla inwestycji stanowią różnicę między przepływami pieniężnymi "scenariusza z projektem" i "scenariusza bez projektu". Obliczany jest zdyskontowany przychód netto oraz zdyskontowany koszt inwestycyjny (uwzględniający nakłady rozwojowe i modernizacyjne).
- 4. Prognozowane przychody wynikające z taryf za świadczenie usług, powinny być przygotowane w oparciu o odpowiednie regulacje, przy czym beneficjent może skorygować taryfy biorąc pod uwagę tzw. dostępność cenową<sup>40</sup> (ang. affordability), czyli zdolność do płacenia za usługi. Korekta może dotyczyć wyłącznie taryf dla gospodarstw domowych. Korekta może być wprowadzona pod warunkiem, że wydatki ponoszone przez gospodarstwo domowe przekraczają kwotę równą 3% oraz 0,75% dochodu do dyspozycji (mierzonego medianą) odpowiednio dla gospodarki

<sup>40</sup> Zdolność do płacenia za usługi jest miarą statystyczną: odzwierciedla średni próg, powyżej którego, wzrost taryf nie miałby charakteru trwałego, lub koszty musiałyby być pokryte pomocą socjalną. Nie ma mechanizmu prawnego ograniczającego taryfy powyżej progu. Istnieją dwa mechanizmy umożliwiające udzielanie wsparcia gospodarstwom domowym: zasiłki dla gospodarstw domowych wypłacane z budżetu państwa i dopłaty do taryf wypłacane określonej grupie taryfowej z budżetu lokalnego.

wodno-ściekowej oraz gospodarki odpadami. Skalę korekty ustala beneficjent, w zależności od uwarunkowań lokalnych, w tym zwłaszcza aktualnego poziomu wydatków ponoszonych przez gospodarstwa domowe. Maksymalna dopuszczalna korekta nie może prowadzić do obniżenia wydatków ponoszonych przez gospodarstwo domowe poniżej aktualnego poziomu wydatków ponoszonych przez gospodarstwa domowe, jak również poziomu wydatków gospodarstw domowych prognozowanych dla wariantu bez inwestycji oraz kwoty odpowiadającej 3% oraz 0,75% dochodu do dyspozycji (mierzonego medianą) odpowiednio dla gospodarki wodno-ściekowej oraz gospodarki odpadami.

5. Poniżej przedstawiono algorytm obliczania luki finansowej. Na tym etapie obliczeń należy uwzględnić wartość rezydualną.

Dalsze zalecenia:

- Wartość rezydualna nie powinna być niższa niż wartość księgowa netto aktywów Projektu UE i związanych z nim inwestycji odtworzeniowych. Oznacza to, że beneficjent powinien rozliczyć wartość, która jest równa wartości netto aktywów (tzn. wartość księgowa brutto pomniejszona o amortyzację przez okres objęty analizą) sfinansowanych w ramach Projektu UE, powiększonej o wartość netto związanych z nimi inwestycji odtworzeniowych.
- "Scenariusz bez projektu" powinien zakładać taką samą lub niższą marżę zysku na sprzedaży niż "scenariusz z projektem".
- Na potrzeby analizy luki finansowej oraz analizy rentowności nakłady odtworzeniowe wliczane są do kosztów operacyjnych projektu, zgodnie z Metodologią KE do CBA. W pozostałym zakresie nakłady odtworzeniowe powinny być traktowane jako część wydatków inwestycyjnych.
- W sytuacji, gdy Beneficjent w oparciu o wcześniejszą wersję Zasad z 26 maja 2011 r. wprowadził na potrzeby analizy luki finansowej korektę taryf o dostępność cenową, zaś w analizie trwałości nie zastosował powyższej korekty, Komisja Europejska może wymagać złożenia oświadczenia o następującej treści: "Oświadczamy, że plany taryfowe zawarte w analizie finansowej załączonej do dokumentacji aplikacyjnej projektu pn. …., są tymi, które planuje wdrożyć w okresie operacyjnym tego projektu.
- Zgodnie z zasadą zanieczyszczający płaci, planowane taryfy powinny uwzględniać także koszty finansowe związane z realizacją projektu. Zgodnie z Przewodnikiem KE do CBA koszty finansowe nie są natomiast uwzględniane w kosztach operacyjnych na potrzeby obliczenia luki finansowej (analogicznie jak amortyzacja oraz rezerwy na przyszłe koszty odtworzeniowe i na nieprzewidziane wydatki), nie koryguje się również kosztów inwestycyjnych projektu o koszty finansowe z okresu realizacji.

## **3.3 Analiza luki finansowej**

Od beneficjenta oczekuje się obliczenia stopy dotacji przy wykorzystaniu przepływów pieniężnych obliczonych na podstawie różnicowego modelu finansowego. Metodologia KE do CBA przedstawia metodę obliczeń luki finansowej i dotacji, zaprezentowaną w ramce poniżej.

# **Kroki obliczania dotacji UE Okres Programowania 2007- 2013**  Krok 1. Określenie wskaźnika luki finansowej (R): **R = Max EE/DIC**  Gdzie: Max EE jest maksymalnym wydatkiem kwalifikowanym = DIC-DNR (art. 55 ust. 2), DIC jest zdyskontowanym kosztem inwestycyjnym<sup>41</sup>, DNR jest zdyskontowanym przychodem netto = zdyskontowane przychody zdyskontowane koszty operacyjne $42 + z$ dyskontowana wartość rezydualna. Krok 2. Określenie "kwoty decyzji" (decision amount: DA), tzn. "kwoty, dla której ma zastosowanie stopa współfinansowania dla danej osi priorytetowej" (art. 41 ust. 2): **DA = EC\*R**  gdzie EC jest kosztem kwalifikowanym. Krok 3. Określenie (maksymalnej) dotacji UE: **Dotacja UE = DA\*Max CRpa**  gdzie Max CRpa to maksymalna stopa współfinansowania określona dla osi priorytetowej w decyzji Komisji przyjmującej program operacyjny (art. 52 ust. 7).

# **3.4 Analiza rentowności**

-

W przypadku projektów finansowanych z dotacji analiza rentowności jest wykorzystywana w celu upewnienia podmiotu zarządzającego dotacjami, że dotacja została odpowiednio oszacowana i nie przynosi nadmiernych korzyści beneficjentowi projektu. Od beneficjenta oczekuje się obliczenia dwóch następujących wskaźników finansowych w celu wykazania, że dotacja nie jest przeszacowana.

- w wariancie bez i z dotacją: FRR/C i FNPV/C;
- w wariancie z dotacją: FRR/K i FNPV/K (jedynie dla projektów powyżej 50 milionów EUR).

Jakość finansowa projektu musi być oceniona poprzez jego finansową stopę zwrotu (Financial Rate of Return: FRR), która jest stopą zwrotu, przy której zaktualizowana wartość netto (NPV) wynosi zero. FRR może być obliczona z perspektywy całości inwestycji, bez

<sup>41</sup>DIC - zdyskontowany koszt inwestycyjny (zdyskontowane nakłady inwestycyjne) powinien uwzględniać nakłady na inwestycje rozwojowe i modernizacyjne współfinansowane ze środków UE.

<sup>42</sup> Powiększone o zdyskontowane nakłady odtworzeniowe w ramach projektu dofinansowanego z funduszy UE oraz w szczególnie uzasadnionych przypadkach, zdyskontowane zmiany w kapitale obrotowym netto.

względu na to, jak jest ona finansowana, oraz z perspektywy podmiotu odpowiedzialnego za jego realizację.

W pierwszym przypadku FRR jest określana jako FRR/C i mierzy zdolność projektu do generowania środków zapewniających odpowiedni zwrot wszystkim źródłom finansowania (tzn. własnym i obcym). FRR/C jest obliczana na podstawie prognozy przepływów pieniężnych odpowiadającej okresowi użytkowania projektu obejmującej, jako wydatki, początkowe nakłady inwestycyjne, inwestycje odtworzeniowe, koszty działalności operacyjnej, podatki oraz jako wpływy - wpływy z przychodów generowanych przez projekt i wartość rezydualną projektu na koniec okresu jego użytkowania.

W drugim przypadku FRR jest określana jako FRR/K i mierzy zdolność projektu do zapewnienia odpowiedniego zwrotu kapitału zainwestowanego przez podmiot odpowiedzialny za projekt. FRR/K jest obliczana na podstawie tej samej prognozy przepływów pieniężnych, co FRR/C, z dodaniem wypłat pożyczek (i/lub kredytów) oraz dotacji jako wpływów, natomiast spłat rat kapitałowych zadłużenia oraz kosztów obsługi zadłużenia jako wydatków.

FRR/C musi być obliczone w wariancie z oraz bez dotacji UE, a dotacje muszą być traktowane jako wpływy. Co do zasady dotacje są uzasadnione wówczas, gdy sprawiają, że projekt uzasadniony ekonomicznie lecz nieopłacalny finansowo (tzn. bez uwzględnienia dotacji ma ujemny FNPV/C, a co za tym idzie, ma niski lub ujemny FRR/C) staje się wykonalny finansowo (tzn. FRR/C z uwzględnieniem dotacji jest na odpowiednim poziomie, czyli powinna się mieścić w przedziale 0%<FRR/C<stopa dyskontowa). W celu uniknięcia osiągania nadmiernego zwrotu przez beneficjenta z tytułu otrzymania dotacji z UE, FRR/K z uwzględnieniem dotacji nie powinno nigdy przekraczać pewnego progu (zalecane jest ustalenie tego progu w wysokości odpowiadającej stopie dyskontowej).

## **3.5 Trwałość finansowa**

Beneficjent powinien zweryfikować trwałość finansową projektu, jak i podmiotu odpowiedzialnego za inwestycję, a nie jedynie samej inwestycji. Jeśli operator zbankrutuje, trwałość samej inwestycji jest bez znaczenia. Zwłaszcza w przypadku wniosków złożonych przez małe podmioty ważne jest zapewnienie, że beneficjent będzie dysponował środkami pieniężnymi wystarczającymi do wdrożenia projektu, a operator będzie zdolny do zarządzania aktywami i wykorzystania ich zgodnie z normami technicznymi i środowiskowymi. Jest to szczególnie ważne, ponieważ metoda luki finansowej opiera się na przepływach pieniężnych netto generowanych w ciągu 20-30 lat, zaś weryfikacja trwałości finansowej zapewnia, że podmiot odpowiedzialny/beneficjent pozostaje finansowo stabilny w każdym roku analizy. W rzeczywistości przedsiębiorstwa nie są w stanie normalnie funkcjonować przy ujemnych przepływach pieniężnych w ciągu jednego roku, nawet, jeśli model może wskazywać dodatnie przepływy pieniężne w następnych latach.

Beneficjent powinien zastosować model dla scenariusza z projektem przyjmując te same dane, co w obliczeniach wymaganych w przypadku analizy luki finansowej. W analizie trwałości należy wskazać wszystkie źródła finansowania, w tym ewentualne subsydia lub dopłaty do taryf służące zapewnieniu trwałości finansowej projektu. Analiza przepływów pieniężnych powinna potwierdzać, że beneficjent / operator ma dodatnie skumulowane saldo przepływów pieniężnych na koniec każdego roku wdrażania inwestycji i jej eksploatacji.

W stosunku do beneficjenta i operatora analiza powinna potwierdzać, że:

- w przypadku podmiotów objętych ustawą o finansach publicznych spełnione są wymagania określone ww. ustawą.
- w przypadku spółek podlegających Kodeksowi spółek handlowych, wskaźnik pokrycia obsługi długu jest nie niższy niż 1,2 dla sektora oczyszczania ścieków oraz 1,5 dla sektora odpadów stałych.
- WPOD definiowany jest jako:

(stan środków pieniężnych na początek roku + saldo przepływów z działalności operacyjnej WPOD + saldo przepływów z działalności inwestycyjnej + wpływy z działalności finansowej) =

wydatki z działalności finansowej

## **3.6 Analiza wrażliwości i ryzyka**

Analiza wrażliwości i ryzyka dla inwestycji finansowanych z dotacji powinna być wykonana w odniesieniu do analizy trwałości finansowej. W rzeczywistości z punktu widzenia podmiotu zarządzającego dotacjami jedyne istotne ryzyko, to utrata płynności finansowej. Beneficjent lub operator może zbankrutować, a zatem nie będzie w stanie zrealizować projektu, świadczyć usług lub będzie musiał obniżyć ich jakość. Analiza powinna wykazać, że określone czynniki ryzyka nie spowodują utraty płynności finansowej systemu.

Zalecane są następujące narzędzia analizy:

- Analiza wrażliwości powinna zbadać zmiany w saldach środków pieniężnych spowodowane zmiennością istotnych parametrów.
- Analiza ryzyka powinna mieć charakter jakościowy, gdzie ocenia się prawdopodobieństwo faktycznego wystąpienia danego ryzyka (niskie, średnie, wysokie) i omówić okoliczności, które sprawią wystąpienie określonej sytuacji.

## **3.6.1 Analiza wrażliwości**

Analiza wrażliwości ma na celu wskazanie jak zmiany w wartościach krytycznych zmiennych projektu wpłyną na wyniki analiz przeprowadzonych dla projektu, a w szczególności na wartość wskaźników efektywności finansowej i ekonomicznej projektu oraz roczne skumulowane saldo środków pieniężnych prognozowane w scenariuszu z projektem. Analizy wrażliwości dokonuje się poprzez identyfikację zmiennych krytycznych w drodze zmiany pojedynczych zmiennych o określoną procentowo wartość i obserwowanie występujących w rezultacie wahań w finansowych i ekonomicznych wskaźnikach efektywności oraz trwałości finansowej. Jednorazowo zmianie poddawana być powinna tylko jedna zmienna, podczas gdy inne parametry powinny pozostać niezmienione.

Według Metodologii KE do CBA, za krytyczne uznaje się te zmienne, w przypadku których zmiana ich wartości o +/-1% powoduje odpowiednią zmianę wartości bazowej NPV o co najmniej +/-1%. Możliwe jest jednak przyjęcie innych kryteriów wyznaczenia zmiennych krytycznych. W ramach analizy wrażliwości należy również dokonać obliczenia wartości progowych zmiennych w celu określenia, jaka zmiana procentowa w zmiennych zrównałaby NPV (ekonomiczną lub finansową) z zerem.

## **3.6.2 Analiza ryzyka**

Jak wskazano powyżej, powinno się przeprowadzić jakościową analizę ryzyka, ponieważ nie ma wystarczających informacji do wykonania analizy ilościowej (potrzebna byłaby wiedza dotycząca typów rozkładów prawdopodobieństwa różnych czynników ryzyka i parametrów tych rozkładów, takich jak średnia, odchylenie standardowe, itp.). Oczekuje się, że beneficjent oceni prawdopodobieństwo faktycznego wystąpienia danego ryzyka poprzez przypisanie do niego jednej z trzech kategorii prawdopodobieństwa: niskiego, średniego, wysokiego. Następnie powinno się opisać okoliczności, jakie przyczyniłyby się do wystąpienia takiej sytuacji. Zaleca się wykorzystanie następującej tabeli (podane scenariusze są przykładowe):

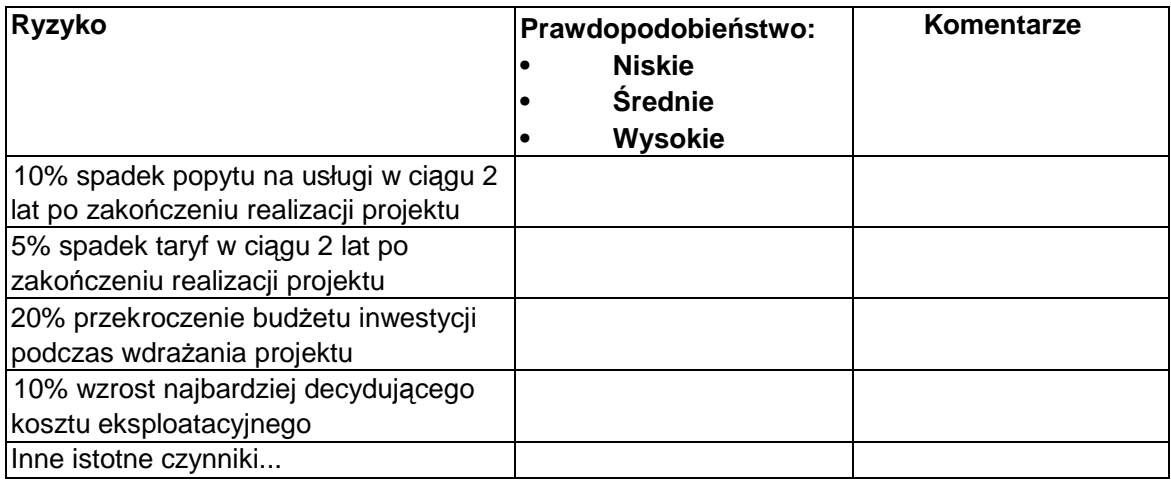

# **4 Analiza kosztów i korzyści społecznych**

Analiza kosztów i korzyści społecznych powinna dowieść, że wdrażanie projektu poprawia dobrobyt kraju (zob. np. Boardman i in. (1996) lub Pearce i in. (2006)). Jednak w przypadku licznych małych inwestycji bardzo trudne jest przeprowadzenie wiarygodnej analizy kosztów i korzyści społecznych (CBA) dla każdej z nich osobno, ponieważ skutki środowiskowe są ograniczone i mogą nie przekładać się na mierzalne zmiany jakości aktywów środowiskowych (np. biologiczne oczyszczanie ścieków w dwudziestopięciotysięcznej miejscowości nie wpływa na zmianę klasy jakości wody dużej rzeki). Dlatego też pełna analiza kosztów i korzyści powinna zostać przeprowadzona w przypadku dużych projektów (powyżej 50 mln EUR). W przypadku małych projektów należy przeprowadzić jakościową i ilościową ocenę ekonomicznych, społecznych i środowiskowych korzyści, które nie zostały uwzględnione w analizie finansowej, bez ich przeliczania na wartości pieniężne.

## **4.1 Duże projekty**

W przypadku dużych projektów zalecana jest pełna analiza kosztów i korzyści (CBA). Podstawowa różnica pomiędzy analizą finansową i analizą kosztów i korzyści polega na tym, iż ta pierwsza jest wykonywana z punktu widzenia beneficjenta, podczas gdy druga z punktu widzenia społeczeństwa. Punktem wyjścia analizy kosztów i korzyści są przepływy środków pieniężnych określone w analizie finansowej. Aby przejść od analizy finansowej do analizy kosztów i korzyści przepływy finansowe muszą zostać skorygowane o efekty zewnętrzne, transfery oraz ceny rozrachunkowe. Następnie beneficjent powinien obliczyć ekonomiczną wartość bieżącą netto (ENPV), ekonomiczną stopę zwrotu (ERR) oraz stosunek korzyści do kosztów (B/C).

## **4.1.1 Korekty przepływów finansowych**

#### **4.1.1.1 Efekty zewnętrzne**

Efekty zewnętrzne są to efekty, które nie są odzwierciedlone w transakcji ani po stronie produkcji ani konsumpcji. W przypadku rozważanych sektorów, kluczowe efekty zewnętrzne związane są ze środowiskiem naturalnym, zdrowiem i jakością życia. W poniższej tabeli zaprezentowane zostały przykłady pozytywnych i negatywnych efektów zewnętrznych związanych z inwestycjami. Szczegółowa prezentacja wszystkich możliwych zewnętrznych korzyści związanych z acquis dotyczącym ochrony środowiska znajduje się w Faircloth and Barnes (1999) oraz ECOTEC (2001).

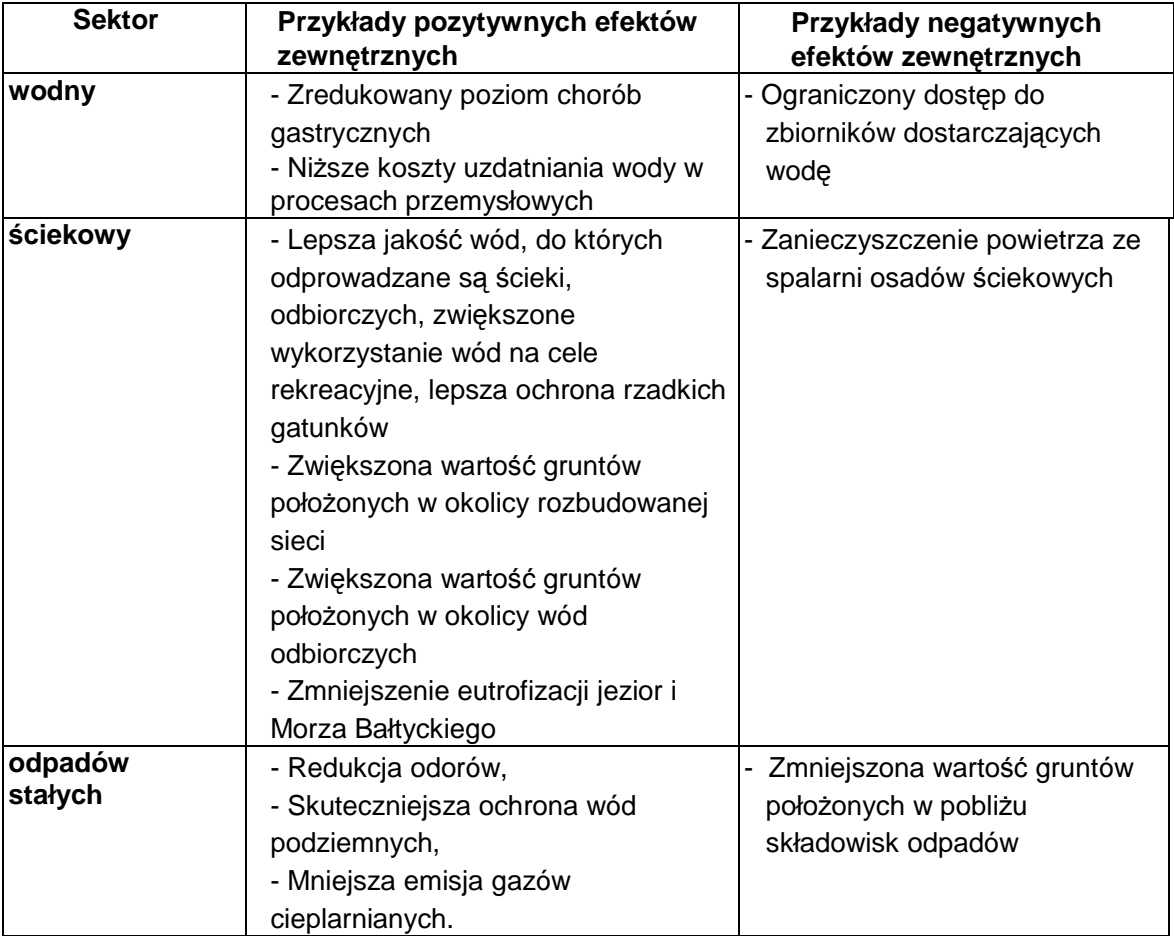

Oszacowanie efektów zewnętrznych powinno zostać wykonane w trzech krokach. Po pierwsze, wszystkie efekty zewnętrzne, zarówno pozytywne jak i negatywne, powinny zostać zidentyfikowane i właściwie opisane. Następnie efekty powinny zostać określone ilościowo. Przykładowo, w przypadku poprawy jakości wody pitnej, beneficjent powinien przytoczyć dane epidemiologiczne dotyczące chorób gastrycznych w analizowanym regionie,

wywołanych niską jakością wody oraz oszacować stopień zmniejszenia się liczby przypadków tych chorób dzięki poprawie jakości wody. W trzecim kroku beneficjent powinien oszacować koszt dla społeczeństwa spowodowany efektami zewnętrznymi. Oznacza to, że beneficjent powinien wyrazić w pieniądzu efekt zewnętrzny. (zob. Pearce et al. (2006) w celu dokładnego przeglądu metod szacowania). Kontynuując powyższy przykład, beneficjent powinien oszacować koszt społeczny związany z leczeniem pojedynczego przypadku choroby gastrycznej (zaniechana produkcja, koszty leczenia, itp.). Powinno być to podstawą do całościowego oszacowania korzyści dla społeczeństwa wynikających ze zmniejszenia efektu zewnętrznego.

Dalsze zalecenia:

- Wykonywanie osobnych badań szacunkowych w każdym przypadku może być zbyt kosztowne. W niektórych przypadkach rozsądne rezultaty mogą zostać uzyskane poprzez przeniesienie korzyści, tzn. wykorzystanie rezultatów z badań szacunkowych wykonanych w innych krajach (zob. Pearce et al. 2006). Przegląd badań szacunkowych, właściwych dla sektorów wodnego, ściekowego oraz odpadów można znaleźć w Faircloth and Barnes (1999) oraz ECOTEC (2001).
- Niektóre efekty zewnętrzne nie dają się wyrazić w pieniądzu z powodu zbyt wysokich kosztów badań szacunkowych lub braku metod ekonomicznej wyceny danego efektu zewnętrznego. Dlatego ważne jest, aby opisać takie efekty bardzo dokładnie oraz zaznaczyć, że pewne istotne korzyści nie zostały zawarte przy obliczaniu wskaźników analizy kosztów i korzyści (CBA).

#### **4.1.1.2 Transfery**

Poprzez transfery należy rozumieć realokacje dóbr między członkami społeczeństwa dokonywaną przy zastosowaniu różnych instrumentów polityki państwa. Do kategorii tej zaliczyć można podatki, cła, opłaty, zasiłki dla bezrobotnych, pomoc społeczną itd. W przypadku sektorów środowiskowych właściwe dla analiz są jedynie podatki. Podatek dochodowy od osób prawnych - CIT powinien zostać usunięty z finansowych przepływów pieniężnych. W przypadku, gdy podatek VAT nie podlega zwrotowi (część samorządów i instytucji publicznych), podatek ten powinien być usunięty z obliczeń nakładów kapitałowych (inwestycyjnych). W analizie CBA powinny zostać pominięte również cła importowe na wyposażenie (w sytuacji, kiedy dostawcą sprzętu jest podmiot spoza UE). Należy zauważyć, że opłaty środowiskowe nie są transferami. Stanowią one rodzaj ceny ukrytej za korzystanie z udogodnień środowiskowych, Dlatego też powinny one zostać uwzględnione w analizie.

#### **4.1.1.3 Ceny rozrachunkowe**

Ceny rozrachunkowe odzwierciedlają koszt alternatywny (dla społeczeństwa) wykorzystania dodatkowej ilości danego zasobu. W przypadku rynku konkurencyjnego, cena równowagi odzwierciedla koszt alternatywny dla społeczeństwa. Wówczas cena rozrachunkowa jest taka sama jak cena rynkowa. Problem powstaje w sytuacji, kiedy mamy do czynienia z rynkiem niekonkurencyjnym, tj. monopol bądź rynek regulowany dla takich ważnych zasobów jak elektryczność czy siła robocza.

Rynek energii elektrycznej jest obecnie liberalizowany w całej Europie. Ponadto, taryfy w Polsce są na zbliżonym poziomie do taryf w pozostałych państwach UE. Jeśli nie jest do końca pewne, czy aktualne taryfy odzwierciedlają alternatywny koszt dla społeczeństwa, należy pamiętać, że wszelkie zniekształcenia znikną wkrótce dzięki liberalizacji. Tak więc nie ma potrzeby wprowadzania korekty w tym zakresie.

Rynek pracy jest regulowany poprzez minimalne wynagrodzenie. Może to zniekształcić rynek w odniesieniu do niewykwalifikowanych pracowników. W praktyce oznacza to, że przedsiębiorstwo użyteczności publicznej mogłoby zatrudnić niewykwalifikowanych pracowników po niższych kosztach (poniżej płacy minimalnej), gdyby stosowne regulacje w tym zakresie nie istniały. Dlatego też zalecane jest, dla celów analizy, obniżenie kosztu nowych niewykwalifikowanych pracowników w regionach o dużym bezrobociu (tzn. powyżej średniej krajowej).

Podsumowując, w praktyce, w sektorach związanych ze środowiskiem, jedynie rozrachunkowe koszty niewykwalifikowanej siły roboczej będą różnić się znacząco od cen rynkowych.

#### **4.1.2 Obliczanie i interpretacja wskaźników w analizie kosztów i korzyści (CBA)**

Po skorygowaniu finansowych przepływów pieniężnych możliwe jest obliczenie wskaźników w analizie CBA. ENPV, EIRR oraz B/C są obliczane poprzez zastosowanie wskaźników finansowych (np. NPV) do skorygowanych przepływów pieniężnych. Zaleca się stosowanie tej samej stopy dyskontowej, która była stosowana w analizie finansowej (tzn. nominalna stopa dyskontowa na poziomie  $8\%/^{43}$ .

Interpretacja rezultatów jest prosta, podobnie jak w standardowej analizie finansowej. Jednakże rezultaty są interpretowane z punktu widzenia podejmującego decyzje, który reprezentuje społeczeństwo, a nie inwestora. Jeśli ENPV > 0, EIRR > 8%, B/C > 1, projekt jest wartościowy dla społeczeństwa, ponieważ jego wdrożenie przyczyni się do zwiększenia dobrobytu. Należy zauważyć, że jeśli jeden z tych warunków jest spełniony, wszystkie inne również powinny być spełnione. Oznacza to wówczas, że zdyskontowany strumień korzyści społecznych jest większy niż zdyskontowany strumień kosztów nałożonych na społeczeństwo.

Rygorystyczne przestrzeganie analizy CBA oznacza, że projekt nie powinien otrzymać wsparcia, jeśli nie spełnia powyższych warunków. Jednak w niektórych przypadkach podejmujący decyzje może uzasadnić wsparcie projektu (i przyznanie środków unijnych). Po pierwsze, wskaźniki mogą niedoszacowywać ekonomiczną efektywność projektu, jeśli nie jest możliwe oszacowanie i wycena znaczących pozytywnych efektów zewnętrznych. Po drugie, w przypadku projektów, których celem jest spełnienie obowiązkowych standardów UE, Państwo Członkowskie ma obowiązek osiągnąć zgodność z acquis UE w zakresie środowiska nawet w tych przypadkach, kiedy wyniki rygorystycznej analizy CBA są słabe.

W tym drugim przypadku beneficjent powinien odnieść się do analizy efektywności kosztowej, aby wykazać że realizacja inwestycji stanowi dla społeczeństwa najtańszą opcję. Ekonomiczną podstawą dla przyznania grantu w takich przypadkach jest zatem fakt, że (1) pomimo słabych wyników rygorystycznej analizy CBA inwestycja jest konieczna w celu sprostania przepisom dyrektywy; (2) inwestycja jest wykonywana przy zastosowaniu najmniej kosztownej opcji.

-

<sup>43</sup> W analizie ekonomicznej możliwe jest również zastosowanie cen stałych oraz przyjęcie społecznej stopy dyskontowej na poziomie 5,5%.

Podsumowując, analiza kosztów i korzyści (CBA) jest obowiązkowa dla dużych projektów (w sektorze środowiska > 50 milionów EUR) na mocy rozporządzenia Rady nr 1083/2006. Jednak beneficjent nie powinien obawiać się prezentowania słabych rezultatów, które są wynikiem rygorystycznej analizy CBA, pod warunkiem, że inwestycje są usprawiedliwione koniecznością sprostania obowiązkom wynikającym z dyrektywy oraz, że są wykonywane przy zastosowaniu najmniej kosztownej opcji. Takie projekty powinny zostać zakwalifikowane do otrzymania dofinansowania. Bardziej pożądane z punktu widzenia decydentów jest posiadanie dokładnych informacji (nawet jeśli wyniki CBA są słabe), niż prezentowanie pozytywnych rezultatów analizy CBA opartych na zawyżonych założeniach, które mogą zostać zakwestionowane.

#### **4.1.3 Analiza wrażliwości**

Zaleca się przeanalizowanie wrażliwości ENPV i EIRR na zmiany czynników ryzyka. Beneficjent powinien sprawdzić, jak czynniki ryzyka wpływają na ENPV i EIRR. Ponadto beneficjent powinien sprawdzić wrażliwość tych wskaźników na zmiany wartości najważniejszych pozytywnych i negatywnych efektów zewnętrznych. W tabeli poniżej podano przykładowe scenariusze.

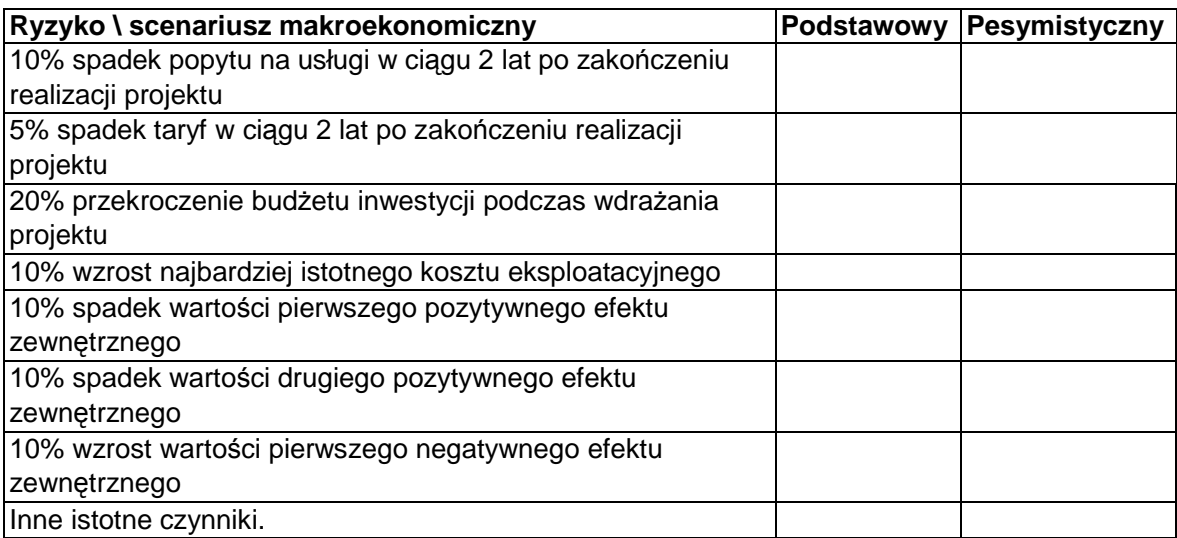

#### **4.2 Małe projekty**

W przypadku małych projektów zaleca się przeprowadzenie analizy jakościowej i ilościowej. Beneficjent powinien wymienić i opisać szczegółowo wszystkie istotne środowiskowe, ekonomiczne i społeczne skutki projektu i ująć je ilościowo (zob. pkt 4.1.1.1). Ponadto beneficjent powinien odnieść się do analizy efektywności kosztowej, wykazując, że realizacja inwestycji stanowi dla społeczeństwa najtańszą opcję.

#### **5 Literatura:**

Boardman, A., D. Greenberg, A. Vining, D. Weimer, 1996, Cost-Benefit Analysis: Concepts and Practice, Prentice Hall, Upper Saddle River.

ECOTEC, 2001, The Benefits of Compliance with the Environmental Acquis for the Candidate Countries, ECOTEC Research and Consulting Limited, Birmingham.

European Commission, 2002, Guide to cost-benefit analysis of investment projects, http://europa.eu.int/comm/regional\_policy/sources/docgener/guides/cost/guide02\_en.pdf.

European Commission, 2006, Guidance on the methodology for carrying out Cost-Benefit Analysis, Working document no. 4, Brussels.

European Commission, 2008, Guide to cost-benefit analysis of investment projects, http://www.mrr.gov.pl/Aktualnosci/Documents/guide2008 en.pdf, http://www.mrr.gov.pl/Aktualnosci/Documents/guide2008\_pl.pdf.

Faircloth, P. and C. Barnes, 1999, A study of Benefit of Comliance with the EU Environmental Acquis, Draft Final Report - June 1999, a report for the EU Comission prepared by EPE and EDC, Brussels-Dublin.

Pearce, D., G. Atkinson, S. Mourato (2006), Cost-Benefit Analysis and the Environment. Recent Developments, OECD, Paris.

**ANEKS 1: Metodyka wyznaczania w ramach aglomeracji zakresu sieci kanalizacyjnej, która może być objęta finansowaniem z Funduszu Spójności** 

#### **1. Wprowadzenie**

Dyrektywa nr 91/271/EWG w sprawie oczyszczania ścieków komunalnych, jak i regulacje krajowe (art. 43 ust. 1 ustawy z dnia 18 lipca 2001 r. - Prawo wodne, Dz.U. z 2012 r., poz. 145, z późn. zm.) wskazują aglomeracj*ę* o równoważnej liczbie mieszkańców (RLM) równej 2000 jako najmniejszą, która powinna być wyposażona w sieć kanalizacyjną dla ścieków komunalnych zakończoną oczyszczalnią ścieków. Wyposażenie aglomeracji mniejszych od 2000 RLM w sieci kanalizacyjne i oczyszczalnie ścieków uwarunkowane jest potrzebami ochrony jakości wód w ciekach stanowiących odbiorniki ścieków z tych aglomeracji.

Obowiązek oraz sposób wyznaczania aglomeracji został wskazany w Rozporz*ą*dzeniu Ministra *Ś*rodowiska z dnia 1 lipca 2010 r. w sprawie sposobu wyznaczania obszaru i granic aglomeracji (Dz.U. Nr 137, poz. 922, dalej zwane "Rozporządzeniem"). Zgodnie z Rozporządzeniem obszar aglomeracji wyznaczany jest przez sejmik województwa.

Do dnia 12 sierpnia 2010 r. włącznie wyznaczanie granic aglomeracji odbywało się na podstawie rozporządzenia Ministra Środowiska z dnia 22 grudnia 2004 r. (Dz.U. Nr 283, poz. 2841, z późn. zm.), w którym wskazano wojewodę jako organ odpowiedzialny za wyznaczenie obszaru i granic aglomeracji. Zgodnie z §5 Rozporządzenia do spraw o wyznaczanie obszaru granic aglomeracji, w części dotyczącej zawartości propozycji planu aglomeracji, wszczętych przed dniem wejścia w życie Rozporządzenia, a niezakończonych decyzją ostateczną, stosuje się przepisy rozporządzenia z 2004 r.

Zła interpretacja Rozporządzenia przy wyznaczaniu aglomeracji przez sejmiki województw może prowadzić do konieczności zapewnienia systemów kanalizacji zbiorczej, w związku z realizacją zobowiązań Traktatu Akcesyjnego, na obszarach obecnie nie zamieszkałych lub o koncentracji ludności i działalności gospodarczej nieuzasadniającej jej budowy. Skutkiem tego nastąpi wzrost kosztów wyposażenia aglomeracji w systemy kanalizacji zbiorczej.

Znaczący wzrost niezbędnych nakładów na wyposażenie wszystkich aglomeracji w wymagane systemy kanalizacji zbiorczej może skutkować brakiem możliwości sfinansowania tych wydatków w okresie wynikającym z zobowiązań akcesyjnych. Niewypełnienie w terminie zobowiązań akcesyjnych, może skutkować nałożeniem na Polskę kar przez Komisję Europejską.

Dodatkowym skutkiem braku zachowania zasady ostrożności przy definiowaniu aglomeracji może być wybudowanie infrastruktury, której koszty utrzymania ze względu na bardzo niską efektywność finansową i ekonomiczną będą nie do udźwignięcia przez społeczności lokalne.

W związku z powyższym oraz ograniczonym budżetem dostępnych środków z Funduszu Spójności (FS) powinien on koncentrować się na najbardziej efektywnych obszarach w ramach aglomeracji wyznaczanych przez wojewodów/sejmiki województw.

Niniejsza metodyka służy wyznaczeniu sieci kanalizacyjnej w ramach aglomeracji wyznaczonych przez wojewodów/sejmiki województw, która może być przedmiotem współfinansowania z Funduszu Spójności.

W szczególności metodyka ma zapewnić ujęcie, w przedsięwzięciach przewidzianych do współfinansowania z Funduszu Spójności tych obszarów aglomeracji, gdzie zaludnienie lub działalność gospodarcza są zgodnie z duchem Rozporządzenia wystarczająco skoncentrowane, aby ścieki komunalne były zbierane i przekazywane do oczyszczalni ścieków komunalnych.

#### **2. Założenia**

Przyjmuje się, że bez naruszenia zapisów Rozporządzenia:

- *1.* Sie*ć* kanalizacyjn*ą* w ramach aglomeracji, która b*ę*dzie przedmiotem współfinansowania z FS wyznacza si*ę* w oparciu o istniej*ą*c*ą* tam zabudow*ę* mieszkaln*ą*, prowadzon*ą* działalno*ść* gospodarcz*ą*, działalno*ść* o charakterze u*ż*yteczno*ś*ci publicznej oraz planowan*ą* zabudow*ę* mieszkaniowa wyznaczon*ą* na podstawie prawomocnych pozwole*ń* na budow*ę* wydanych zgodnie ze studium uwarunkowa*ń* i kierunków zagospodarowania przestrzennego gminy, miejscowymi planami zagospodarowania przestrzennego, decyzjami o lokalizacji inwestycji celu publicznego.
- *2.* Dla kanalizacji projektowanej bierze si*ę* pod uwag*ę*, *ż*e realizacja sieci kanalizacyjnej na obszarze aglomeracji z doprowadzeniem do oczyszczalni *ś*cieków powinna by*ć* uzasadniona ekonomicznie, finansowo i technicznie, przy czym wska*ź*nik koncentracji nie mo*ż*e by*ć* mniejszy od 120 mieszka*ń*ców na 1 km sieci, z wyj*ą*tkiem obszarów, o których mowa w §3 ust. 5 Rozporz*ą*dzenia, dla których wska*ź*nik koncentracji nie mo*ż*e by*ć* mniejszy ni*ż* 90 mieszka*ń*ców na 1 km sieci. W przypadku aglomeracji, które utworzono w oparciu o rozporz*ą*dzenie Ministra *Ś*rodowiska z dnia 22 grudnia 2004 r. w sprawie sposobu wyznaczania obszaru i granic aglomeracji (Dz.U. z 2004 r., Nr 283, poz. 2841, z pó*ź*n. zm.) na obszarach, o których mowa w § 3 ust. 5 tego rozporz*ą*dzenia, nie obowi*ą*zuje minimalny wska*ź*nik koncentracji.
- *3.* Wska*ź*nik koncentracji wyznacza si*ę* jako stosunek przewidywanej do obsługi przez projektowan*ą* sie*ć* liczby mieszka*ń*ców aglomeracji i maksymalnej liczby turystów wynikaj*ą*cej z liczby zgłoszonych/zarejestrowanych miejsc noclegowych do długo*ś*ci projektowanej sieci (ł*ą*cznie z kolektorami przerzutowymi).
- *4.* W przypadku obiektów u*ż*yteczno*ś*ci publicznej, które obecnie korzystaj*ą* ze zbiorczego systemu zaopatrzenia w wod*ę*, jednak*ż*e nie posiadaj*ą* urz*ą*dze*ń* do oczyszczania *ś*cieków i b*ę*d*ą* przył*ą*czone do projektowanej kanalizacji, mo*ż*liwe jest wyliczenie liczby osób na postawie obecnego zu*ż*ycia wody w stosunku do *ś*redniego zu*ż*ycia wody przez mieszka*ń*ca na danym terenie. W analizach powinny zosta*ć* uwzgl*ę*dnione tylko te obiekty u*ż*yteczno*ś*ci publicznej, dla których mo*ż*liwe jest udokumentowanie ponoszenia okre*ś*lonych opłat za wod*ę*.
- *5.* Dla obiektów turystycznych do wska*ź*nika ilo*ś*ci osób nale*ż*y wł*ą*czy*ć* liczb*ę* zarejestrowanych miejsc noclegowych skorygowan*ą* o wska*ź*nik długo*ś*ci sezonu turystycznego.
- *6.* Przy ocenie wyznaczania sieci kanalizacyjnej, która mo*ż*e by*ć* obj*ę*ta finansowaniem z Funduszu Spójno*ś*ci, ilo*ść ś*cieków z zakładów przemysłowych mo*ż*e by*ć* uj*ę*ta do kalkulacji liczby nowo podł*ą*czonych osób na podstawie przeliczenia wielko*ś*ci ładunku *ś*cieków na RLM oraz pod wzgl*ę*dem potwierdzenia przez zakład zamiaru odprowadzenia okre*ś*lonej ilo*ś*ci *ś*cieków do zbiorczego systemu kanalizacyjnego i wykazania, *ż*e skład *ś*cieków pozwala na ich odprowadzenie do sieci miejskiej. Obliczenia powinny by*ć* oparte tylko na danych dotycz*ą*cych obecnie wytwarzanych *ś*cieków (ilo*ś*ci i jako*ś*ci).

*7.* Je*ż*eli ze wzgl*ę*dów technicznych dla fragmentów sieci konieczne jest równoległe poło*ż*enie dwóch przewodów, do obliczenia wska*ź*nika koncentracji mo*ż*e by*ć* uwzgl*ę*dniania długo*ść* tylko jednego przewodu.

#### **3. Postępowanie**

W celu wyznaczenia sieci kanalizacyjnej, w ramach aglomeracji wyznaczonej przez wojewodów/sejmiki województw, która może być przedmiotem współfinansowania z Funduszu Spójności**<sup>44</sup>** niezbędnej do podłączenia ludności zamieszkującej w jej granicach, obecnie niekorzystającej z systemu zbiorczego, dokonuje się analizy zakresu przewidzianej do finansowania z FS budowy nowej kanalizacji w oparciu o mapę sporządzoną zgodnie z "Wytycznymi do sporz*ą*dzania map na potrzeby analizy opcji do Wst*ę*pnych Studiów Wykonalno*ś*ci lub na potrzeby weryfikacji SIWZ do Studiów Wykonalno*ś*ci" zatwierdzonymi przez Ministerstwo Środowiska w dniu 19 stycznia 2006 r. lub o dokumentację przedsięwzięcia (z dokumentacją graficzną) zawierającą dane równoważne.

Poniższej analizy dokonuje się w n-krokach, osobno dla każdej z aglomeracji objętych projektem.

W kroku zerowym dla i-tej aglomeracji wyznacza się lokalizację (lokalizacje) oczyszczalni ścieków, która będzie (będą) ją obsługiwać i zasięg istniejącej sieci kanalizacyjnej odprowadzającej ścieki do tej (tych) oczyszczalni.

W kolejnych krokach dla i-tej aglomeracji postępujemy następująco:

- 1. W pierwszym kroku, przyjmuje się przyłączenie do istniejącej sieci (licząc od każdej z oczyszczalni ścieków obsługujących analizowaną aglomerację) graniczących z nią:
	- a. sieci w ramach Podstawowych Jednostek Osadniczych (PJO)**<sup>45</sup>** o wskaźniku koncentracji wynoszącym co najmniej 120 Mk/km (bazowa wartość progowa).
	- b. odcinków sieci przebiegających przez PJO nie spełniające bazowego progowego wskaźnika koncentracji wraz z sieciami tych PJO, zakończonych PJO o wskaźniku koncentracji większym od 120 Mk/km, przy czym cały przyłączany odcinek powinien spełniać warunek średniego wskaźnika koncentracji wynoszącego co najmniej 120 Mk/km. Dołączana sieć obejmuje także PJO o wskaźniku koncentracji większym od 120 Mk/km.
- 2. Jeżeli wyznaczona w 1-szym kroku całkowita liczba mieszkańców przewidziana do korzystania z planowanej do wybudowania sieci (Mk**i1**) podzielona przez długość tej sieci (DS**i1**) daje średni wskaźnik koncentracji powyżej progowej wartości wskaźnika koncentracji dla tego kroku to w kroku 2-gim przyjmuje się dołączenie do wyznaczonej w kroku 1-szym sieci, graniczących z nią:
	- a. sieci w ramach Podstawowych Jednostek Osadniczych (PJO) o wskaźniku koncentracji wynoszącym co najmniej 120-(5\*1) Mk/km (wartość progowa dla drugiego kroku),
	- b. odcinków sieci przebiegających przez PJO nie spełniające progowego wskaźnika koncentracji (dla drugiego kroku) wraz z sieciami tych PJO, zakończonych PJO o wskaźniku koncentracji większym od 120-(5\*1) Mk/km, przy czym cały przyłączany odcinek powinien spełniać warunek średniego wskaźnika

1

<sup>44</sup> Zgodnie z § 4 ust. 2 pkt 2 Rozporządzenia.

<sup>45</sup> Nazewnictwo zgodnie z " *Wytycznymi do sporządzania map na potrzeby analizy opcji do Wstępnych Studiów* 

*Wykonalności lub na potrzeby weryfikacji SIWZ do Studiów Wykonalności "* zatwierdzonymi przez MŚ w dniu 19 stycznia 2006 r.
koncentracji wynoszącego co najmniej 120-(5\*1) Mk/km. Dołączana sieć obejmuje także PJO o wskaźniku koncentracji większym od 120-(5\* 1) Mk/km.

- 3. Jeżeli wyznaczona w kroku n-1 całkowita liczba mieszkańców przewidziana do korzystania z planowanej do wybudowania sieci (Mk**in-1**) podzielona przez długość tej sieci (DS**in-1**) daje średni wskaźnik koncentracji powyżej progowej wartości wskaźnika koncentracji dla tego kroku to w kroku n przyjmuje się dołączenie do wyznaczonej w kroku n-1 sieci, graniczących z nią:
	- a. sieci w ramach Podstawowych Jednostek Osadniczych (PJO) o wskaźniku koncentracji wynoszącym co najmniej 120-5\*(n-1) Mk/km (wartość progowa dla n kroku).
	- b. odcinków sieci przebiegających przez PJO nie spełniające progowego wskaźnika koncentracji wraz z sieciami tych PJO, zakończonych PJO o wskaźniku koncentracji większym od 120-5\*(n-1) Mk/km, przy czym cały przyłączany odcinek powinien spełniać warunek średniego wskaźnika koncentracji co najmniej 120- 5\*(n-1) Mk/km. Dołączana sieć obejmuje także PJO o wskaźniku koncentracji większym od 120-5\*(n-1) Mk/km.
- 4. Kiedy wyznaczona w n-tym kroku całkowita liczba mieszkańców przewidziana do korzystania z planowanej do wybudowania sieci (Mk**in**) podzielona przez długość tej sieci (DS**in**) daje średni wskaźnik koncentracji poniżej bazowej wartości progowej kolejno odrzucamy:
	- a. sieć dla Podstawowych Jednostek Osadniczych (PJO)46
	- b. odpowiednie odcinki sieci, zgodnie z podpunktami b punktów 2 i 3.

o najmniejszym wskaźniku koncentracji do momentu, kiedy całkowita liczba mieszkańców przewidziana do korzystania z planowanej do wybudowania sieci (Mki) podzielona przez długość tej sieci (DSi) daje średni wskaźnik koncentracji równy lub powyżej bazowej wartości progowej.

- 5. Do uzyskanych wyników dodaje się odcinki sieci wynikające z §3 ust.5 i ust. 6 Rozporządzenia, gdy granice terenów, o których w nim mowa graniczą z terenami, na których wyznaczono sieć zgodnie z pkt. 1-4 metodyki.
- 6. W wyniku ww. postępowania określane są dla każdej aglomeracji dwa podstawowe parametry sieci kanalizacyjnej, która może być przedmiotem współfinansowania z FS, tj.:

DSi - długości projektowanej sieci (łącznie z kolektorami przerzutowymi) niezbędnej do budowy w celu podłączenia mieszkańców obecnie niekorzystających z sieci.

Mki - przewidywana do obsługi przez projektowaną sieć liczba mieszkańców i turystów w sezonie turystyczno-wypoczynkowym wynikająca z liczby zgłoszonych/zarejestrowanych miejsc noclegowych (wielkość skorygowana o wskaźnik długości sezonu turystycznego).

Ogólny wskaźnik koncentracji dla każdej aglomeracji nie może być mniejszy niż 120,00 Mk/km (z wyjątkami podanymi w dalszej treści Aneksu 1).

7. W wyniku ww. postępowania określane są dwa podstawowe parametry sieci kanalizacyjnej, która może być przedmiotem współfinansowania z FS, tj.:

-

<sup>46</sup> Nazewnictwo zgodnie z " *Wytycznymi do sporządzania map na potrzeby analizy opcji do Wstępnych Studiów Wykonalności lub na potrzeby weryfikacji SIWZdo Studiów Wykonalności "*zatwierdzonymi przez MŚ w dniu 19 stycznia 2006 r.

$$
=\sum_{i=1}^{x}DS_i
$$

$$
=\sum_{i=1}^{x} Mk_i
$$

gdzie:

- DS długości projektowanej sieci (łącznie z kolektorami przerzutowymi) niezbędnej do budowy w celu podłączenia (Mk) mieszkańców obecnie niekorzystających z sieci.
- Mk przewidywana do obsługi przez projektowaną sieć liczba mieszkańców i turystów
- x liczba aglomeracji objętych danym projektem."

Tak wyznaczona sieć kanalizacyjna w ramach aglomeracji wyznaczonych przez wojewodów/sejmik województwa, może być przedmiotem współfinansowania z Funduszu Spójności.

W przypadku, gdy sieć kanalizacyjna zlokalizowana jest na terenie:

- o przynajmniej jednoprocentowym średnim spadku w kierunku istniejącej lub przewidywanej oczyszczalni ścieków, na którym planuje się, przy zastosowaniu grawitacyjnego systemu odbioru ścieków, budowę nowej sieci, optymalnej z uwagi na możliwe rozwiązania techniczne, sposób zagospodarowania terenu, wpływ na środowisko oraz uwarunkowania ekonomiczne,
- stref ochronnych ujęć wody obejmujących tereny ochrony bezpośredniej i tereny ochrony pośredniej,
- obszarów ochronnych zbiorników wód śródlądowych,
- objętych przynajmniej jedną formą ochrony przyrody, w rozumieniu ustawy z dnia 16 kwietnia 2004 r. o ochronie przyrody (Dz.U. z 2009 r., Nr 151, poz. 1220, z późn. zm.) lub obszaru mającego znaczenia dla Wspólnoty, znajdującego się na liście, o której mowa w art. 27 ust. 1 tej ustawy,

wskaźnik koncentracji nie może być mniejszy niż 90 Mk/kilometr.

W aglomeracjach wyznaczonych przed dniem 13 sierpnia 2010 r. (tj. w oparciu o rozporządzenie z 2004 r. ), na obszarach, o których mowa w § 3 ust. 5 tego rozporządzenia, nie obowiązuje minimalny wskaźnik koncentracji.

# Schemat ideowy

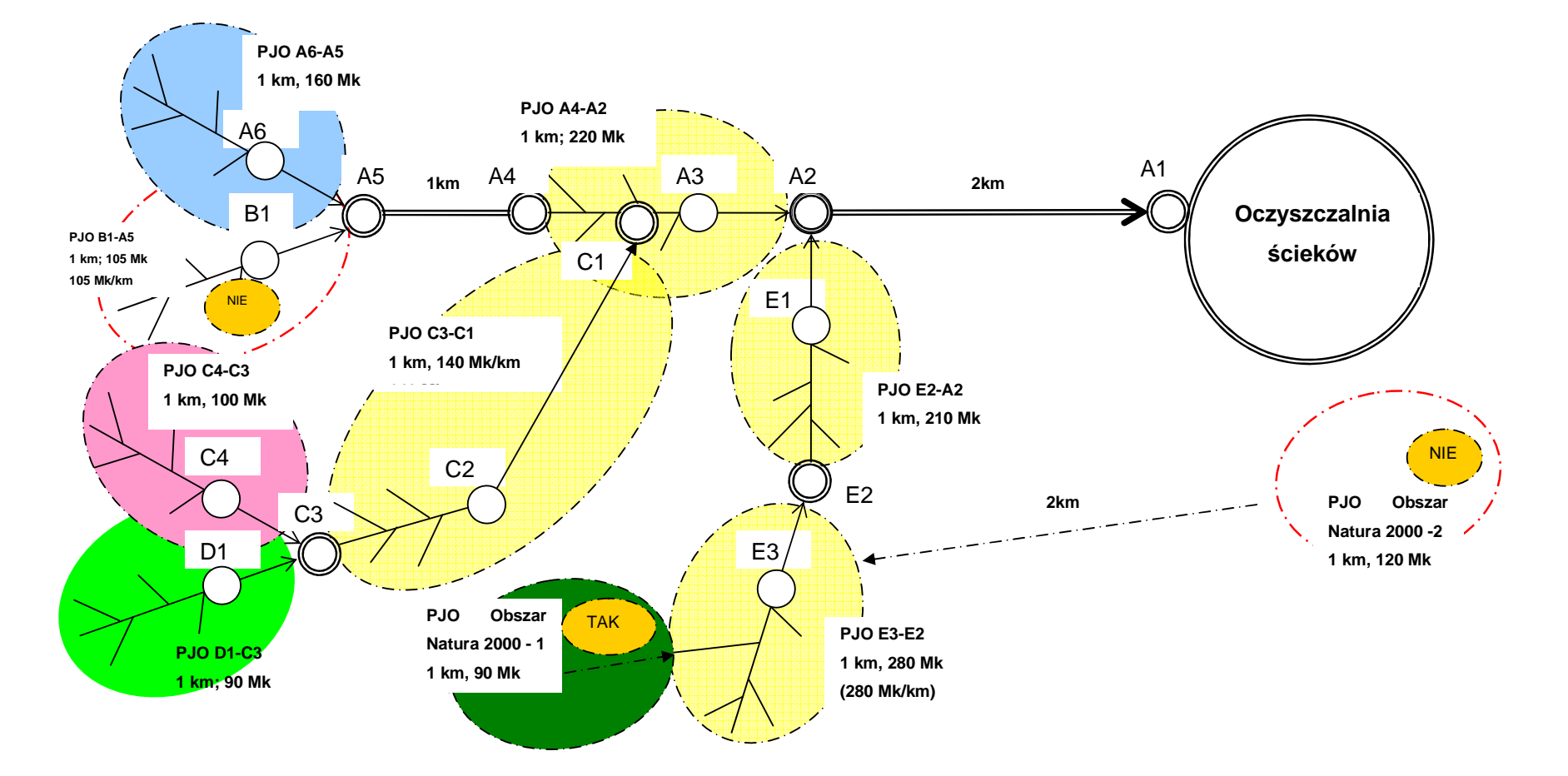

#### **ANEKS 2: Analiza efektywności kosztowej w oparciu o dynamiczny koszt jednostkowy (Dynamic Generation Cost)**

# **Wstęp**

Dekada lat 90-tych charakteryzowała się dynamicznym wzrostem nakładów na ochronę środowiska. Opłaty i kary ekologiczne, zasilające fundusze ochrony środowiska, pozwoliły zgromadzić znaczne środki na dofinansowanie inwestycji i działań proekologicznych. Początkowo kryteria przyznawania pomocy finansowej były bardzo łagodne, później coraz większą uwagę przykładano do selekcji projektów inwestycyjnych. Jednak w dalszym ciągu nie został wypracowany spójny system oceny ekonomicznej inwestycji. W sytuacji, kiedy inwestycje ekologiczne są w znacznym stopniu finansowane ze środków publicznych, ocena opłacalności inwestycji jedynie z punktu widzenia inwestora może doprowadzić do niepoprawnej alokacji zasobów.

Z tego względu Fundusz ISPA udziela dofinansowania pod warunkiem, że zostanie dowiedziona efektywność ekonomiczna inwestycji. Komisja Europejska, wzorując się na doświadczeniach funduszy kohezyjnych, zaproponowała przeprowadzanie analizy kosztów i korzyści społecznych (CBA - Cost-Benefit Analysis). Jednak szybko okazało się, że to podejście do oceny ekonomicznej inwestycji jest mało skuteczne. Po pierwsze, wycena korzyści, związanych z poprawą jakości środowiska, jest trudna i niejednoznaczna. Po drugie, można wątpić, czy CBA jest adekwatną metodą w odniesieniu do inwestycji proekologicznych.

Jeżeli koszty społeczne są wyższe niż korzyści społeczne, to - zgodnie z metodyką CBA - powinno się zaniechać realizacji danej inwestycji. Jednak większość inwestorów nie ma takiej możliwości, ponieważ normy muszą być spełnione. Miasta, które są głównymi beneficjantami pomocy, po prostu nie mogą - w dłuższym czasie -notorycznie łamać prawa. Czyli pytanie, które należy zadać, brzmi: jaki jest najniższy koszt osiągnięcia zamierzonego celu?

Na to pytanie można odpowiedzieć stosując metodę efektywności kosztowej. Należy wyznaczyć cel, możliwe sposoby jego osiągnięcia, przeanalizować koszty realizacji poszczególnych opcji, i - na koniec - wybrać opcję, która jest najtańsza. Podejście to jest prostsze do zastosowania (nie ma potrzeby wyceniania korzyści, związanych z poprawą jakości środowiska) i prowadzi do jednoznacznych wniosków.

Poniższy materiał przedstawia sposób wyprowadzenia, stosowania i interpretowania dynamicznego kosztu jednostkowego (DGC - dynamic generation cost). Jest to wskaźnik opracowany i wykorzystywany w niemieckim banku KfW, który od wielu lat dofinansowuje inwestycje infrastrukturalne. Metoda ta stała się w Niemczech na tyle popularna, że Organizacja Współpracy Landów w zakresie Gospodarki Wodnej (LAWA), uznała ją jako standardowe narzędzie oceny ekonomicznej inwestycji. Przy czym metoda ta jest stosowana nie tylko w odniesieniu do gospodarki wodnej i ściekowej i nie tylko w Niemczech. Na przykład projekty inwestycyjne ubiegające się o dotację z programu Swiss Financial Assisstance były oceniane przy użyciu tej metody (Ernst Basler+Partners 1999).

Należy wyraźnie podkreślić, że pomimo wskazanych powyżej mankamentów analizy kosztów i korzyści społecznych w przypadku niektórych projektów środowiskowych, analiza CBA nadal pozostaje podstawową i obligatoryjną metodą, na podstawie której podejmowana jest decyzja o udzieleniu dofinansowania projektu UE.

# **Metoda**

W literaturze przedmiotu można znaleźć wiele miar szacujących efektywność kosztową inwestycji. NF - na przykład - stosuje kategorię kosztu jednostkowego, który wylicza się poprzez podzielenie sumy nakładów inwestycyjnych przez efekt ekologiczny uzyskany w jednym roku. Miara ta ma trzy wady. Po pierwsze, koszt redukcji zanieczyszczeń zależy nie tylko od nakładów inwestycyjnych ale również od kosztów eksploatacyjnych. Może się zdarzyć, że inwestycja, charakteryzująca się wyższymi nakładami inwestycyjnymi, jest znacznie tańsza w eksploatacji i - per saldo - emisja może zostać zredukowana mniejszym kosztem. Po drugie, nie jest wzięte pod uwagę to, że poszczególne instalacje różnią się okresem eksploatacji droższa instalacja być może będzie służyła znacznie dłużej i pozwoli na zredukowanie większej ilości zanieczyszczeń. Po trzecie, biorąc pod uwagę efekt ekologiczny z jednego roku, zwykle z roku, kiedy zostaje osiągnięta pełna wydajność, pomija się problem niższego efektu ekologicznego, uzyskiwanego w latach dojścia do pełnej wydajności. Jeżeli ten okres jest długi (np. wybudowano dużą oczyszczalnię, ale rozbudowa systemu kanalizacyjnego jest rozciągnięta na wiele lat), metoda kosztu jednostkowego nie jest w stanie uchwycić tego, że zainwestowany kapitał przez wiele lat jest zamrożony. Być może lepiej byłoby dofinansować inwestycję droższą, która przyniesie natychmiastowy efekt ekologiczny.

Miernik efektywności kosztowej może uchwycić wszystkie te mechanizmy, jeżeli nie będzie wskaźnikiem statycznym a dynamicznym, wykorzystującym dane kosztowe i ilościowe z całego okresu trwania instalacji. To znaczy opisujemy inwestycję nie tylko w momencie jej realizacji, ale również eksploatacji. Pozwala to uchwycić różnice w kosztach eksploatacyjnych, w długości czasu życia obiektu, w strukturze czasowej uzyskiwania efektu ekologicznego. Ujęcie dynamiczne jest dobrze znane w ekonomii i finansach. Biorąc pod uwagę zmianę wartości pieniądza w czasie, koszty i przychody uzyskiwane w różnych latach sprowadza się "do wspólnego mianownika" przy użyciu metod dyskontowych.

Strona kosztowa. Zdyskontowane koszty całkowite (ZKC) są dane następującym wzorem:

$$
(1) \ ZKC = \frac{KI_0 + KE_0}{(1+i)^0} + \frac{KI_1 + KE_1}{(1+i)^1} + \frac{KI_2 + KE_2}{(1+i)^2} + \frac{KI_3 + KE_3}{(1+i)^3} + \dots + \frac{KI_n + KE_n}{(1+i)^n}
$$

gdzie:

KIt - koszty inwestycyjne poniesione w danym roku;

KEt - koszty eksploatacyjne poniesione w danym roku;

i - stopa dyskontowa;

t - rok, przyjmuje wartości od 0 do n, gdzie 0 jest rokiem, w którym ponosimy pierwsze koszty, natomiast n jest ostatnim rokiem, działania instalacji.

Po przekształceniu równania (1), uzyskujemy:

$$
(2) ZKC = \sum_{t=0}^{t=n} \frac{KI_t + KE_t}{(1+i)^t}
$$

Równanie (2) pokazuje całkowite koszty, jakie trzeba ponieść na wybudowanie i utrzymanie instalacji. Koszty te są zdyskontowane na początek okresu 0.

Strona przychodowa. Każdego roku uzyskamy pewien efekt ekologiczny (EE), któremu przypisujemy cenę pEE za jednostkę. Przy czym zakładamy, że cena ta jest stała w całym okresie analizy. Wyliczamy wartość zdyskontowanych przychodów (ZP).

$$
(3) \ ZP = \frac{p_{EE} * EE_0}{(1+i)^0} + \frac{p_{EE} * EE_1}{(1+i)^1} + \frac{p_{EE} * EE_2}{(1+i)^2} + \frac{p_{EE} * EE_3}{(1+i)^3} + \dots + \frac{p_{EE} * EE_n}{(1+i)^n}.
$$

(4) 
$$
ZP = \sum_{t=0}^{t=n} \frac{p_{EE} * EE_t}{(1+i)^t}.
$$

(5) 
$$
ZP = p_{EE} * \sum_{t=0}^{t=n} \frac{EE_t}{(1+i)^t}.
$$

Jeżeli przedsięwzięcie byłoby rentowne, to warunkiem koniecznym (ale nie wystarczającym) jest to, żeby zdyskontowany strumień przychodów był większy lub równy zdyskontowanemu strumieniowi kosztów. Tak więc patrzymy, jaka cena pozwala na spełnienie równania (5).

$$
(5) ZP = ZKC.
$$

$$
\text{(6)}\ \ p_{EE} \sqrt[k]{\sum_{t=0}^{t=n} \frac{EE_t}{(1+i)^t}} = \sum_{t=0}^{t=n} \frac{KI_t + KE_t}{(1+i)^t}.
$$

Po przekształceniu uzyskujemy definicję dynamicznego kosztu jednostkowego:

(7) 
$$
DGC = p_{EE} = \frac{\sum_{t=0}^{t=n} KI_t + KE_t}{\sum_{t=0}^{t=n} \frac{EE_t}{(1+i)^t}}.
$$

Należy zaznaczyć, że formuła (7) jest prawdziwa, jeżeli horyzont analizy jest równy czasowi życia inwestycji. To znaczy, przyjęto założenie, że główne składniki analizy całkowicie zużyją się w okresie przyjętym do analizy. Jeżeli tak by nie było, to należałoby sumę zdyskontowanych kosztów pomniejszyć o zdyskontowaną wartość pozostałą.

Dynamiczny koszt jednostkowy jest równy cenie, która pozwala na uzyskanie zdyskontowanych przychodów równych zdyskontowanym kosztom. Inaczej to ujmując,

można powiedzieć, że DGC pokazuje, jaki jest techniczny koszt uzyskania jednostki efektu ekologicznego. Koszt ten jest wyrażony w złotówkach na jednostkę efektu ekologicznego. W przypadku gospodarki ściekowej, gdzie miarą efektu ekologicznego może być ilość oczyszczonych ścieków, wskaźnik będzie miał miano: zł/m $^3$ .

#### **Interpretacja wskaźnika efektywności kosztowej**

DGC jest łatwy do zrozumienia nawet przez osoby, które nie znają go, ponieważ posługuje się wielkościami, z którymi każdy człowiek spotyka się na co dzień. Jeżeli ktoś dowiaduje się, że DGC wynosi 10 zł za zebranie i oczyszczenie m<sup>3</sup> ścieków, a jedna osoba produkuje miesięcznie 3,5 m<sup>3</sup> ścieków, to może łatwo wyliczyć, jakie są miesięczne koszty obsługi jednej osoby. Dla decydenta politycznego informacja ta jest bardziej zrozumiała niż ujemne NPV, które osiąga wartość (abstrakcyjnych) kilkudziesięciu milionów, lub IRR, mające wartość kilku procent. Dodatkowo, wskaźniki finansowe zmieniają się w zależności od sposobu finansowania inwestycji, w szczególności od intensywności pomocy publicznej.

Wskaźnik DGC może być odniesiony do ceny rynkowej jednak takie porównanie nie daje się interpretować wprost, np. DGC poniżej ceny stosowanej przez przedsiębiorstwo nie oznacza, że realizowany projekt jest rentowny. Takie stwierdzenie nie jest uprawnione, ponieważ nie zostały uwzględnione koszty finansowe (trzeba by przeprowadzić analizę finansową, zbadać przepływy pieniężne i wyliczyć odpowiednie wskaźniki). Tak więc porównanie DGC z ceną rynkową (netto) daje nam jedynie wyobrażenie, jaką część kosztów technicznych pokrywają konsumenci. Jest to cenna własność, która może być argumentem w dyskusji spełnieniu zasady "zanieczyszczający płaci".

Na wskaźnik DGC można patrzeć na dwa sposoby. Po pierwsze z punktu widzenia przedsiębiorstwa, które chce osiągnąć pewien cel i rozważa wybór najlepszej opcji. Analiza kosztu technicznego pozwala uszeregować alternatywy od najtańszej do najdroższej. W tym przypadku aspekty finansowe są drugorzędne, bo każdą opcję można sfinansować (w przybliżeniu) w ten sam sposób.

Po drugie możemy patrzeć na inwestycje z perspektywy społecznej. W tym przypadku traktujemy społeczeństwo, jako inwestora, który może wesprzeć wybrane projekty. Jeżeli jest rozważana grupa projektów, charakteryzujących się jednorodnym efektem ekologicznym, to społeczeństwo powinno wspierać te inwestycje, które charakteryzują się najniższym wskaźnikiem DGC (przy czym wysokość wsparcia zależy od charakterystyki finansowej danego projektu). Dzięki temu dana suma pieniędzy, wyasygnowana ze środków publicznych, przyniesie największy, łączny efekt ekologiczny. Czyli im niższy jest DGC tym lepiej.

Konkluzją tego podrozdziału jest to, że w praktycznych zastosowaniach wskaźnik DGC ma ograniczone własności informacyjne, o ile nie jest odnoszony do alternatywnych rozwiązań danego problemu - bądź na poziomie przedsiębiorstwa bądź na poziomie ogólnospołecznym.

#### **Możliwe zastosowania**

Wskaźnik DGC może być wykorzystany na różnych etapach procesu przygotowania selekcji projektów inwestycyjnych. Najważniejsze zastosowania to: (1) porównywanie alternatywnych rozwiązań dla danego problemu; (2) ograniczanie zakresu inwestycji; (3) selekcja projektów inwestycyjnych.

Ad. 1. Analizę alternatywnych rozwiązań można przeprowadzić (sensownie) jedynie w fazie formułowania koncepcji. Pracownia projektowa, przygotowująca koncepcję inwestycji, powinna opisać możliwe warianty osiągnięcia celu, stawianego przez inwestora, i oszacować dla każdego z nich koszty inwestycyjne i operacyjne. Wyliczenie DGC pozwala na wybór najtańszego rozwiązania. Porównywanie alternatyw jest najwłaściwszym zastosowaniem wskaźnika DGC.

Głównym problemem, jaki pojawia się w praktyce, jest to, że do NF trafiają inwestycje, których realizacja jest już - w fazie projektowej - bardzo zaawansowana. Studia wykonalności koncentrują się wyłącznie na przedstawieniu wybranego rozwiązania, zupełnie pomijając dane dotyczące alternatyw. W najlepszym przypadku analizowane alternatywy są zwięźle opisywane z pominięciem danych ilościowych i kosztowych. Tak więc trudno jest stwierdzić, czy wybrana opcja, rzeczywiście charakteryzuje się najniższym DGC.

Szczegółowy opis poszczególnych alternatyw powinien być zamieszczony w studium wykonalności. Jeżeli ten opis obejmowałby podstawowe dane techniczne i kosztowe, pracownicy NF mogliby sprawdzać, czy została wybrana najlepsza opcja. Jednak trzeba mieć świadomość, że dane odnoszące się do alternatyw mają charakter przybliżony i są wyjątkowo trudne do zweryfikowania. Poza tym jeżeli projektanci rzeczywiście wykonaliby analizę efektywności kosztowej, to trudno byłoby przypuszczać, że popełniliby jakieś zasadnicze błędy (metoda jest w gruncie rzeczy bardzo prosta).

Problem jest zupełnie inny. Analiza opcji ma sens jedynie wtedy, kiedy jest wykonywana ex ante, tzn. zanim władze samorządowe podjęły ostateczną decyzję o wyborze opcji (a co za tym idzie - nie poniosły istotnych kosztów opracowania jednej z opcji). W sytuacji, gdy decyzja została już podjęta, samorządy są bardzo silnie zdeterminowane i za wszelką cenę będą broniły wyselekcjonowanego rozwiązania. Tak więc rola NF nie powinna koncentrować się na analizie opcji (ze względu na asymetryczny dostęp do informacji), a raczej na promowaniu dobrej praktyki, jaką jest przeprowadzanie analizy efektywności kosztowej przed podjęciem decyzji o wyborze opcji.

Ad. 2. Wielu inwestorów przygotowuje kompleksowe inwestycje, których koszty (nawet po uzyskaniu wysokiego wsparcia z Funduszu ISPA) przekraczają możliwości płatnicze mieszkańców i budżetu gminnego. Takie inwestycje grupują zwykle od paru do kilkunastu mniejszych projektów, których realizacja nie musi być uzależniona. Aby dostosować zakres inwestycji do możliwości finansowych użytkowników systemu, należy wyliczyć DGC dla poszczególnych projektów cząstkowych. A następnie odrzucić te, które charakteryzują się najwyższymi wartościami tego wskaźnika.

Analiza ta jest ograniczona do projektów cząstkowych charakteryzujących się jednorodnym efektem (np. ilość zebranych ścieków albo ilość dostarczonej wody). Innym problemem jest to, że odrzucenie niektórych projektów oznacza, że normy zostaną spełnione tylko na wybranym obszarze. Odrzucone projekty nie powinny być całkowicie zaniechane, a jedynie odłożone na później, kiedy społeczeństwo stanie się bardziej zamożne, a inwestor odzyska zdolność kredytową.

Ad. 3. Fundusze ekologiczne stoją przed trudnym zadaniem selekcjonowania projektów. Wskaźnik DGC pozwala na ułożenie listy rankingowej dla grup projektów o jednorodnym efekcie ekologicznym. Fundusze powinny szeregować projekty wg DGC i wybierać projekty, począwszy od tego, który charakteryzuje się najniższym wskaźnikiem. Taka procedura gwarantuje, że koszt uzyskania efektu ekologicznego, jaki poniesie społeczeństwo, będzie najniższy.

Głównym problemem jest określenie miary efektu ekologicznego. Wpływ na środowisko m<sup>3</sup> ścieków zrzuconych do jeziora, które nie ma odpływu, jest zupełnie inny niż w przypadku, gdy odbiornikiem jest duża rzeka. W praktyce tylko w nielicznych obszarach ochrony środowiska selekcja projektów może być oparta wyłącznie na wskaźniku efektywności kosztowej. Jest to możliwe w przypadku ochrony klimatu (efekt cieplarniany), ponieważ nie ma znaczenia miejsce emisji a jedynie ilość gazów cieplarnianych, która dostaje się do atmosfery.

# **Dane potrzebne do analizy**

Wyliczenie wskaźnika DGC wymaga zebrania danych o: (1) kosztach inwestycyjnych, (2) kosztach eksploatacyjnych, (3) efekcie ekologicznym. Ponadto analityk musi przyjąć założenia, dotyczące: (4) stopy procentowej i rodzaju cen, które odzwierciedlają koszty inwestycji (stałe lub bieżące), (5) horyzontu czasowego analizy.

Ad. 1. Z oczywistych powodów dane o kosztach inwestycyjnych zdobyć jest najłatwiej. Kwota inwestycji powinna być rozbita na nakłady inwestycyjne ponoszone w kolejnych latach. Dodatkowo, kwota powinna być rozbita wg okresu życia poszczególnych składników inwestycji. Wynika to z tego, że składniki, które zużyją się szybciej muszą zostać odtworzone. Najczęściej stosowanym podziałem jest rozróżnienie pomiędzy nakładami poniesionymi na budynki i rurociągi (długi czas życia - od 30 do 50 lat) a nakładami na wyposażenie i instalacje (krótki czas życia - od 10 do 15 lat).

Warto tutaj zaznaczyć, że rzeczywiste koszty inwestycyjne mogą być większe niż sumy występujące w opisie projektu inwestycyjnego. Przy czym nie chodzi tu zaniżanie kosztów przez inwestora (raczej moglibyśmy spodziewać się zawyżania kosztów) o to, że w analizie efektywności kosztowej należy wziąć pod uwagę wszystkie koszty, które trzeba ponieść, żeby osiągnąć dany efekt ekologiczny.

Na przykład w Sosnowcu jest przygotowana budowa kolektora, który pozwoli na przerzucenie ścieków z trzech, starych, oczyszczalni do nowoczesnego obiektu, spełniającego normy UE. We wniosku koszty inwestycyjne odnosiły się jedynie do budowy kolektora. Natomiast osiągnięcie efektu ekologicznego będzie wymagało zamknięcia starych oczyszczalni, co podnosi łączne koszty inwestycyjne.

Ad. 2. Kategoria kosztów eksploatacyjnych jest trudniejsza do opracowania. Po pierwsze dlatego, że informacje na ten temat najczęściej są zdawkowe, niepełne mało dokładne. Po drugie koszty eksploatacyjne powinny być rozpatrywane w węższych kategoriach: koszty stałe, koszty zmienne.

Do kosztów stałych należy zaliczyć takie pozycje, które nie są bezpośrednio związane z poziomem produkcji<sup>47</sup>. Zwykle zalicza się do nich koszty: zatrudnienia, remontów i materiałów. Natomiast koszty zmienne są powiązane z wielkością produkcji. W przypadku gospodarki ściekowej można wyodrębnić takie pozycje jak: energia, środki chemiczne, opłaty ekologiczne, gospodarka osadowa.

W analizie patrzymy na zmiany w kosztach eksploatacyjnych, spowodowane realizacją inwestycji. Tak więc należy wziąć pod uwagę również spadek kosztów eksploatacyjnych, który przecież może być spowodowany najróżniejszymi czynnikami. Trudno objąć ten problem spójną klasyfikacją. Kontynuując przykład Sosnowca, jako oszczędności można potraktować wyeliminowanie kosztów eksploatacyjnych starych oczyszczalni (bo zostaną zamknięte). Dodatkowo, ścieki będą lepiej oczyszczane, tak więc spadną opłaty i kary ekologiczne.

 $\overline{a}$ 

<sup>47</sup> Nie oznacza to, że nie zmieniają się w ogóle. Jeżeli po paru latach zostanie oddany do użytku nowy obiekt, to zatrudnienie może wzrosnąć.

Ad. 3. Oszacowanie efektu ekologicznego i jego rozkładu w czasie jest kluczowym elementem analizy. Jeżeli efekt ekologiczny jest reprezentowany przez produkt, który jest przedmiotem wymiany handlowej, to trzeba posiadać informacje o popycie na daną usługę. Na przykład ocena efektywności kosztowej rozbudowy systemu kanalizacyjnego wymaga posiadania informacji o ilości ścieków, która zostanie odebrana w poszczególnych latach. Przy czym w analizie uwzględnia się jedynie te ścieki, które pobiera się odpłatnie od klientów, a nie całkowitą ilość ścieków dopływających do oczyszczalni.

Oszacowanie popytu na usługi nie jest zadaniem łatwym, szczególnie w Polsce, ponieważ w okresie transformacji zmieniają się zarówno wzory zachowań konsumpcyjnych jak i uwarunkowania o charakterze strukturalnym. Dodatkową trudnością jest to, że studia wykonalności często są oparte na założeniach technicznych, a nie ekonomicznych. Oszacowanie popytu nie może być oparte, ani na danych o przepustowości systemu, ani na standardach inżynieryjnych stosowanych do projektowania instalacji. Popyt na usługi musi być wynikiem rzetelnie przeprowadzonej analizy rynku.

Ad. 4. Analiza efektywności kosztowej może być przeprowadzona w cenach stałych lub zmiennych. Ze względu na długi horyzont analizy, typowy dla inwestycji infrastrukturalnych, trudne jest oszacowanie wskaźnika inflacji. Dlatego wskazane jest stosowanie cen stałych. Przy czym ceny realne poszczególnych czynników produkcji mogą zmieniać się w miarę upływu czasu. Na przykład można spodziewać się wzrostu płac i spadku cen energii elektrycznej. Jeżeli prognozowane zmiany są znaczące, należy odpowiednio skorygować poszczególne kategorie kosztów eksploatacyjnych.

Jeżeli analiza jest przeprowadzana z punktu widzenia przedsiębiorstwa, to stopa procentowa (w przypadku analizy prowadzonej w cenach stałych jest to stopa realna) powinna odzwierciedlać alternatywny koszt kapitału dla danego podmiotu. Jeżeli analiza jest przeprowadzana z punktu widzenia społeczeństwa, to realna stopa procentowa powinna odzwierciedlać długookresowe, społeczne preferencje dla wartości pieniądza w czasie. Tak więc nie jest to realna stopa procentowa, która obecnie obowiązuje w Polsce, rzędu kilkunastu procent. W przypadku większości analiz przeprowadzanych na potrzeby Funduszu ISPA przyjmuje się 5 procent. Wielkość ta jest zbliżona do 6-cio procentowej stopy dyskontowej wyznaczonej przez Ministerstwo Finansów na potrzeby analiz inwestycji, dofinansowywanych przez Fundusz Termomodernizacyjny.

Ad. 5. Horyzont czasowy, przyjęty do analizy, powinien odpowiadać czasowi życia najbardziej trwałych składników inwestycji. W przypadku inwestycji infrastrukturalnych nie powinien być krótszy niż 25 lat. Przy czym zbytnie wydłużanie okresu analizy nie ma istotnego wpływu na wynik, ponieważ zdyskontowana wartość kosztów i korzyści, które pojawiają się po kilkudziesięciu latach, jest relatywnie mało znacząca.

#### **Podsumowanie**

Dynamiczny koszt jednostkowy (DGC) jest jedną z metod oceny efektywności ekonomicznej, która może być z powodzeniem wykorzystana do analizy inwestycji ekologicznych.

DGC jest wskaźnikiem, który można łatwo wyliczyć, posługując się danymi, które są objęte wnioskami o dofinansowanie stosowanymi w Narodowym Funduszu.

DGC jest wyrażony w ten sam sposób jak cena za usługę i dzięki temu może być intuicyjnie zrozumiały również dla osób, które nie znają się na analizie ekonomicznej i finansowej.

DGC ma wiele zastosowań. Do najważniejszych należą: wybór opcji, "odchudzanie" programu inwestycyjnego, selekcja projektów inwestycyjnych.

Jeżeli DGC byłby liczony w ramach standardowych procedur oceny wniosków, wówczas w krótkim czasie można by określić jakie są przeciętne wartości tego wskaźnika dla inwestycji dofinansowywanych przez NFOŚiGW. Wartości te mogłyby stać się jednym z kryteriów oceny projektów.

# **Bibliografia**

Basler+Partners (1999), Financial Assistance Program with Poland. Appraisal of Six ALJ/JI Project Proposals in the Katowice Region, Zollikon.

CES i Integration (2001), Planowanie i finansowanie inwestycji wodociągowokanalizacyjnych, seminarium szkoleniowe, Warszawa.

KfW (1993), Wprowadzenie do interpretacji i kalkulacji dynamicznych kosztów własnych dla projektów usuwania ścieków, Frankfurt.

# **ANEKS 3: Metoda szacowania dochodu do dyspozycji**

Celem tej metody jest przedstawienie konsultantom i potencjalnym beneficjentom prostego, praktycznie użytecznego narzędzia szacowania i prognozowania dochodu do dyspozycji gospodarstw domowych. Metoda ta oparta jest na danych zbieranych przez Główny Urząd Statystyczny prowadzący rokroczne badanie obejmujące próbę 32 000 gospodarstw domowych. Aspekty metodologiczne badania, w szczególności definicja dochodu do dyspozycji, są przedstawione w opracowaniu GUS (2004).

W Polsce, podobnie jak w innych krajach, rozkład dochodu gospodarstw domowych jest prawostronnie asymetryczny. Oznacza to, że występuje wąska grupa bardzo bogatych gospodarstw domowych. W wyniku tego średnia nie jest odpowiednim wskaźnikiem statystycznym w analizie zdolności do płacenia za usługi, ponieważ przeszacowuje dochód i co za tym idzie dostępność cenową gospodarstw domowych do usług (z ang. affordability). W przypadku rozkładu asymetrycznego bardziej odpowiednią miarą jest mediana. Pokazuje dochód do dyspozycji gospodarstwa domowego zajmującego centralną pozycję w próbie (tzn. w próbie 11 gospodarstw domowych uporządkowanych od najbiedniejszego do najbogatszego, szóste gospodarstwo domowe określa medianę). Mediana pozostaje całkowicie niezmienna, nawet mimo dalszego bogacenia się bogatego gospodarstwa domowego. W związku z tym w przypadku analizy zdolności do płacenia za usługi, mediana dochodu jest zalecaną miarą statystyczną.

Kroki szacowania wysokości dochodu do dyspozycji gospodarstw domowych wyrażonego w zł na osobę na miesiąc:

- 1. Należy wybrać medianę dochodu do dyspozycji gospodarstw domowych z odpowiedniej tabeli dla danej kategorii:
	- Regionu, w którym znajduje się beneficjent,
	- Największego miasta korzystającego z inwestycji (poniżej 20 000 mieszkańców, między 20 000 a 100 000 mieszkańców, powyżej 100 000 mieszkańców) W uzasadnionych przypadkach beneficjent może przyjąć medianę dochodu dla miasta o wyższej liczbie mieszkańców niż największe korzystające z inwestycji. Sytuacja taka może mieć miejsce, gdy mediana dochodów odnotowywana w danej miejscowości znacząco odbiega od średniej dla województwa, np. w przypadku projektów realizowanych na obszarach przylegających do dużych obszarów miejskich.
- 2. Wartość dotyczy 2003 roku. Powinna być prognozowana w następujący sposób:
	- Zwiększona, rok po roku, o połowę wskaźnika wzrostu płacy realnej,
	- Skorygowana, rok po roku, o stopę inflacji.

W przypadku projektu obejmującego miejscowości należące do różnych kategorii dochodu, zaleca się obliczanie średniego ważonego dochodu. Oznacza to, że od beneficjenta oczekuje się wybrania dla każdej miejscowości szacunkowego dochodu z załączonej tabeli i pomnożenia przez wagę opartą na liczbie mieszkańców danej miejscowości.

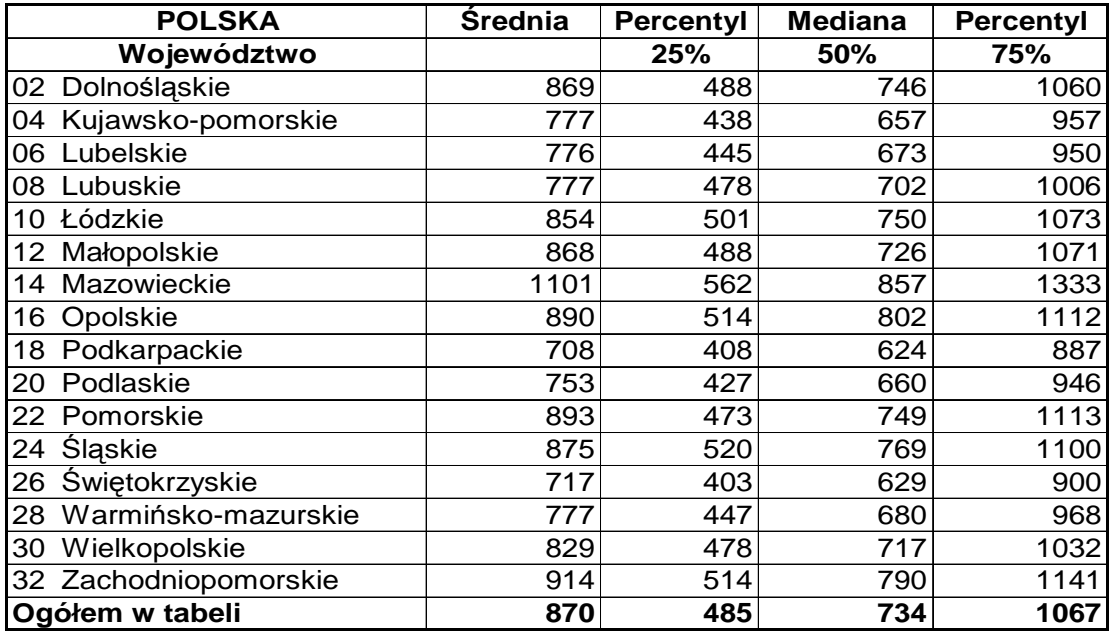

Tab. 1. Rozkład dochodu do dyspozycji gospodarstw domowych w Polsce, w zł na osobę na miesiąc

Źródło: GUS

Tab.2. Rozkład dochodu do dyspozycji gospodarstw domowych w miastach i wsiach o liczbie ludności poniżej 20 000 mieszkańców, w zł na osobę na miesiąc

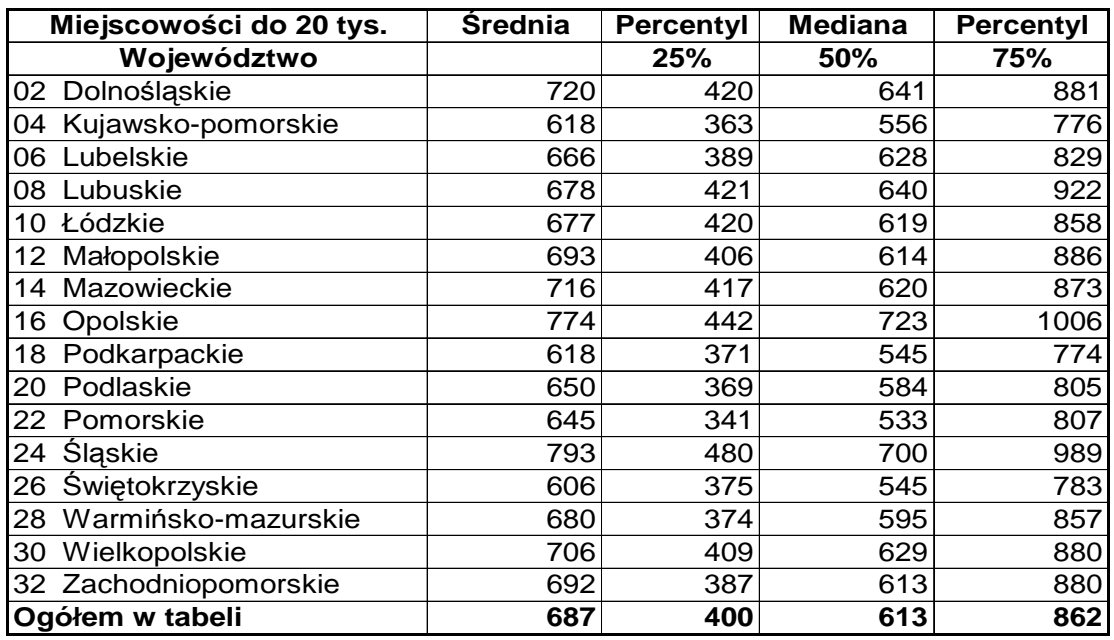

Źródło: GUS.

Tab.3. Rozkład dochodu do dyspozycji gospodarstw domowych w miastach o liczbie ludności pomiędzy 20 000 a 100 000 mieszkańców, w zł na osobę na miesiąc

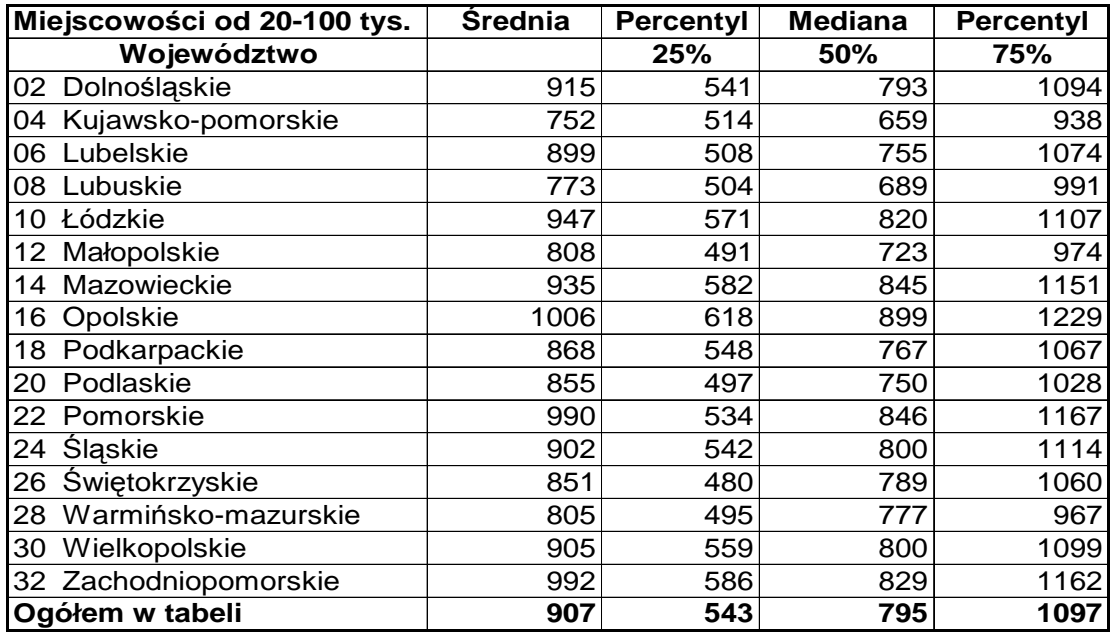

Źródło: GUS.

Tab.3. Rozkład dochodu do dyspozycji gospodarstw domowych w miastach o liczbie ludności powyżej 100 000 mieszkańców, w zł na osobę na miesiąc

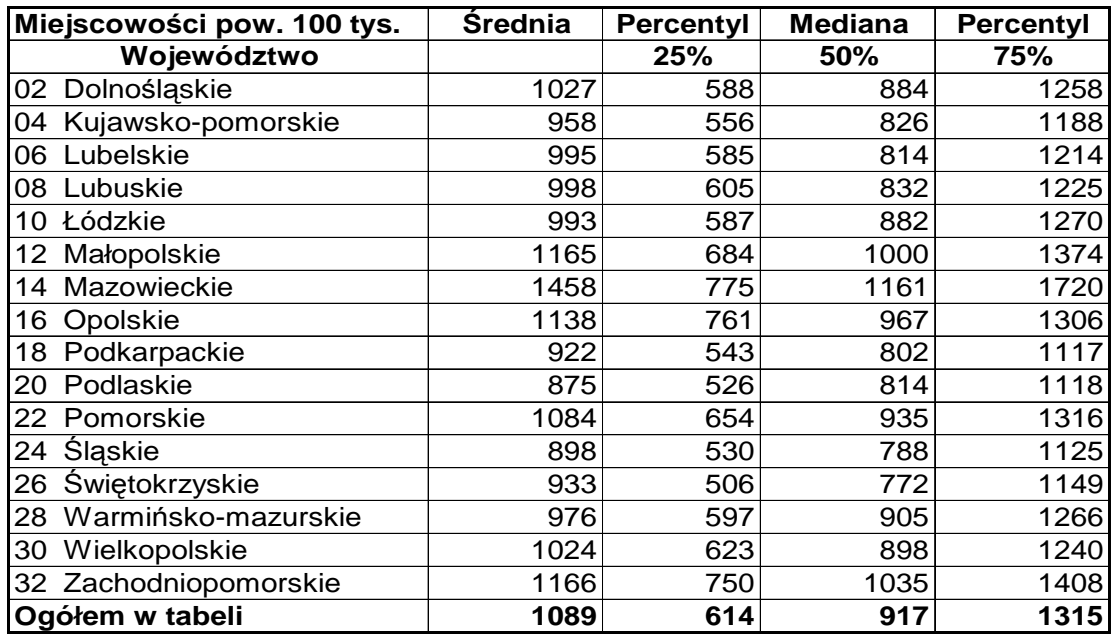

Źródło: GUS.

Literatura

GUS (2004), Badanie budżetu gospodarstw domowych w 2003 r., Główny Urząd Statystyczny, Warszawa